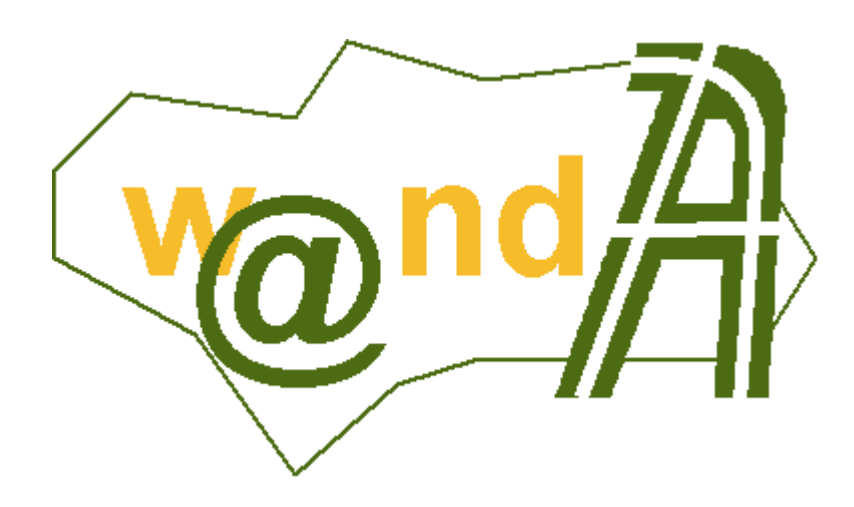

# **Manual Programador Port@firmas**

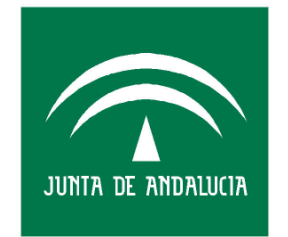

**CONSEJERÍA DE JUSTICIA Y** ADMINISTRACIÓN PÚBLICA

Documento elaborado por: Francisco José Cantero Villar

Revisado por: Miguel J. Vázquez Rebollo

Versión: 1.1.1

Lugar y fecha: Sevilla, 3 de Febrero de 2006

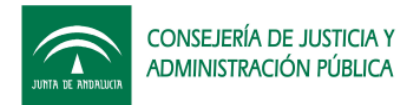

### Contenido:

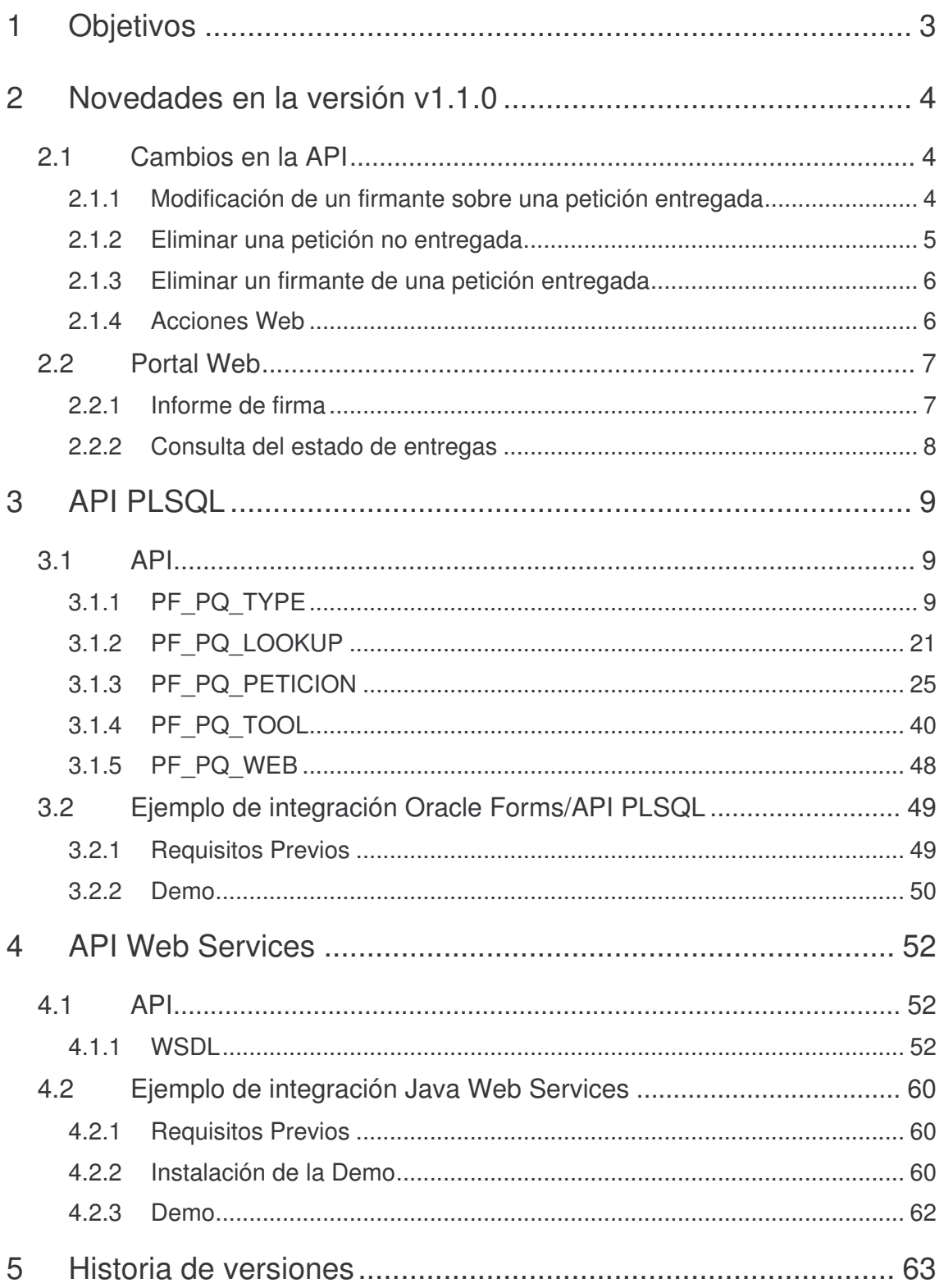

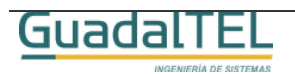

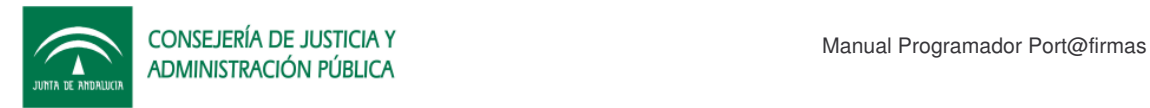

## **1 Objetivos**

El presente documento tiene como objetivo explicar al usuario desarrollador de aplicaciones ejemplos prácticos de integración tanto con el API PLSQL como los Web Service que ofrece la aplicación.

Como documentación anexa se incluye la especificación de todos los métodos de la API así como el JavaDoc de las clases Java clientes que se pueden generar a partir del descriptor del servicio (WSDL).

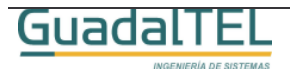

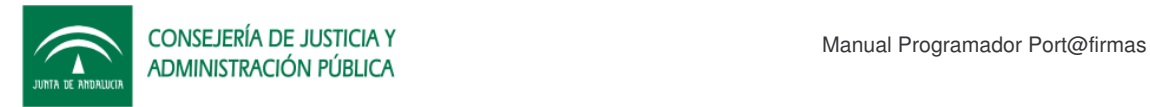

## **2 Novedades en la versión v1.1.0**

Dentro de la API de Port@firmas se han realizado una serie de mejoras como resultado de la aparición de nuevos requisitos interesantes a cubrir. Estos cambios existen en sendas API´s, es decir, tanto en PLSQL como en los servicios web siendo análogas en uso y comportamiento, así como nuevas funcionalidades que ofrecen el portal web de Port@firmas para terceras aplicaciones (por ejemplo, el informe de firmas).

### **2.1 Cambios en la API**

### **2.1.1 Modificación de un firmante sobre una petición entregada**

Ahora se permite cambiar uno de los firmantes definidos en una petición de firma para suplir una vacante o una delegación de firma, siempre y cuando el firmante original no haya devuelto o firmado ya algún documento de la petición.

A tal efecto se ha creado un nuevo método en ambas API´s.

PLSQL

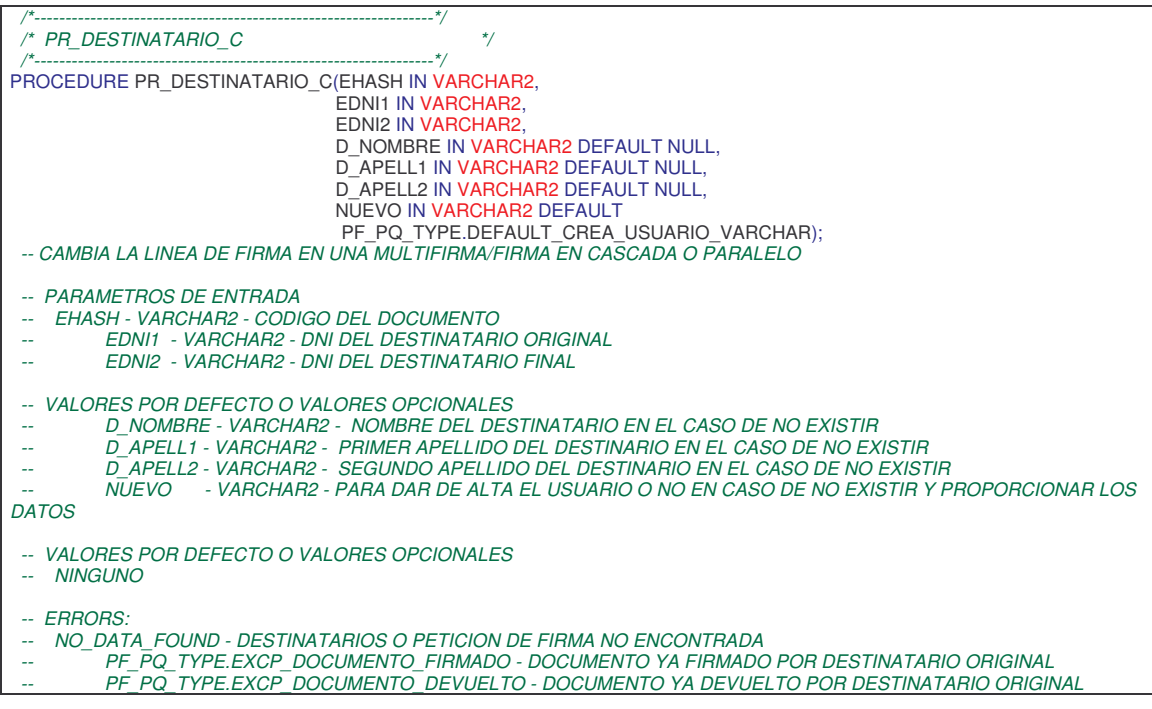

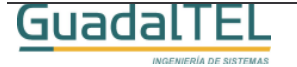

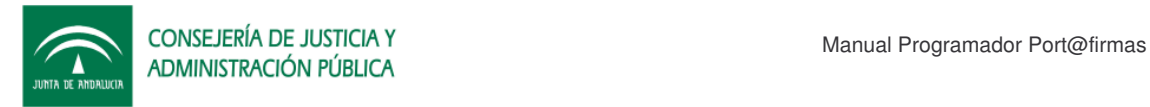

#### **WebService**

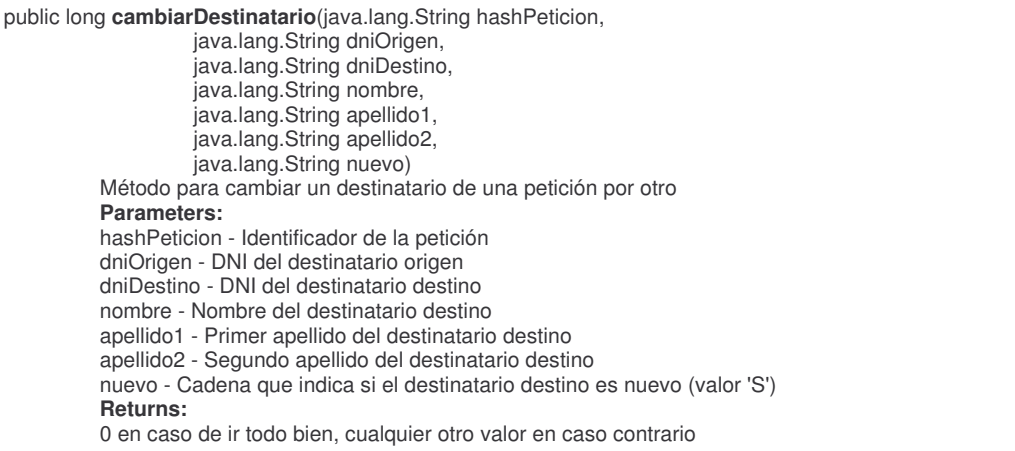

### **2.1.2 Eliminar una petición no entregada**

Se permite a las aplicaciones borrar peticiones que se hayan dado de alta y que finalmente no se hayan entregado. Para ello las mismas no deben ser firmadas/devueltas por los destinatarios.

PLSQL

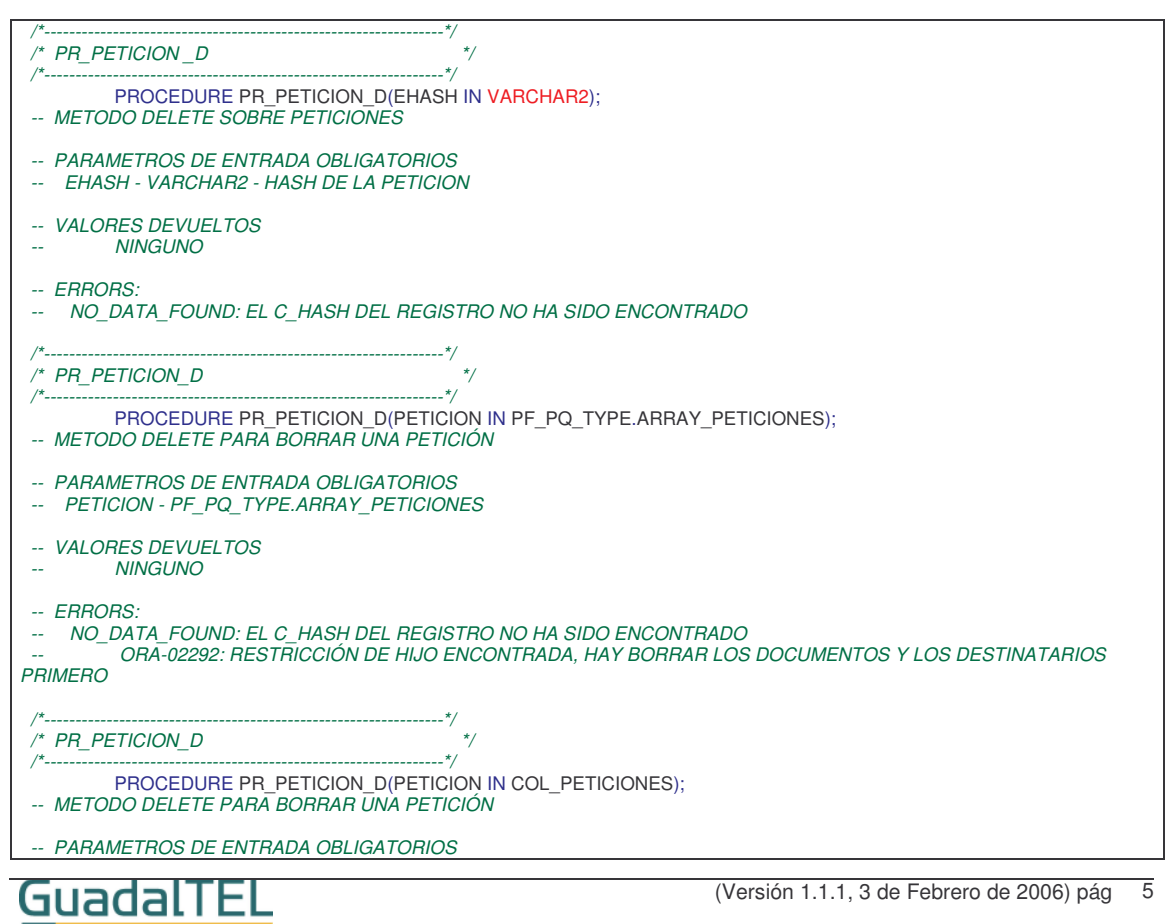

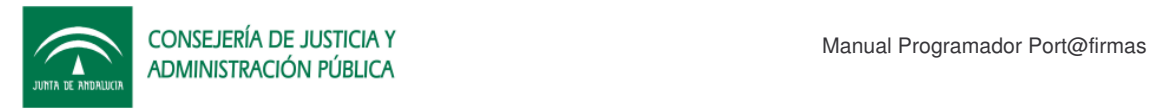

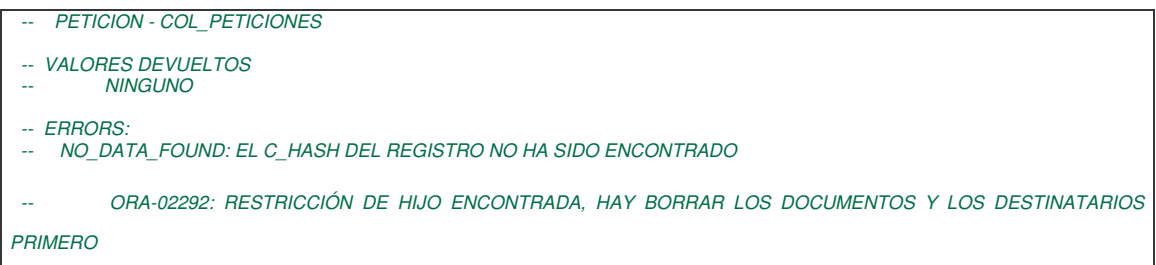

#### **WebService**

*Este servicio se ha deshabilitado por seguridad hasta que se establezca un protocolo de seguridad que sea más restrictivo que el actualmente disponible para el resto de servicios.*

#### **2.1.3 Eliminar un firmante de una petición entregada**

Se permite quitar un firmante definido en la petición que aún no haya intervenido en el proceso de firma. Si se eliminan todos los firmantes de una petición, la petición queda nuevamente abierta, habilitando por tanto la posibilidad de borrar la petición a su vez.

Se emplean los métodos anteriormente definidos con la salvedad que ahora no elevan excepción si no procede.

### **2.1.4 Acciones Web**

Ahora se pueden definir disparadores que ante determinados cambios de estados el sistema llame remotamente a otras aplicaciones mediante una dirección URL y método GET de HTTP que se defina y a la que se le incluirán los parámetros solicitados.

Para el correcto funcionamiento de las acciones tipo "WEB" debemos asegurarnos que la base de datos tiene acceso a Internet/Red Local o bien puede hacer uso de un proxy para acceder a dicha máquina remotamente por el puerto indicado. En este ultimo caso hay que revisar por tanto las constantes de Port@firmas para que acceda al proxy y se habilite el uso del mismo. En caso de error, o bien que se devuelva una página en dicha dirección, esta queda registrada dentro de la caché Web del Port@firmas para que pueda ser revisada en la depuración.

La dirección URL debe responder a la siguiente estructura:

http://servidor:puerto/aplicacion/accion?EHASH&EDNI&HASHPET&ESTADO

Como se aprecia, se indican los parámetros de la URL que se quieren recoger valores, de tal forma que luego el sistema le asocia los valores correspondientes al hacer la llamada.

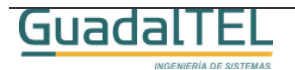

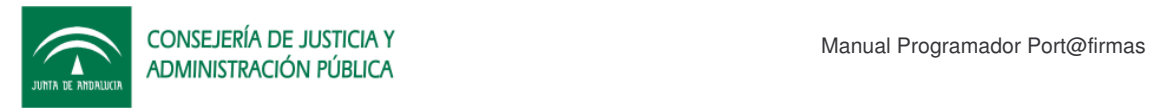

Se emplean los métodos anteriormente vistos con la salvedad que ahora para indicar una acción de tipo WEB, deberemos indicar el valor "WEB" como TIPO de acción. Si no tomará el valor por defecto PLSQL.

## **2.2 Portal Web**

### **2.2.1 Informe de firma**

El informe de firma es una novedad que se ha incorporado en esta versión para documentos PDF enviados compatibles con iText (versión PDF 4 o inferior). Se trata de un nuevo documento PDF con el documento original reescalado a un 80% y en el que se le ha incluido un *pie de firma digital,* con toda la información del proceso de firma. Es una manera sencilla de representar un proceso de firma electrónica y poder sacarlo en papel.

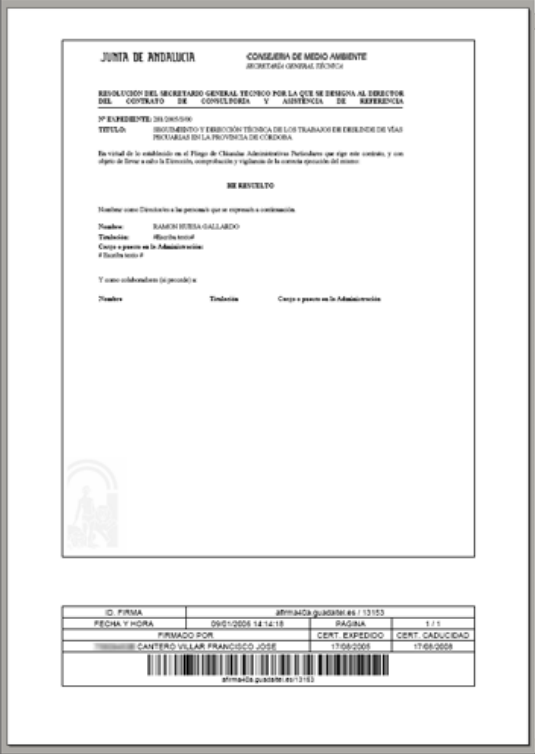

Figura 1. Informe de firma.

Dentro de la información contenida en pie de firma digital se encuentra:

- Nombre de servidor @firma y código de transacción para asegurar la unicidad.
- Fecha y hora de la firma.
- Relación de firmantes y fecha de emisión y caducidad de sus certificados para comprobar que la firma se encuentra dentro del periodo de validez del mismo.

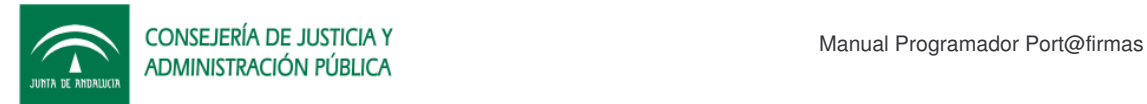

• Código de barras que contiene la información de servidor y código de transacción para habilitar mecanismos de lectura óptica.

Para obtener este informe las aplicaciones deberán haber guardado en el proceso de alta de la petición los identificados de petición y de documentos, o bien en la acción asociada a un cambio de estado recoger estos valores. Este informe se saca mediante la siguiente URL:

http://servidor:puerto/pfirma/informeFirma/?docHASH=códigoDocumento&petHASH=códigoPetición

Dado que este informe se genera a partir del documento guardado en la custodia de @firma así como del PKCS7 del proceso de firma es necesario que el mismo esté firmado, si no, no nos devolverá nada.

#### **2.2.2 Consulta del estado de entregas**

Se puede a través del código de petición hacer que el port@firmas nos devuelva la matriz de entregas con los estados de entrega por firmante y documento y consultar el detalle de los mismos.

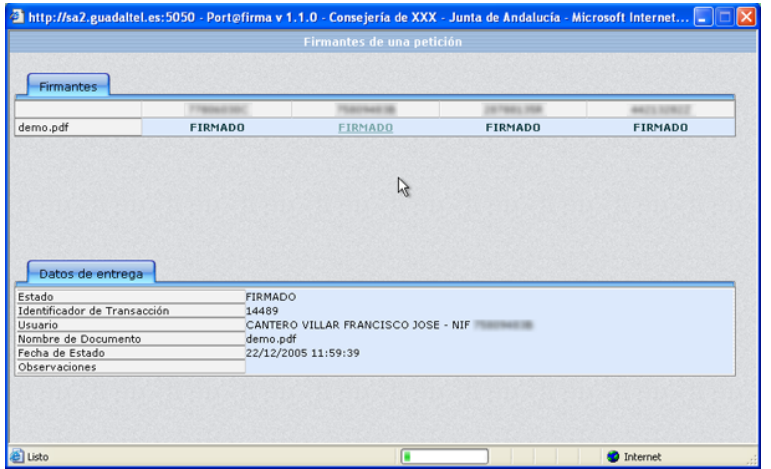

Figura 2. Matriz de entregas.

Para ello solo hay que invocar la siguiente dirección URL:

http://servidor:puerto/pfirma/pf\_comprobar\_firma.jsp?peticion=códigoPetición

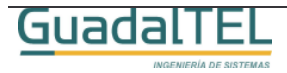

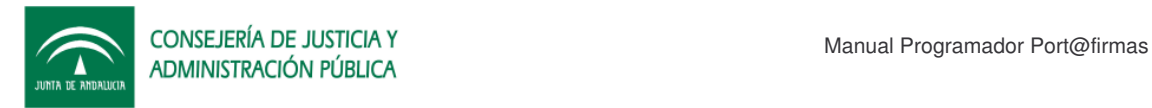

## **3 API PLSQL**

Dentro de port@firmas, para la comunicación con las aplicaciones a través de la propia base de datos existe un rol definido (PF\_R\_PETICIONES) y que la aplicación cliente deberá solicitar al administrador para poder ejecutar la API o bien trabajar con los objetos y tipos Oracle definidos.

Si se quieren hacer nuevos procedimientos o paquetes almacenados que ataquen a dicha API no solo nos hace falta dicho rol, deberemos tener entonces permisos específicos sobre los objetos el usuario en cuestión. Solo habría que revisar el script de creación de rol para que conceda esos mismos permisos al usuario.

Una vez tenga el usuario los permisos y sinónimos adecuados dado de alta podrá interactuar con la siguiente relación de paquetes.

### **3.1 API**

### **3.1.1 PF\_PQ\_TYPE**

**INGENIERÍA DE SISTEMAS** 

API que contiene todos los tipos y constantes del sistema.

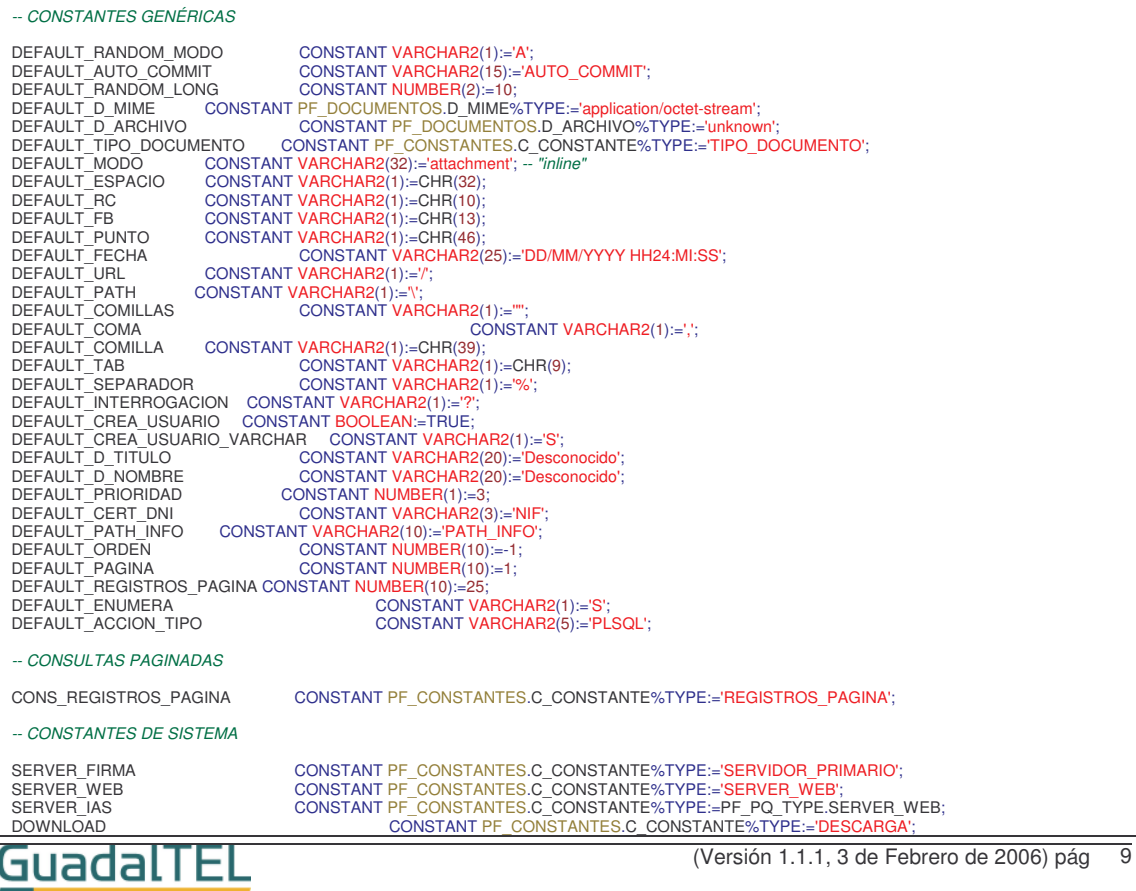

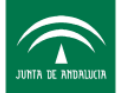

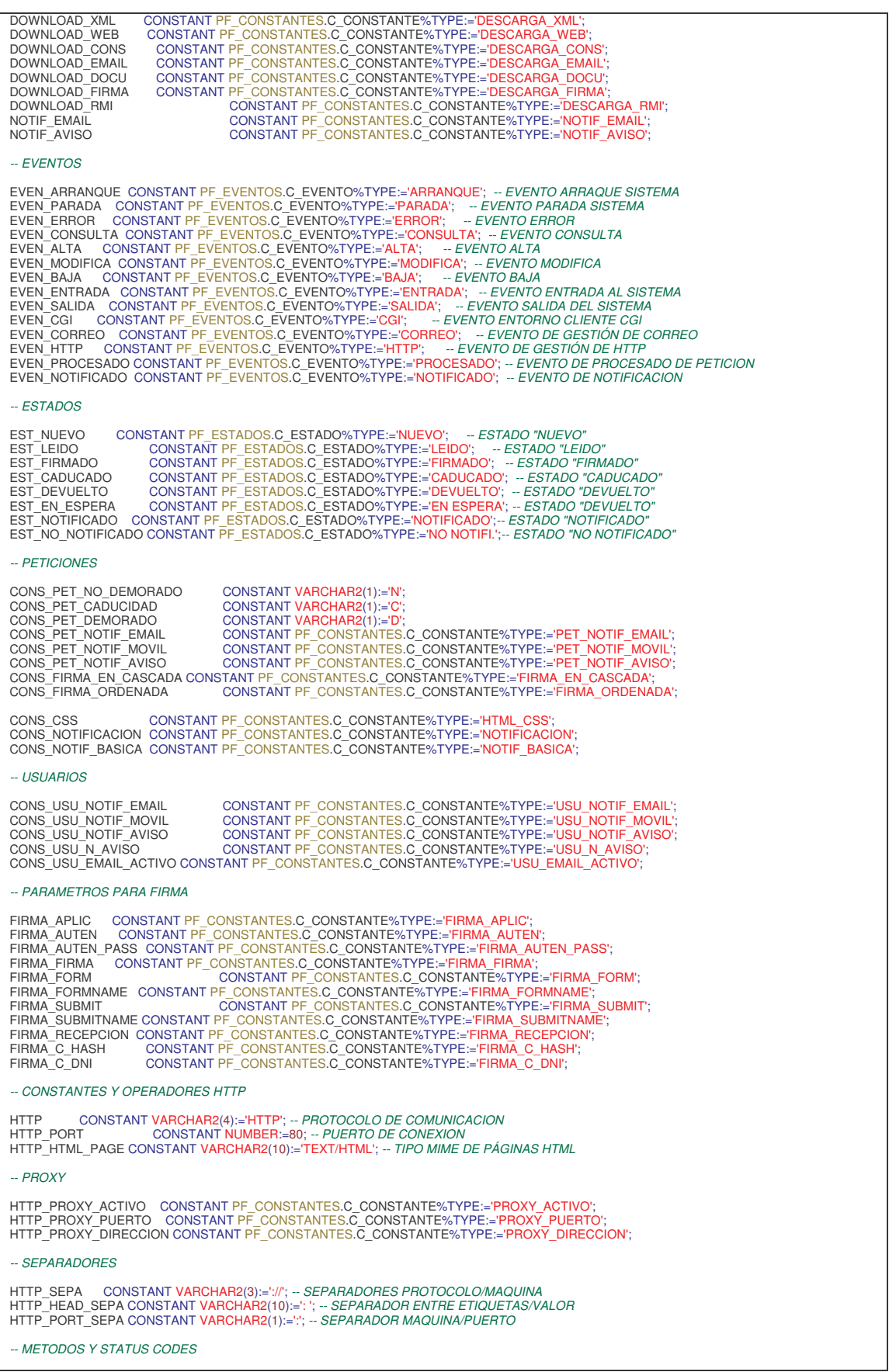

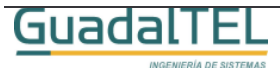

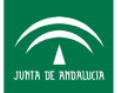

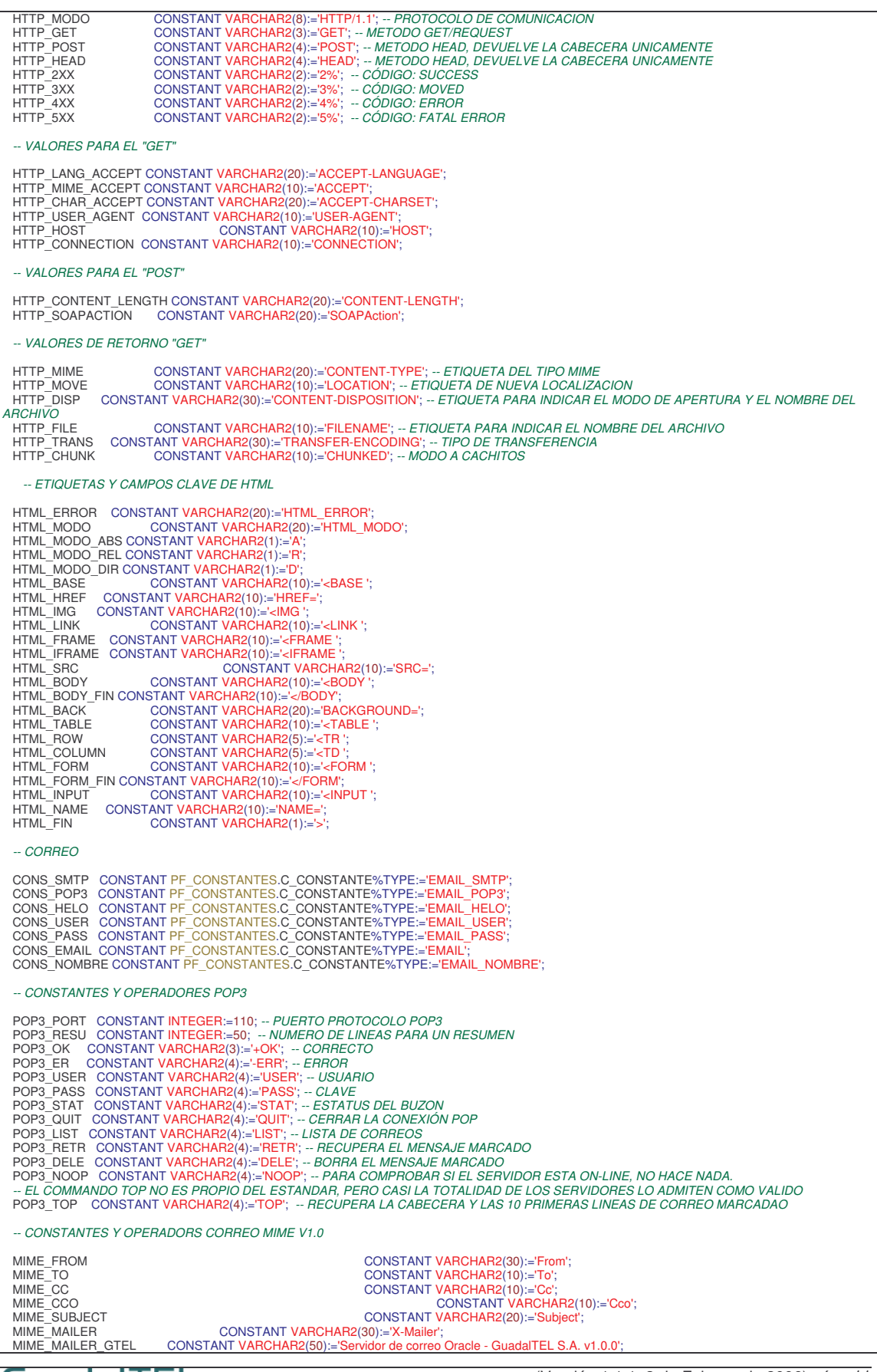

MIME\_PRIORIDAD CONSTANT VARCHAR2(30):='X-Priority';<br>-- Alta Normal Baja *-- Alta Normal Baja -- 1 2 3 4 5* MIME\_PRIORIDAD\_DEFAULT CONSTANT NUMBER(1):=3;<br>MIME MIME  $\overline{}$  CONSTANT VARCHAR2(30):='1.0'; CONSTANT VARCHAR2(30):='MIME-Version'; MIME\_VERSION CONSTANT VARCHAR2(30):="1.0";<br>MIME\_TYPE CONSTANT VARCHAR2(30):="Content-Type";<br>MIME\_MULTIPART\_MIXED CONSTANT VARCHAR2(30):="multipart/mixed";<br>MIME\_MULTIPART\_ALTERNATIVE CONSTANT VARCHAR2(30):="multipart/altern MIME\_TYPE\_MESSAGE<br>
MIME\_TRANSFER\_ENCODING\_CONSTANT VARCHAR2(30):="message/rfc822";<br>
MIME\_TRANSFER\_ENCODING\_CONSTANT VARCHAR2(50):="Content-Transfer-Encoding";<br>
MIME\_ENCODING\_BASE64 CONSTANT VARCHAR2(30):="Content-Transfer-MIME\_INI\_BOUNDARY CONSTANT VARCHAR2(50) := '----=\_NextPart\_000\_0001\_'; *-- HAY QUE AÑADIRLE 2 RANDOM DE 8 SEPARADOS POR UNE BOUNDARY<br>
MIME BOUNDARY<br>
POR UN PUNTO<br>
MIME FIN BOUNDARY<br>
MIME FRANDOM LEN* MIME\_FIN\_BOUNDARY CONSTANT VARCHAR2(2) := '--'; MIME\_RANDOM\_LEN CONSTANT NUMBER(1):=8; MIME\_NOTIFICAR\_LECTURA CONSTANT VARCHAR2(30):='Disposition-Notification-To'; *-- XML - JTREE* XML\_DEFAULT\_D\_ARCHIVO CONSTANT VARCHAR2(10):='datos.xml'; XML\_DEFAULT\_D\_MIME CONSTANT VARCHAR2(10):='text/xml'; XML\_VERSION CONSTANT VARCHAR2(50):='<?xml version=''1.0'' encoding=''windows-1252''?>'; XML\_JTREE CONSTANT VARCHAR2(10):='JTREE'; XML\_NODO CONSTANT VARCHAR2(10):='NODO'; XML\_PORTAFIRMA CONSTANT VARCHAR2(10):='PORT@FIRMA'; XML\_ATRIBUTO\_APL CONSTANT VARCHAR2(10):='aplicacion'; XML\_ATRIBUTO\_NUM CONSTANT VARCHAR2(10):='numero'; XML\_ATRIBUTO\_TDOC CONSTANT VARCHAR2(10):='tipodocu'; *-- XML - SOAP - WEBSERVICE* XML\_XSI CONSTANT VARCHAR2(5):='xsi';<br>XML\_XSI\_VALUE CONSTANT VARCHAR2(50):='http://www.w3.oi<br>XML\_XSD CONSTANT VARCHAR2(5):='xsd' XML\_XSI\_VALUE CONSTANT VARCHAR2(50):='http://www.w3.org/1999/XMLSchema-instance'; XML\_XSD CONSTANT VARCHAR2(5):='xsd'; XML\_XSD\_VALUE CONSTANT VARCHAR2(35):='http://www.w3.org/1999/XMLSchema'; XML\_TYPE CONSTANT VARCHAR2(10):='type'; XML\_SOAP\_ENV CONSTANT VARCHAR2(10):='SOAP-ENV'; XML\_SOAP\_ENV\_VALUE CONSTANT VARCHAR2(100):='http://schemas.xmlsoap.org/soap/envelope/';  $\begin{tabular}{ll} \multicolumn{2}{l} \multicolumn{2}{l}{{\small\textrm{CONSTANT VARCHAR2(10):=^t type}};} \multicolumn{2}{l}{\small\textrm{CONSTANT VARCHAR2(10):=^t type}}; \multicolumn{2}{l}{\small\textrm{XML\_SOAP\_ENV\_VALUE}} } \multicolumn{2}{l}{\small\textrm{XML\_BODY}} \multicolumn{2}{l}{\small\textrm{XML\_BODY}} \multicolumn{2}{l}{\small\textrm{XML\_BODY}} \multicolumn{2}{l}{\small\textrm{XML\_ENCOMISTALE}} } \multicolumn{2}{l}{\small\textrm{CONSTANT$ XML\_ENCODINGSTYLE CONSTANT VARCHAR2(30):='encodingStyle'; XML\_ENCODINGSTYLE\_VALUE CONSTANT VARCHAR2(50):='http://schemas.xmlsoap.org/soap/encoding/'; XML\_XMLNS CONSTANT VARCHAR2(10):='xmlns'; *-- IMAGENES PARTE PORTAFIRMA* IMG\_ACCIONES\_BG CONSTANT PF\_CONSTANTES.C\_CONSTANTE%TYPE:="IMG\_ACCIONES\_BG",<br>
MG\_ERROR CONSTANT PF\_CONSTANTES.C\_CONSTANTE%TYPE:="IMG\_ERROR",<br>
IMG\_PESTANA\_ACT CONSTANT PF\_CONSTANTES.C\_CONSTANTE%TYPE:="IMG\_PESTANA\_DES";<br>
IMG\_ *-- ERRORES PARA COMPROBACIÓN DE FIRMA EN BLOQUE PARA UNA PETICION* ERR\_BLQ\_PET\_CORRECTO<br>
ERR\_BLQ\_PET\_MO\_PETICION CONSTANT NUMBER := 1;<br>
ERR\_BLQ\_PET\_MO\_DESTINAT CONSTANT NUMBER := 2;<br>
ERR\_BLQ\_PET\_MULT\_DESTINAT CONSTANT NUMBER := 3;<br>
ERR\_BLQ\_PET\_NO\_DOC<br>
ERR\_BLQ\_PET\_DOC\_HTML CONSTANT NUMBER - MENSAJES PARA COMPROBACION DE FIRMA EN BLOQUE PARA UNA PETICION<br>
MSG\_BLQ\_PET\_CORRECTO (CONSTANT VARCHAR2(100) := 'No existe la petición';<br>
MSG\_BLQ\_PET\_NO\_DESTINAT (CONSTANT VARCHAR2(100) := 'No existe la petición';<br>
MSG\_ '||PF\_PQ\_TYPE.EST\_LEIDO;

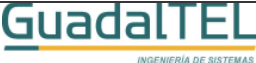

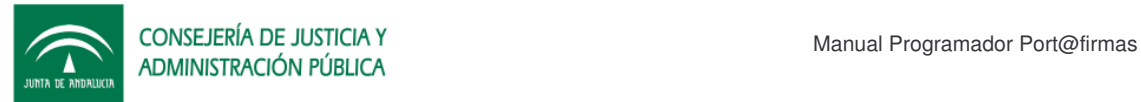

#### *-- EXCEPCIONES*

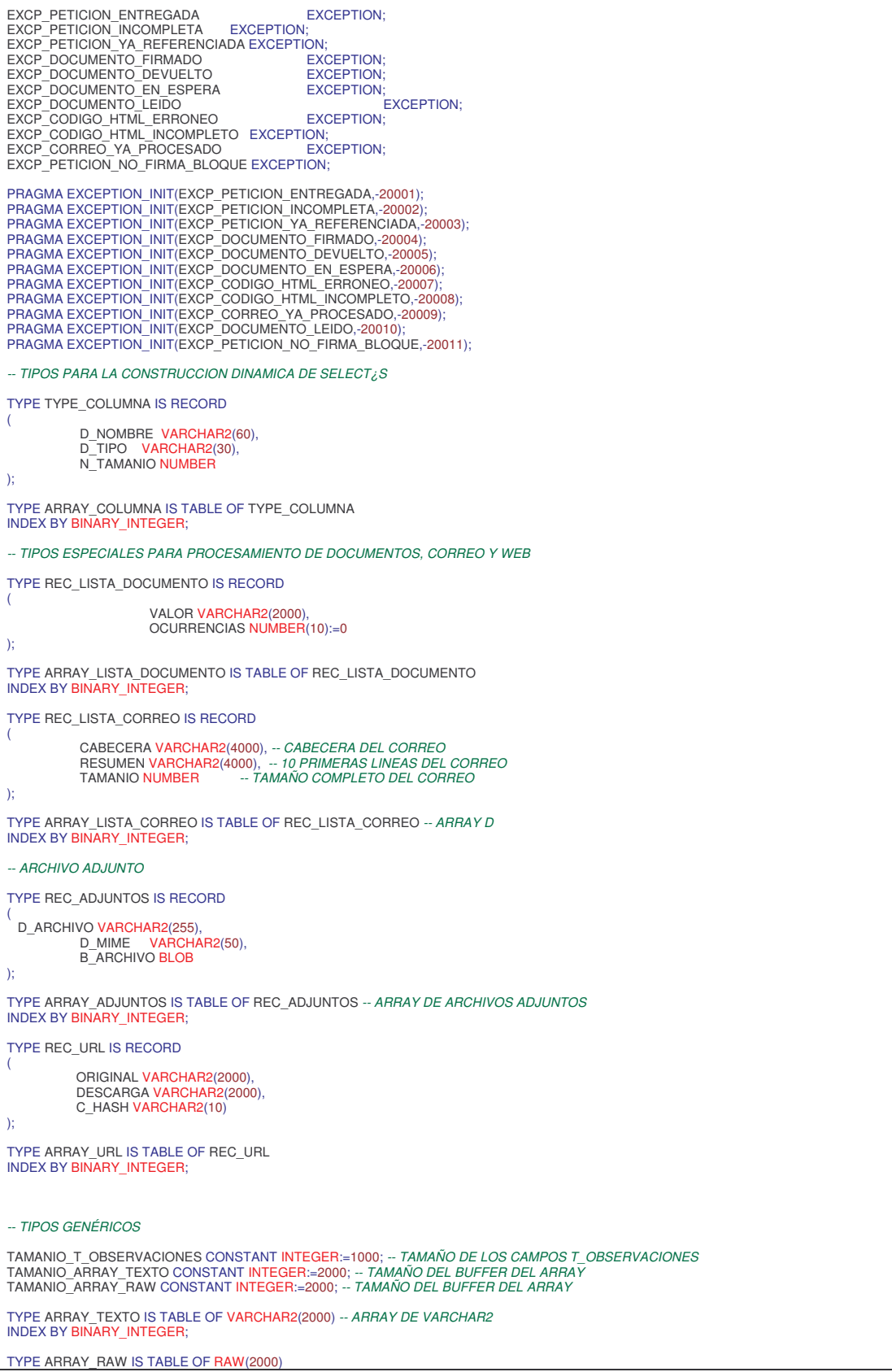

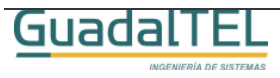

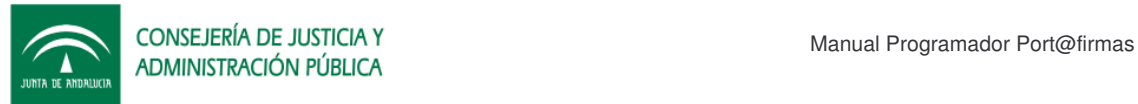

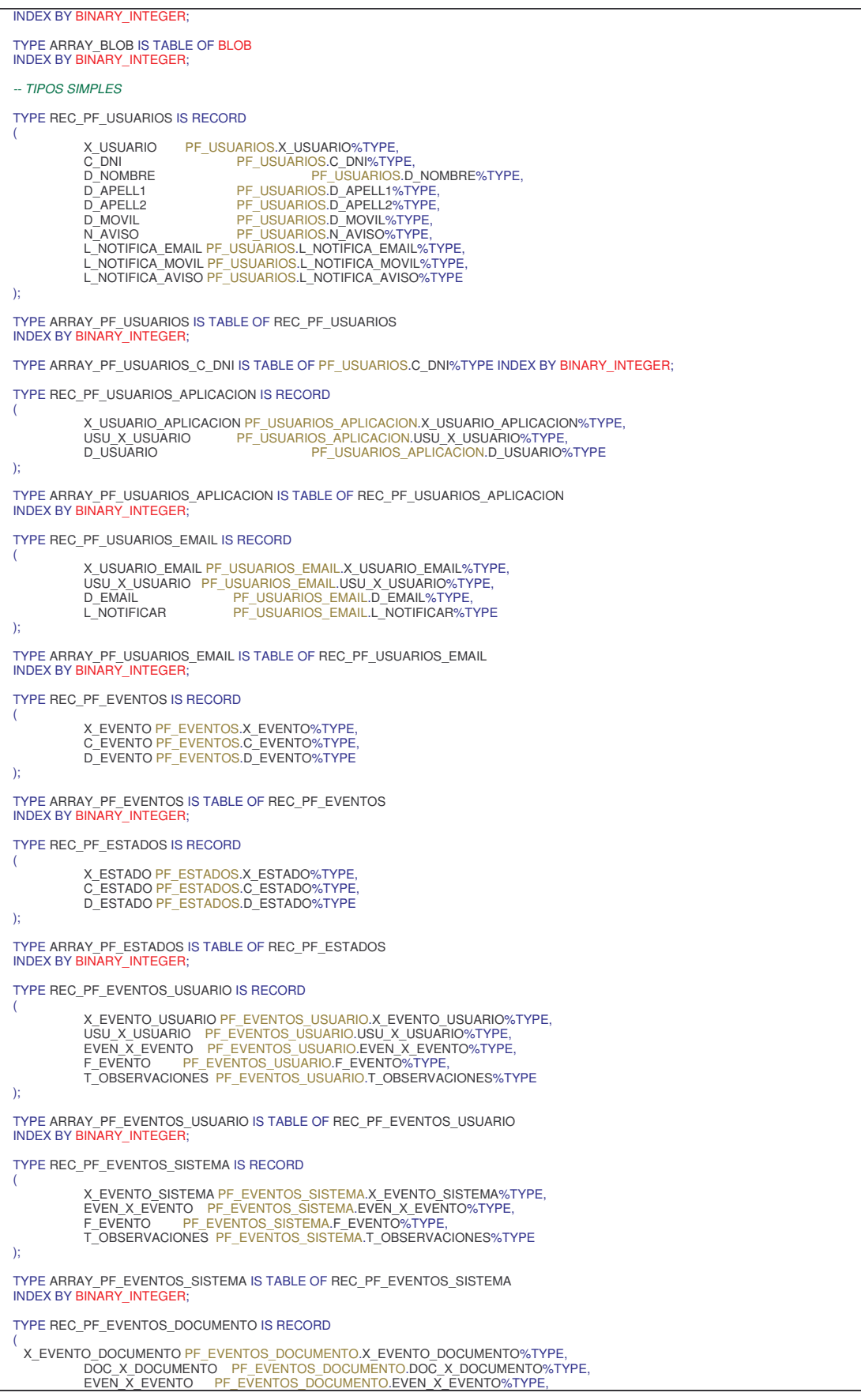

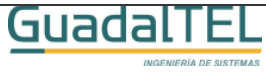

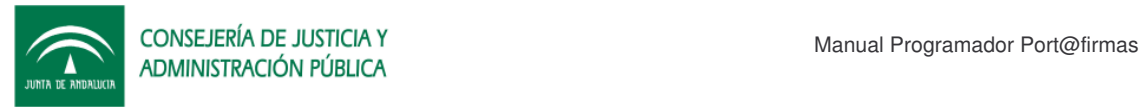

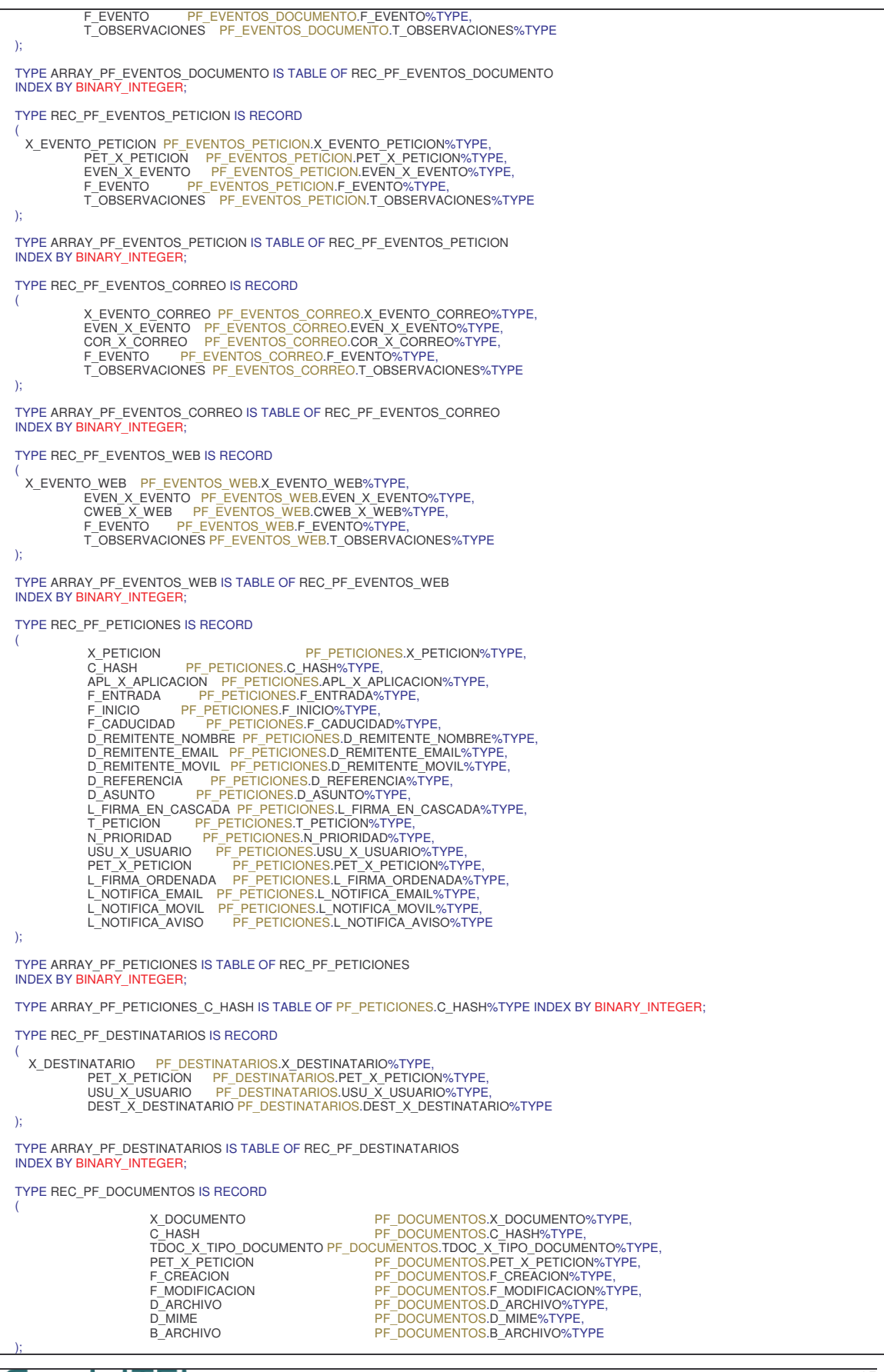

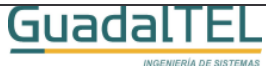

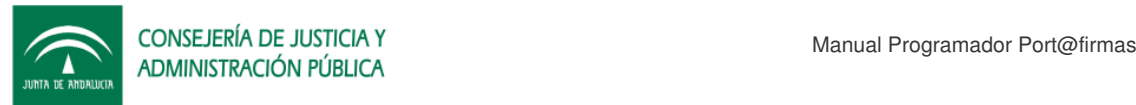

TYPE ARRAY\_PF\_DOCUMENTOS IS TABLE OF REC\_PF\_DOCUMENTOS INDEX BY BINARY TYPE ARRAY\_PF\_DOCUMENTOS\_C\_HASH IS TABLE OF PF\_DOCUMENTOS.C\_HASH%TYPE<br>INDEX BY <mark>BINARY\_INTEGER</mark>; TYPE REC\_PF\_ENTREGAS IS RECORD ( X\_ENTREGA PF\_ENTREGAS.X\_ENTREGA%TYPE,<br>DOC\_X\_DOCUMENTO PF\_ENTREGAS.DOC\_X\_DOCUMENTO%TYPE,<br>DEST\_X\_ESTADO PF\_ENTREGAS.DOC\_X\_DOCUMENTO%TYPE,<br>EST\_X\_ESTADO PF\_ENTREGAS.EST\_X\_ESTADO%TYPE,<br>F\_ESTADO PF\_ENTREGAS.F\_ESTADO%TYPE,<br>T\_OBSE ); TYPE ARRAY\_PF\_ENTREGAS IS TABLE OF REC\_PF\_ENTREGAS<br>INDEX BY <mark>BINARY\_INTEGER</mark>; TYPE REC\_PF\_HISTORICOS\_ENTREGA IS RECORD ( X\_HISTORICO PF\_HISTORICOS\_ENTREGA.X\_HISTORICO%TYPE,<br>ENTR\_X\_ENTREGA\_PF\_HISTORICOS\_ENTREGA.ENTR\_X\_ENTREGA%TYPE, EST\_X\_ESTADO PE\_HISTORICOS\_ENTREGA.EST\_X\_ESTADO%TYPE,<br>F\_HISTORICO PE\_HISTORICOS\_ENTREGA.E\_HISTORICO%TYPE,<br>T\_OBSERVACIONES PF\_HISTORICOS\_ENTREGA.T\_OBSERVACIONES%TYPE,<br>C\_TRANSACTIONID PF\_HISTORICOS\_ENTREGA.C\_HTMLPAGEHASH%TYP B\_NVPAIR PF\_HISTORICOS\_ENTREGA.B\_NVPAIR%TYPE ); TYPE ARRAY\_PF\_HISTORICOS\_ENTREGA IS TABLE OF REC\_PF\_HISTORICOS\_ENTREGA<br>INDEX BY <mark>BINARY\_INTEGER</mark>; TYPE REC\_PF\_CACHE\_WEB IS RECORD ( X\_WEB PF\_CACHE\_WEB.X\_WEB%TYPE,<br>C\_HASH PF\_CACHE\_WEB.O\_HASH%TYPE,<br>D\_URL PF\_CACHE\_WEB.D\_URL%TYPE,<br>F\_WEB PF\_CACHE\_WEB.F\_WEB%TYPE,<br>T\_HTTP PF\_CACHE\_WEB.T\_HTTP%TYPE, D\_ARCHIVO PF\_CACHE\_WEB.D\_ARCHIVO%TYPE,<br>D\_MIME PF\_CACHE\_WEB.D\_MIME%TYPE,<br>B\_ARCHIVO PF\_CACHE\_WEB.B\_ARCHIVO%TYPE ); TYPE ARRAY\_PF\_CACHE\_WEB IS TABLE OF REC\_PF\_CACHE\_WEB<br>INDEX BY <mark>BINARY\_INTEGER</mark>; TYPE ARRAY\_PF\_CACHE\_WEB\_C\_HASH IS TABLE OF PF\_CACHE\_WEB.C\_HASH%TYPE INDEX BY BINARY\_INTEGER; TYPE REC\_PF\_CONSTANTES IS RECORD ( X\_CONSTANTE PF\_CONSTANTES.X\_CONSTANTE%TYPE,<br>C\_CONSTANTE PF\_CONSTANTES.C\_CONSTANTE%TYPE,<br>D\_CONSTANTE PF\_CONSTANTES.D\_CONSTANTE%TYPE,<br>V\_CONSTANTE PF\_CONSTANTES.V\_CONSTANTE%TYPE,<br>C\_TIPO PF\_CONSTANTES.D\_ARCHIVO%TYPE,<br>D\_ARCHIVO ); TYPE ARRAY\_PF\_CONSTANTES IS TABLE OF REC\_PF\_CONSTANTES<br>INDEX BY <mark>BINARY\_INTEGER</mark>; TYPE REC\_PF\_CACHE\_CORREO IS RECORD ( X\_CORREO PF\_CACHE\_CORREOX\_CORREO%TYPE,<br>C\_HASH PF\_CACHE\_CORREO.C\_HASH%TYPE,<br>F\_ENTRADA PF\_CACHE\_CORREO.C\_HASH%TYPE,<br>B\_CORREO PF\_CACHE\_CORREO.D\_CORREO%TYPE,<br>D\_REMITENTE PF\_CACHE\_CORREO.D\_REMITENTE%TYPE,<br>D\_OTROS\_DESTINATARIOS C\_MESSAGE\_ID PF\_CACHE\_CORREO.C\_MESSAGE\_ID%TYPE,<br>C\_MIME\_VERSION PF\_CACHE\_CORREO.C\_MIME\_VERSION%TYPE,<br>C\_CONTENT\_TYPE PF\_CACHE\_CORREO.C\_CONTENT\_TYPE%TYPE,<br>C\_BOUNDARY PF\_CACHE\_CORREO.C\_BOUNDARY%TYPE,<br>N\_PRIORIDAD PF\_CACHE\_CORRE T\_CORREO PF\_CACHE\_CORREO.T\_CORREO%TYPE ); TYPE ARRAY\_PF\_CACHE\_CORREO IS TABLE OF REC\_PF\_CACHE\_CORREO INDEX BY BINARY\_INTEGER; TYPE REC\_PF\_ADJUNTOS IS RECORD (

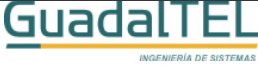

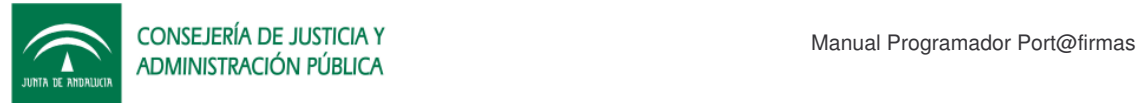

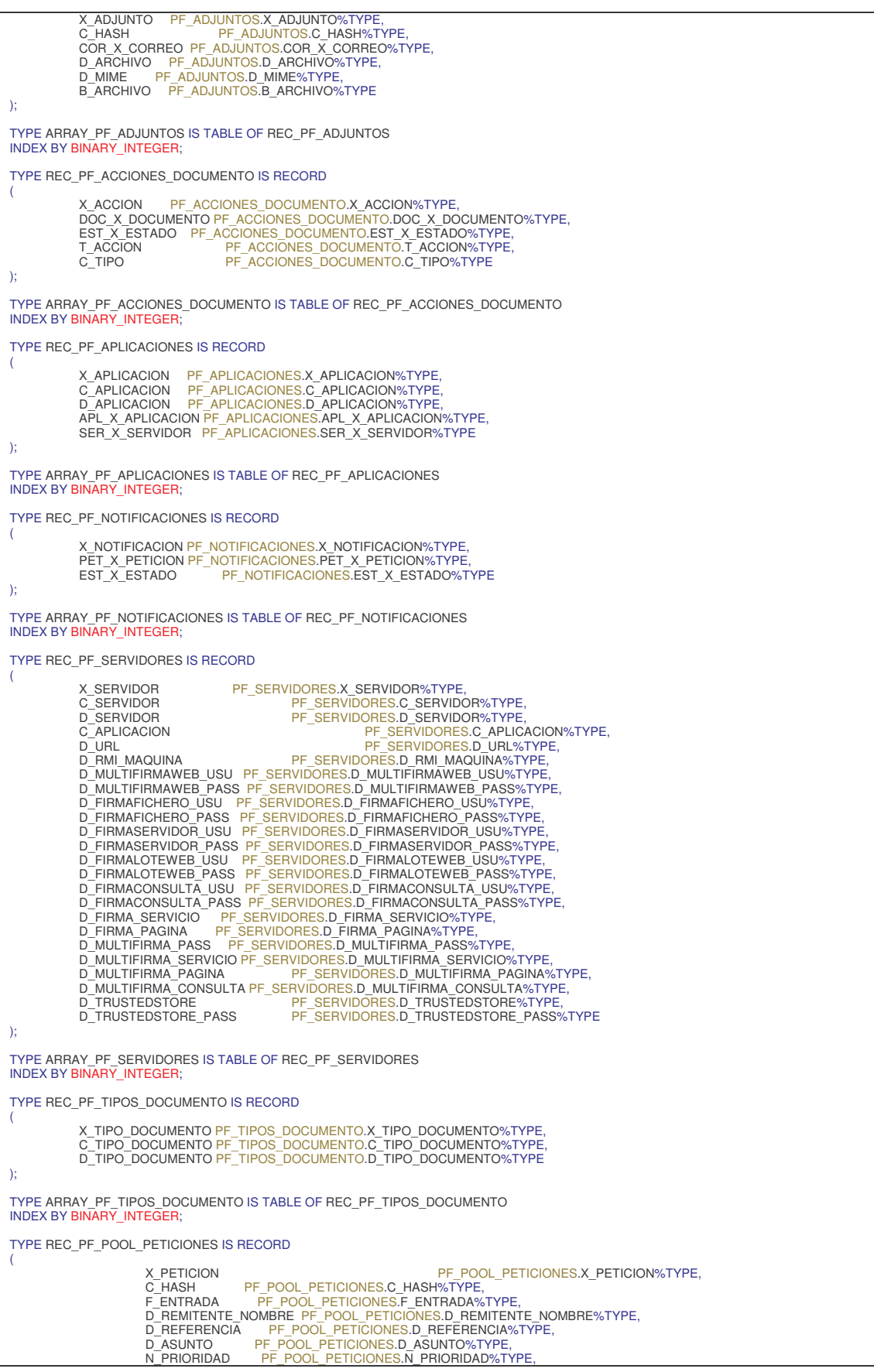

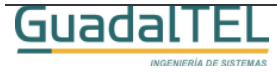

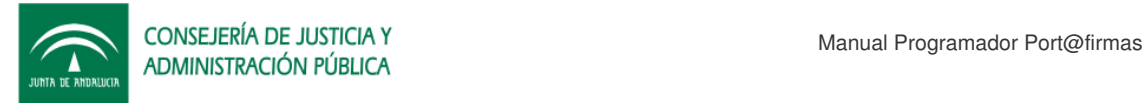

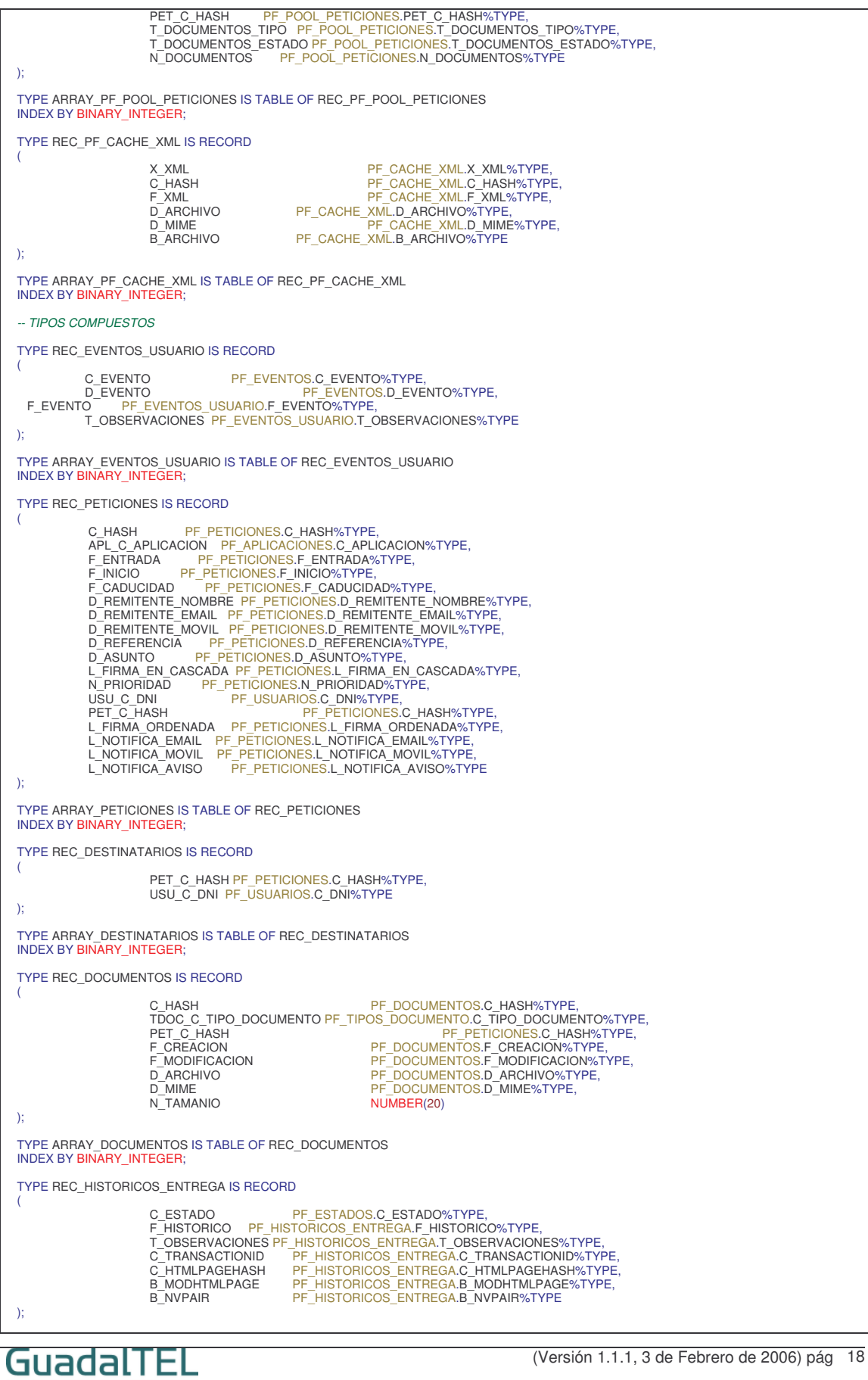

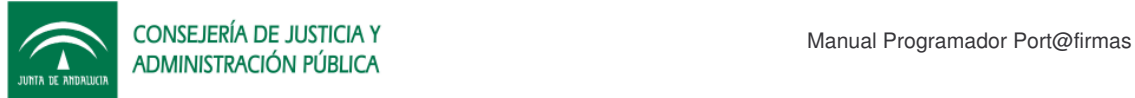

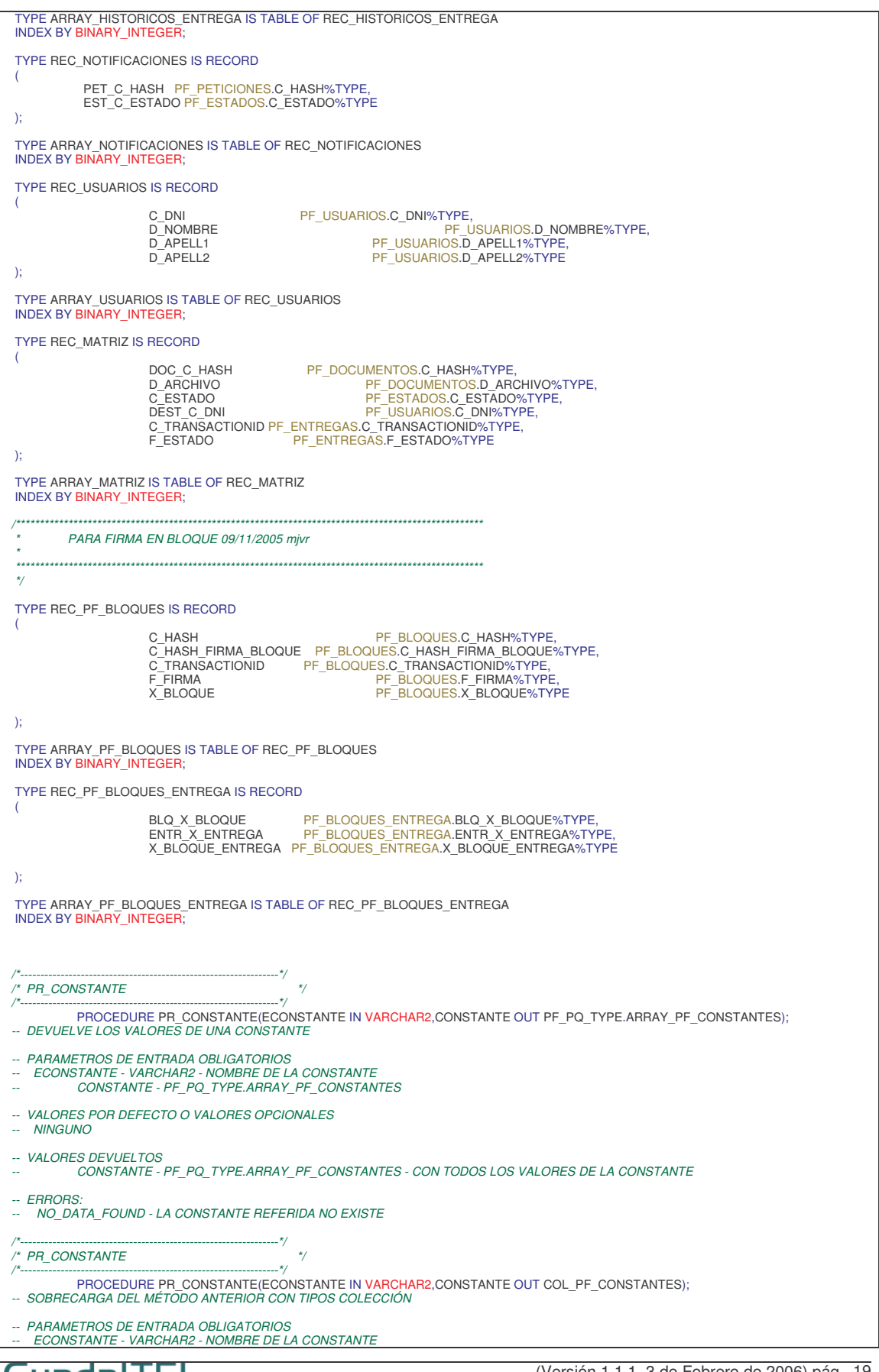

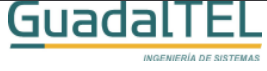

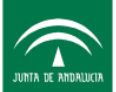

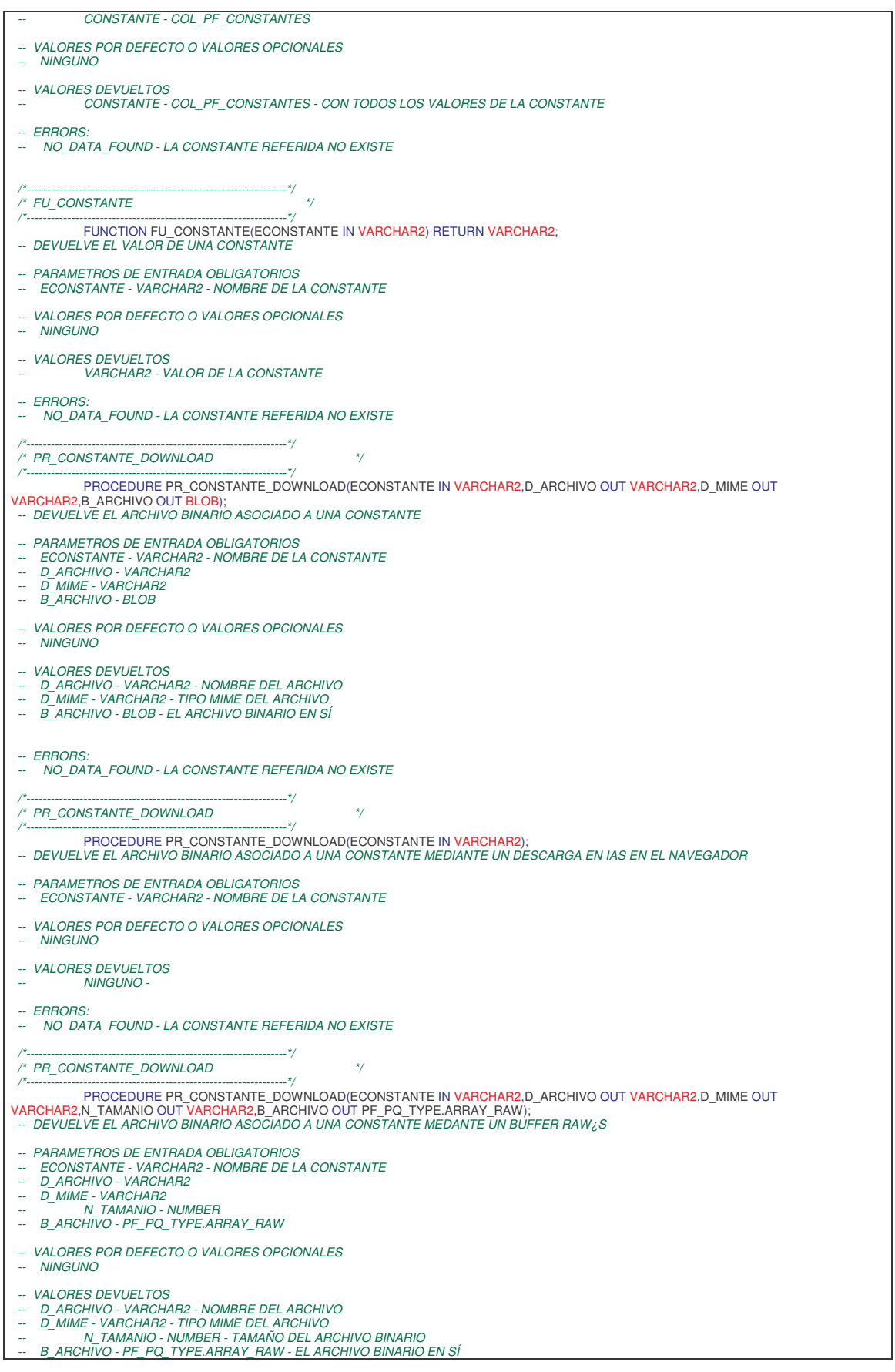

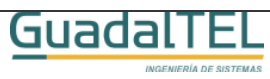

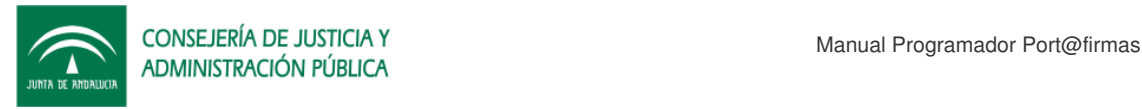

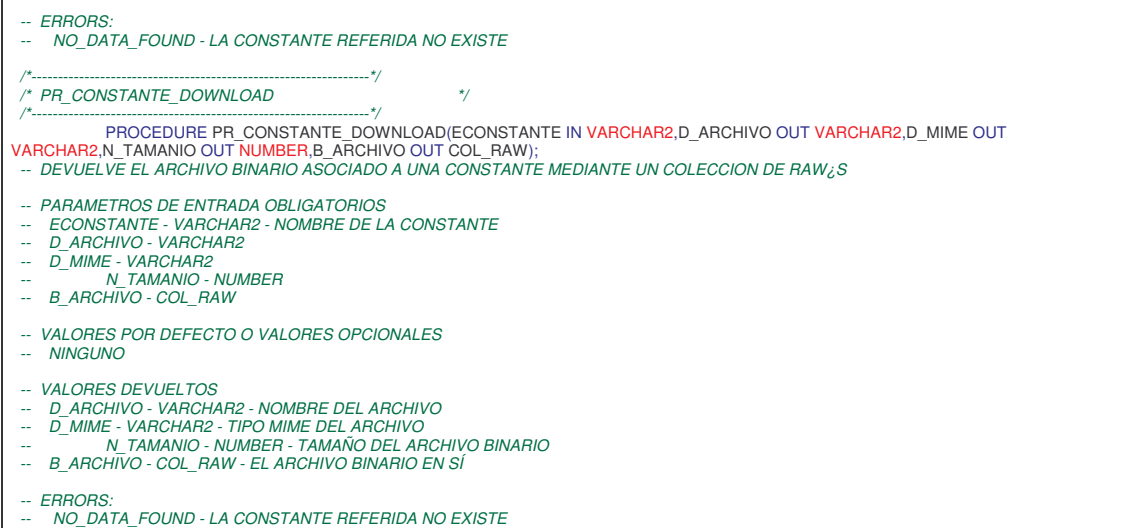

### **3.1.2 PF\_PQ\_LOOKUP**

Consulta de tablas de codificación, usuarios y web.

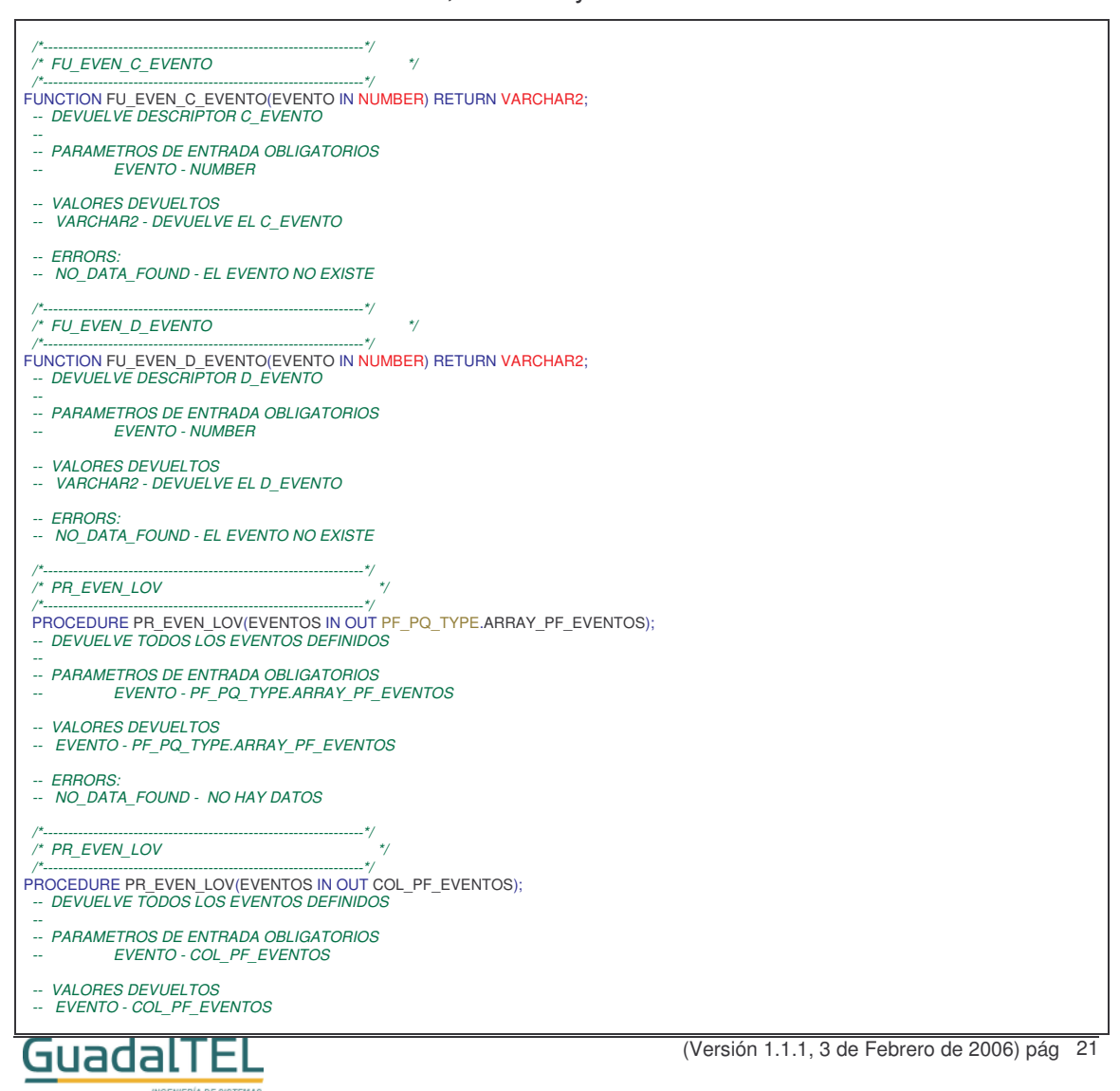

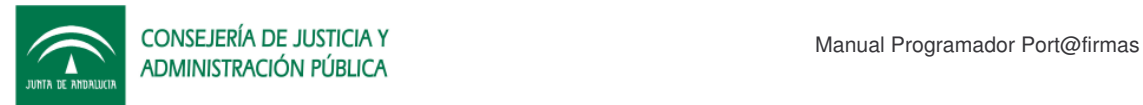

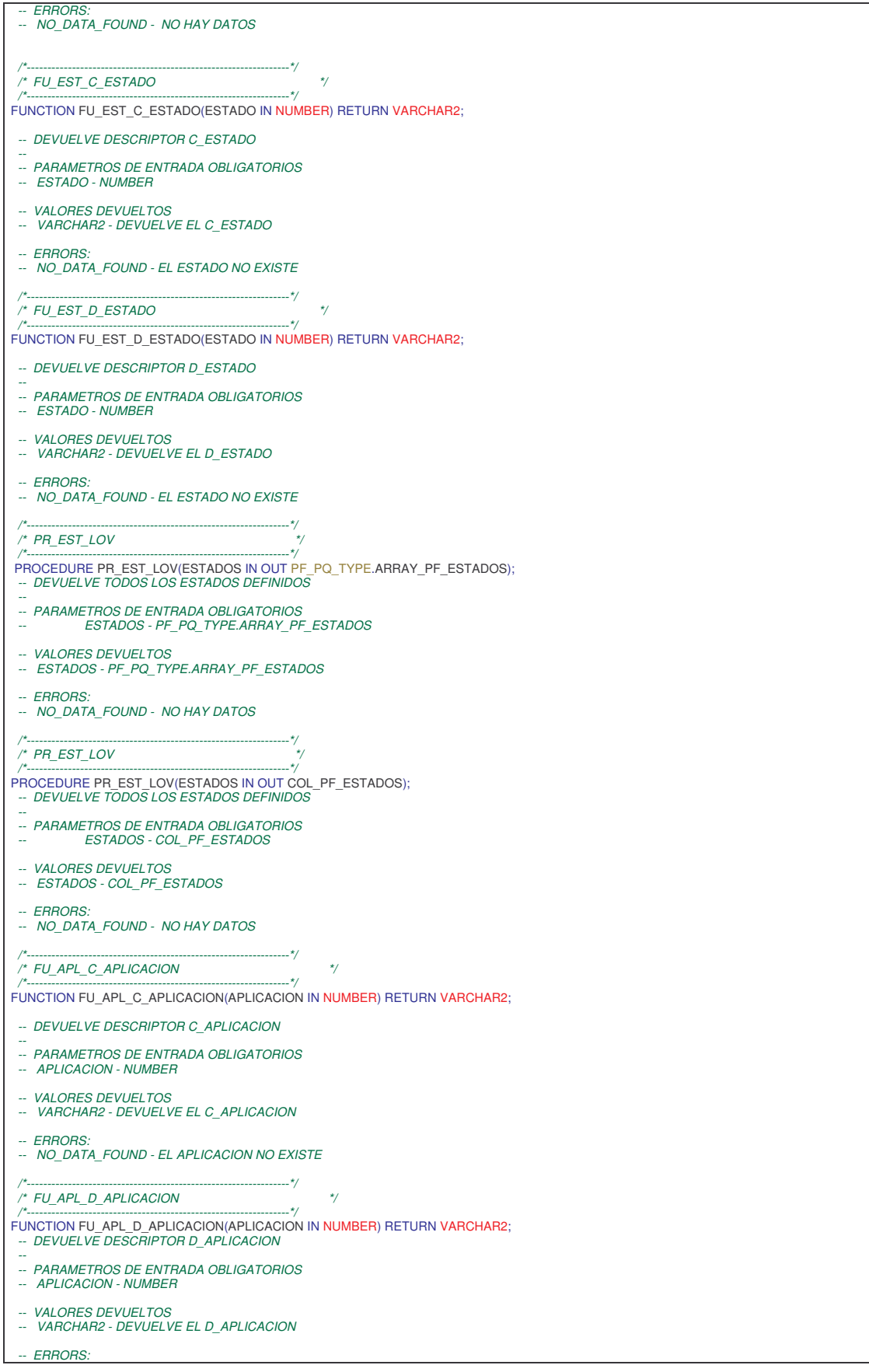

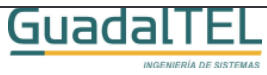

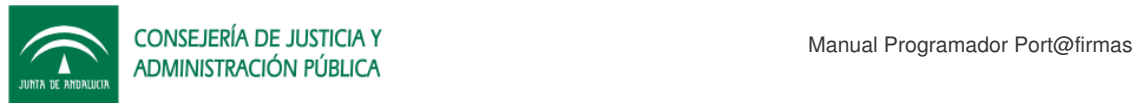

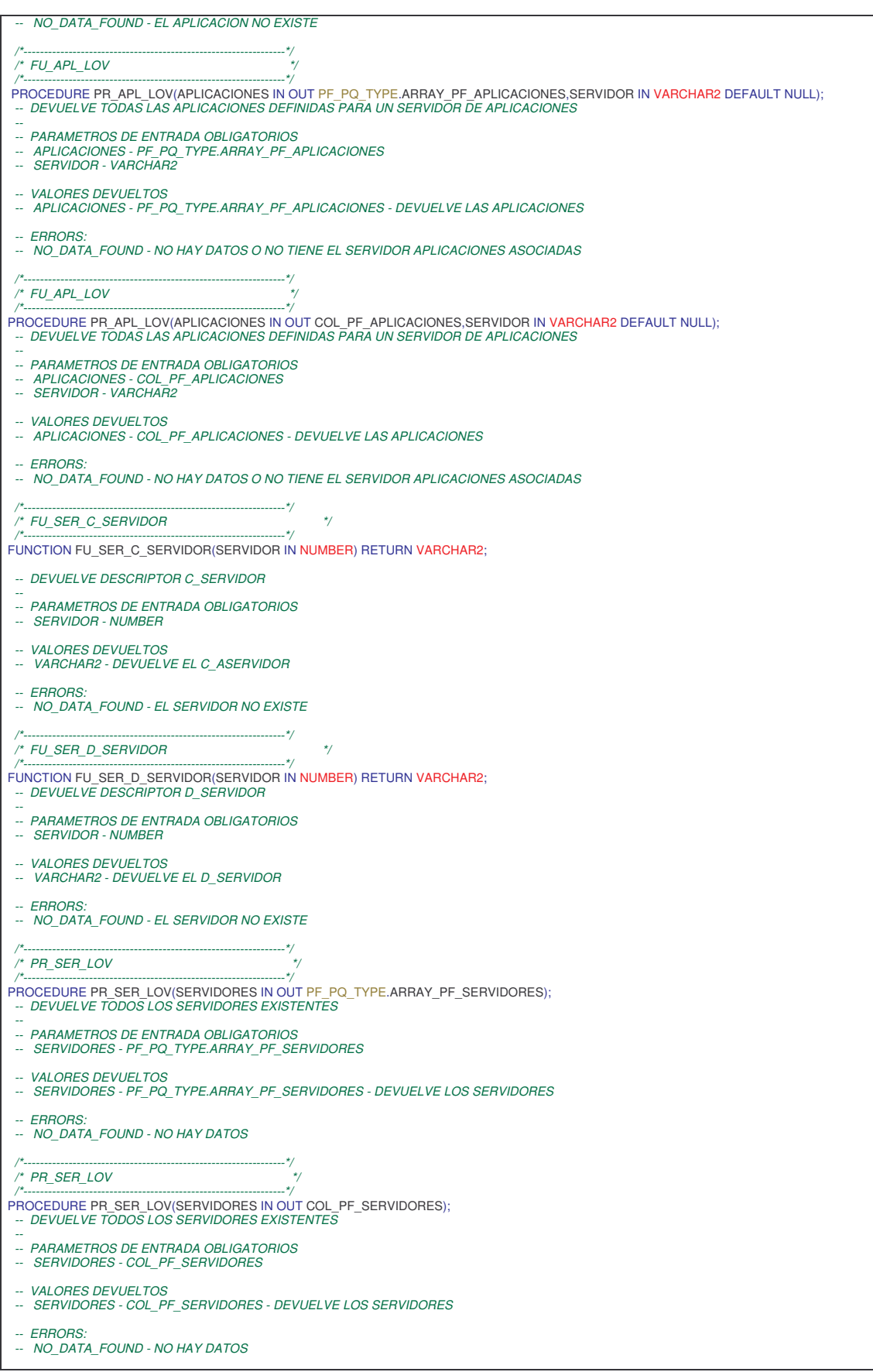

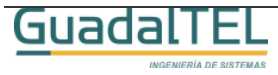

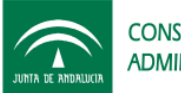

CONSEJERÍA DE JUSTICIA Y CONSEJERÍA DE JUSTICIA Y Manual Programador Port@firmas

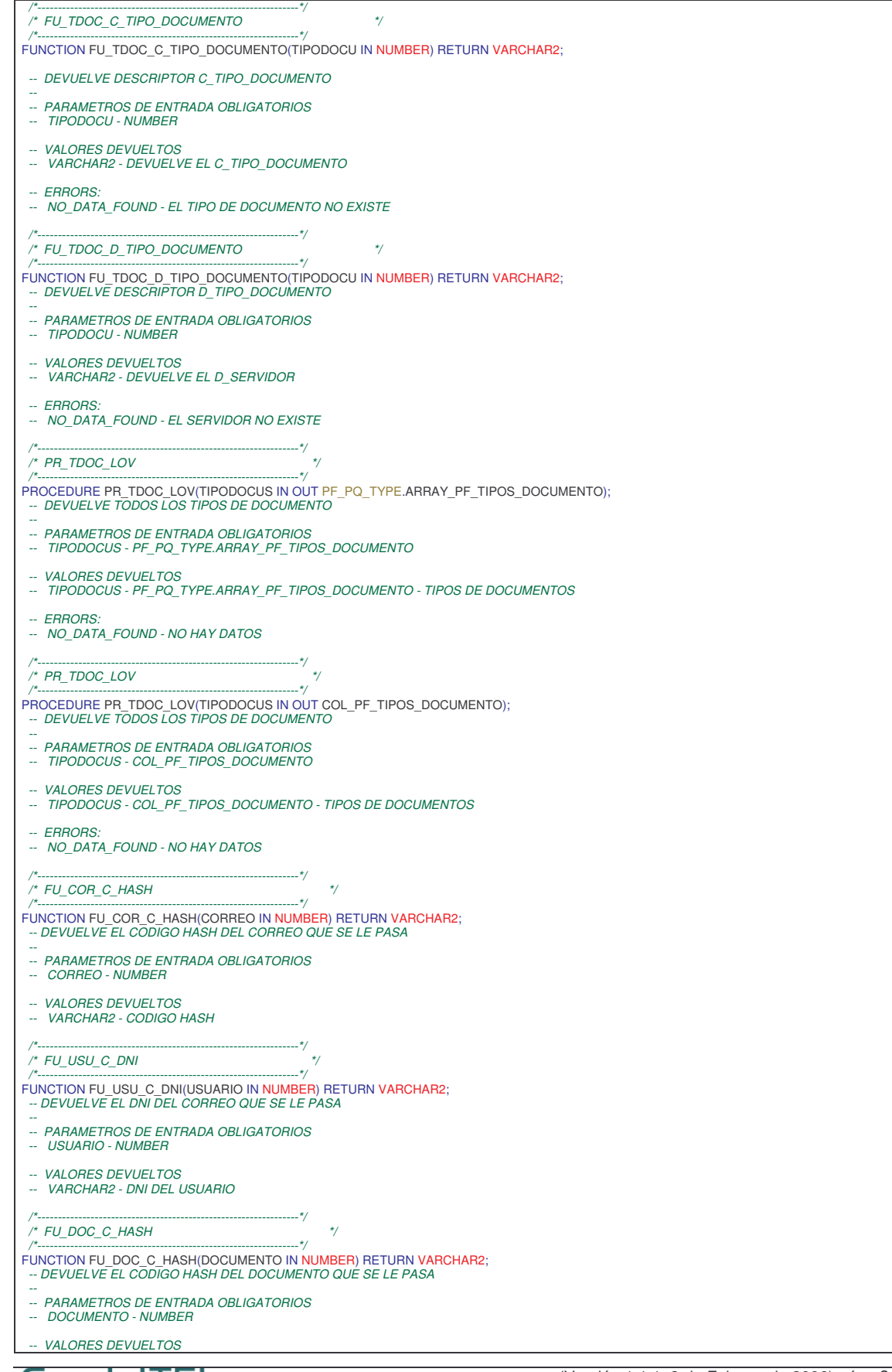

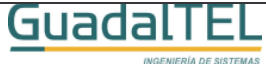

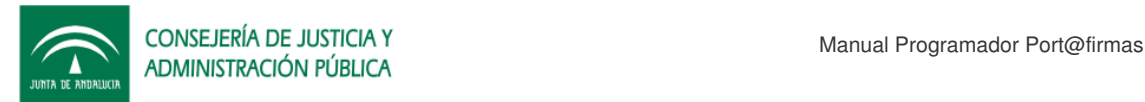

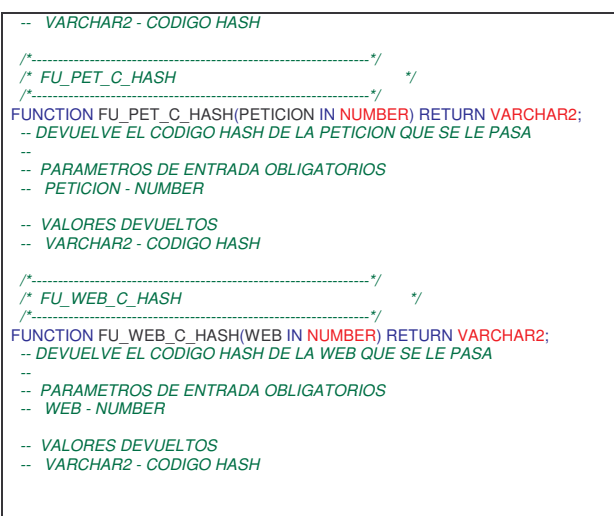

### **3.1.3 PF\_PQ\_PETICION**

API de grabación/consulta de peticiones de firma.

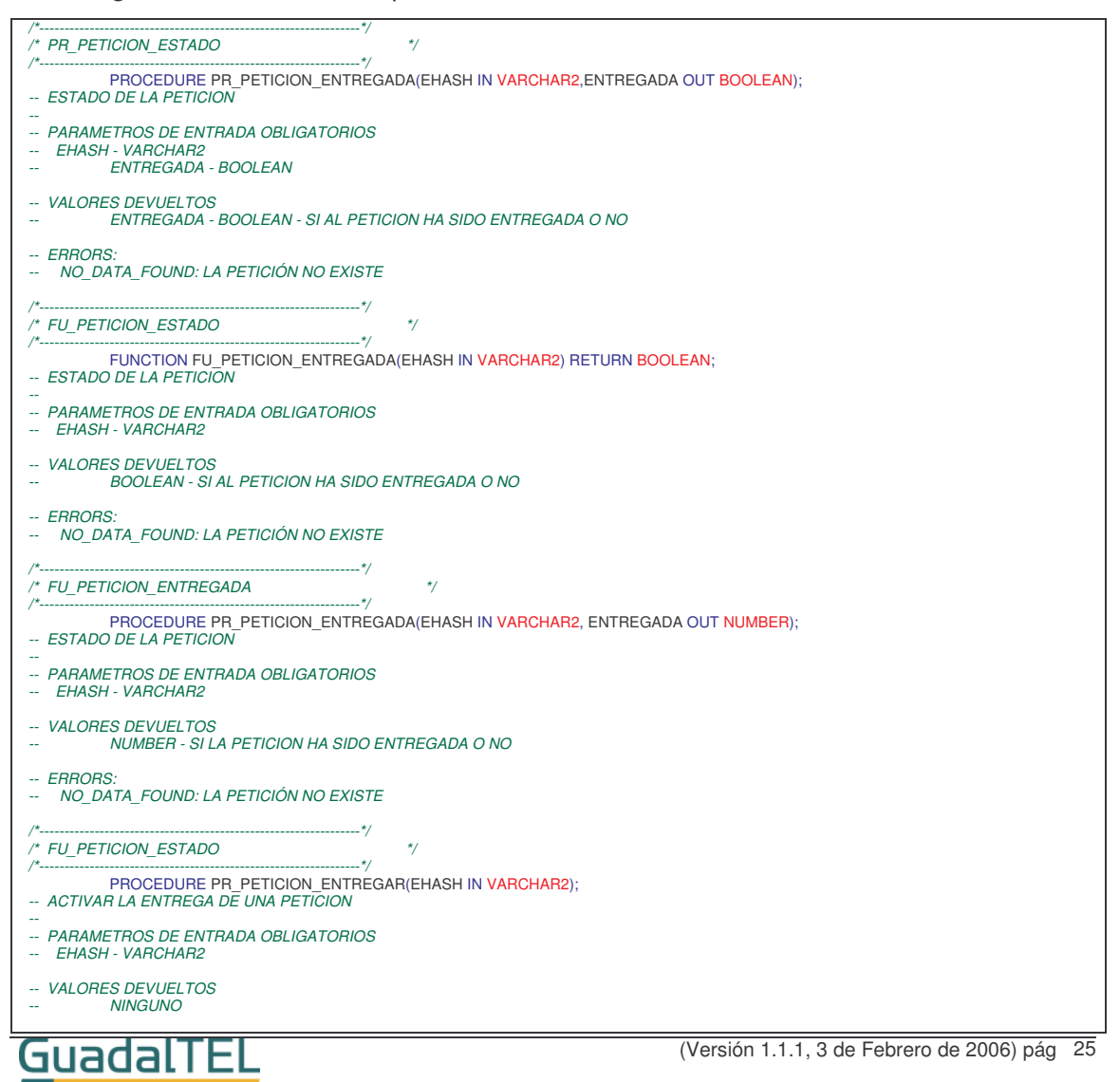

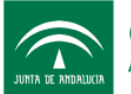

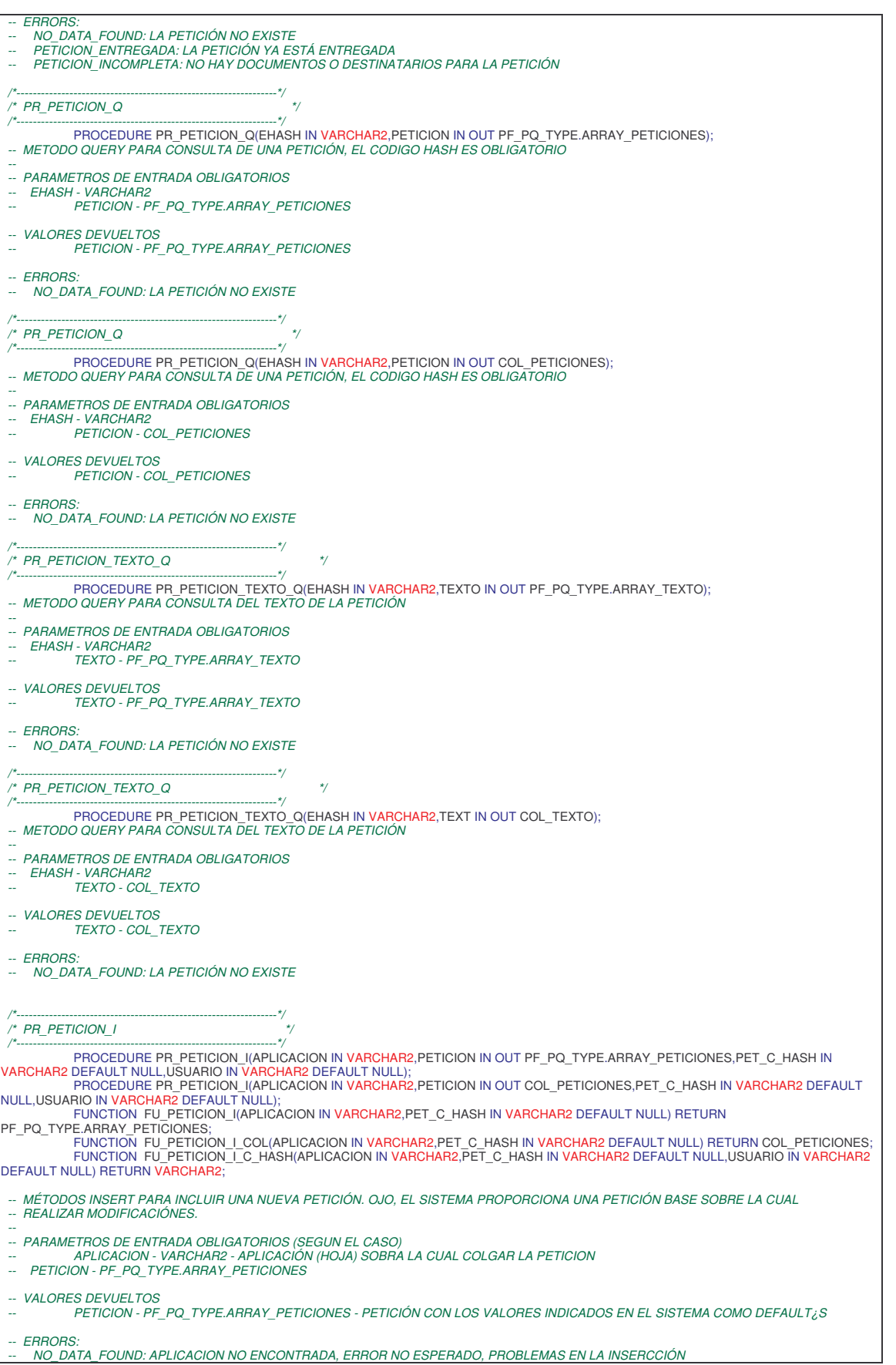

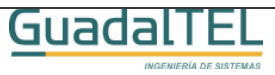

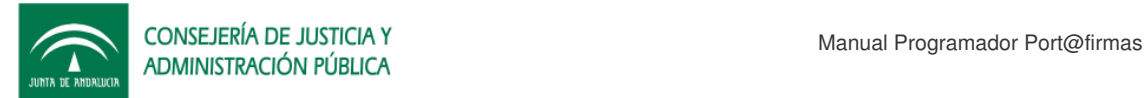

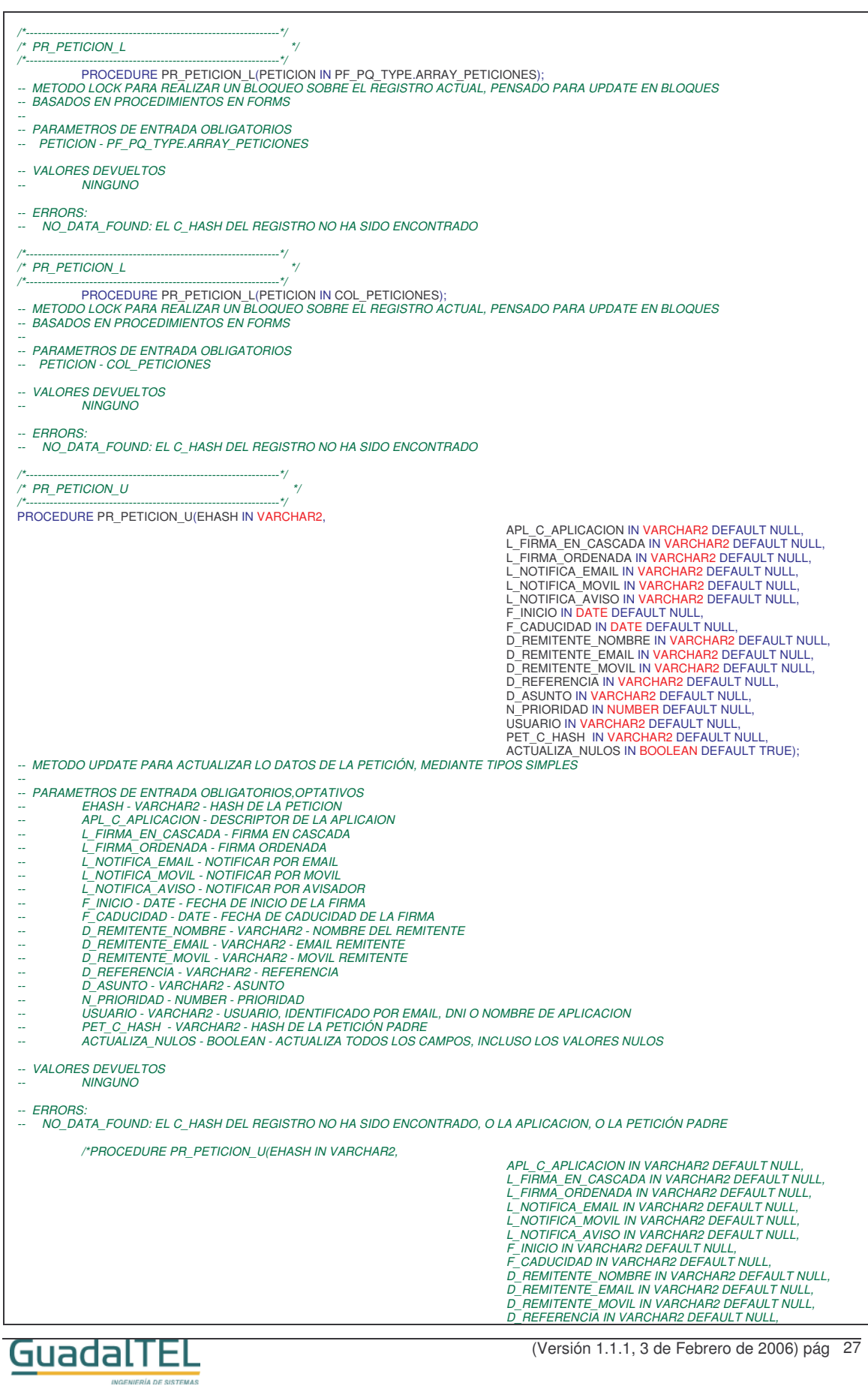

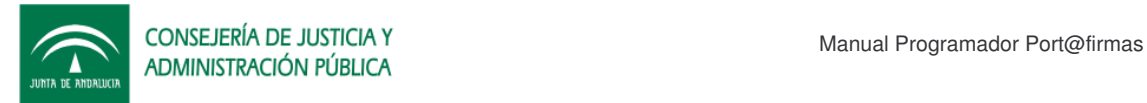

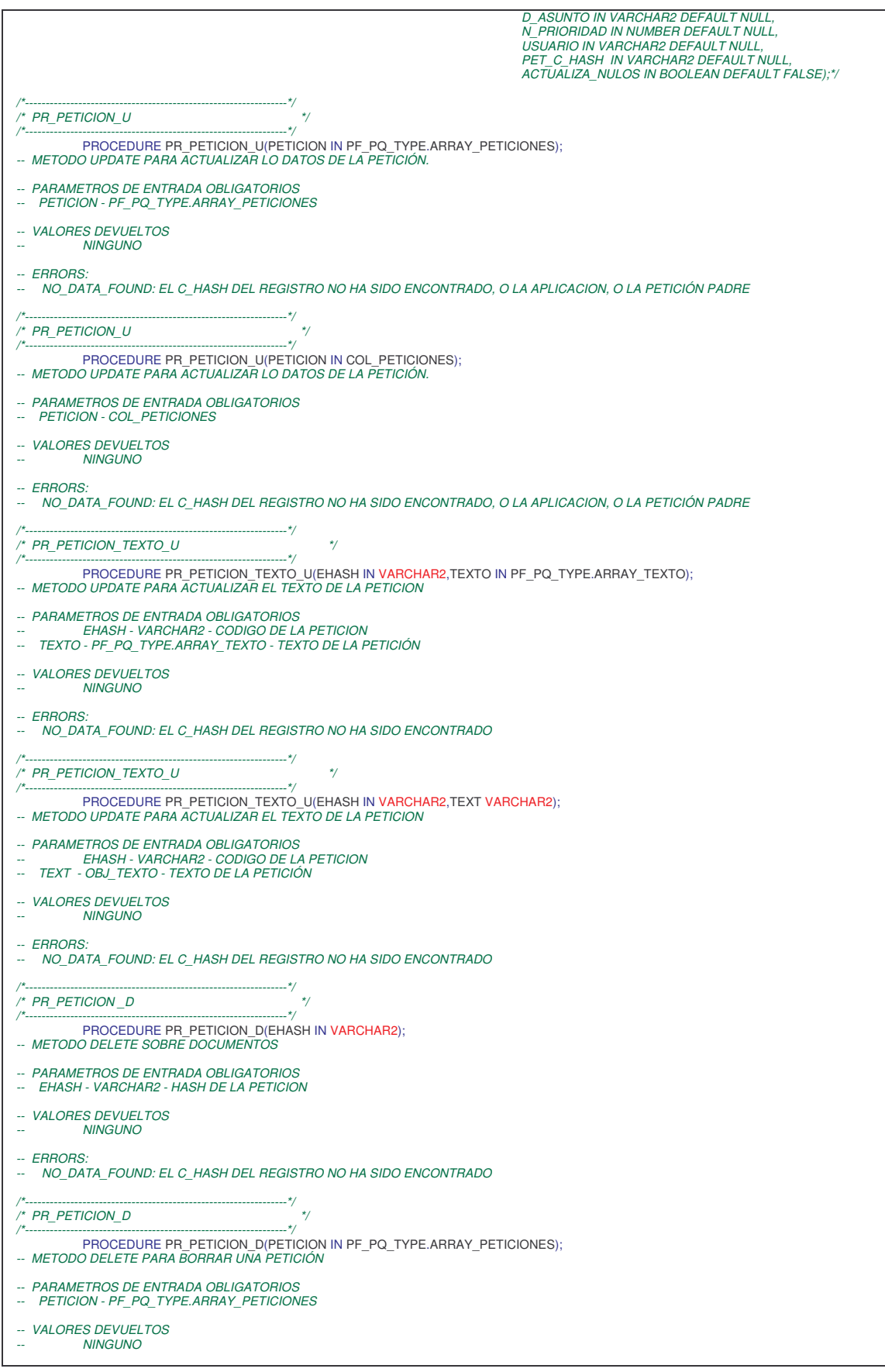

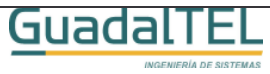

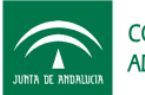

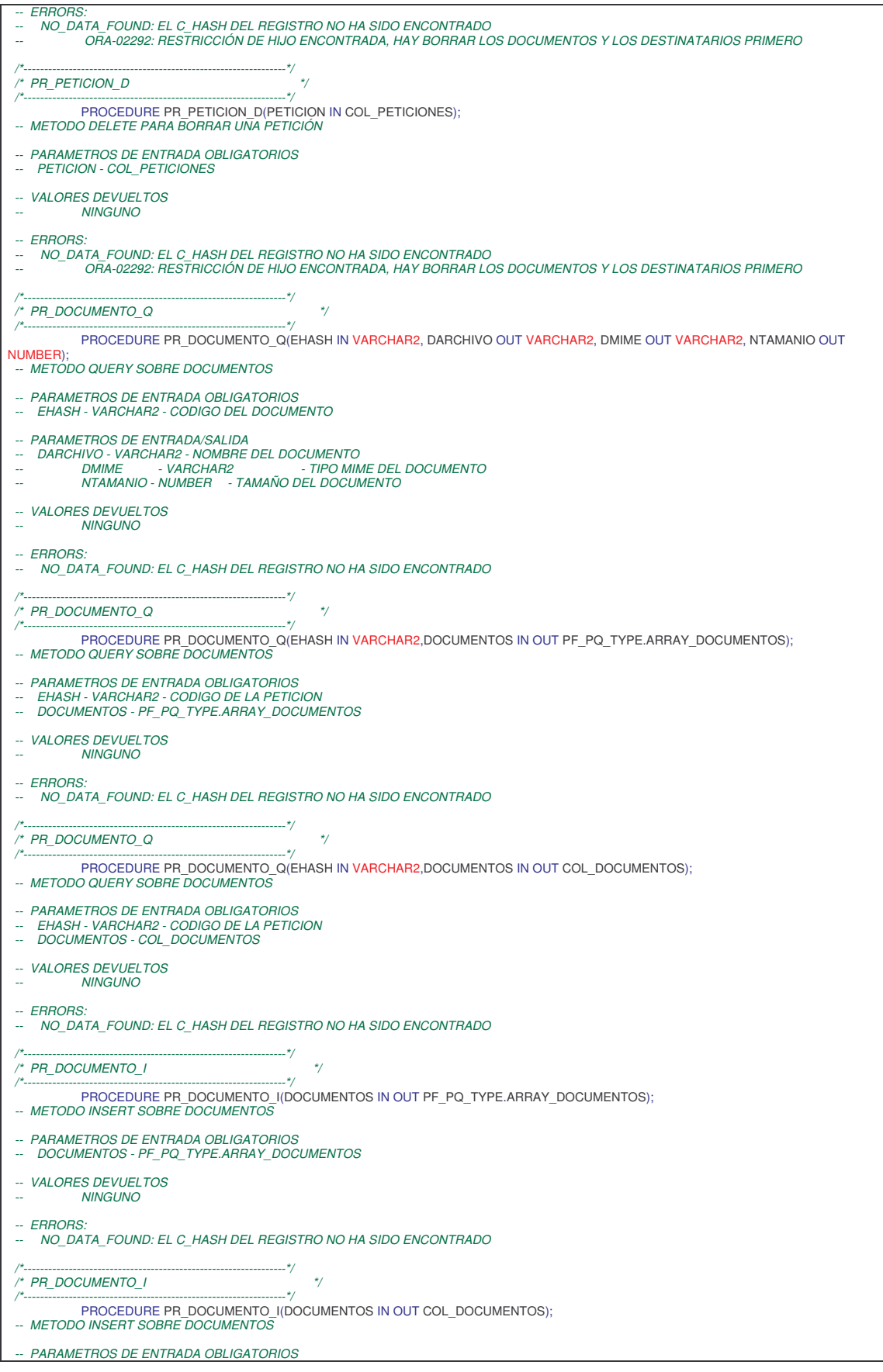

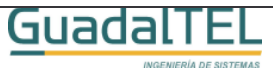

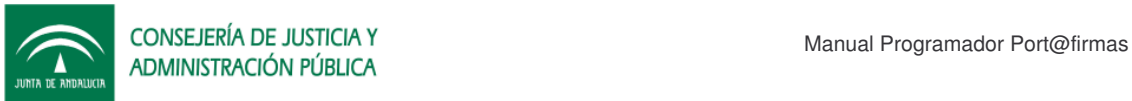

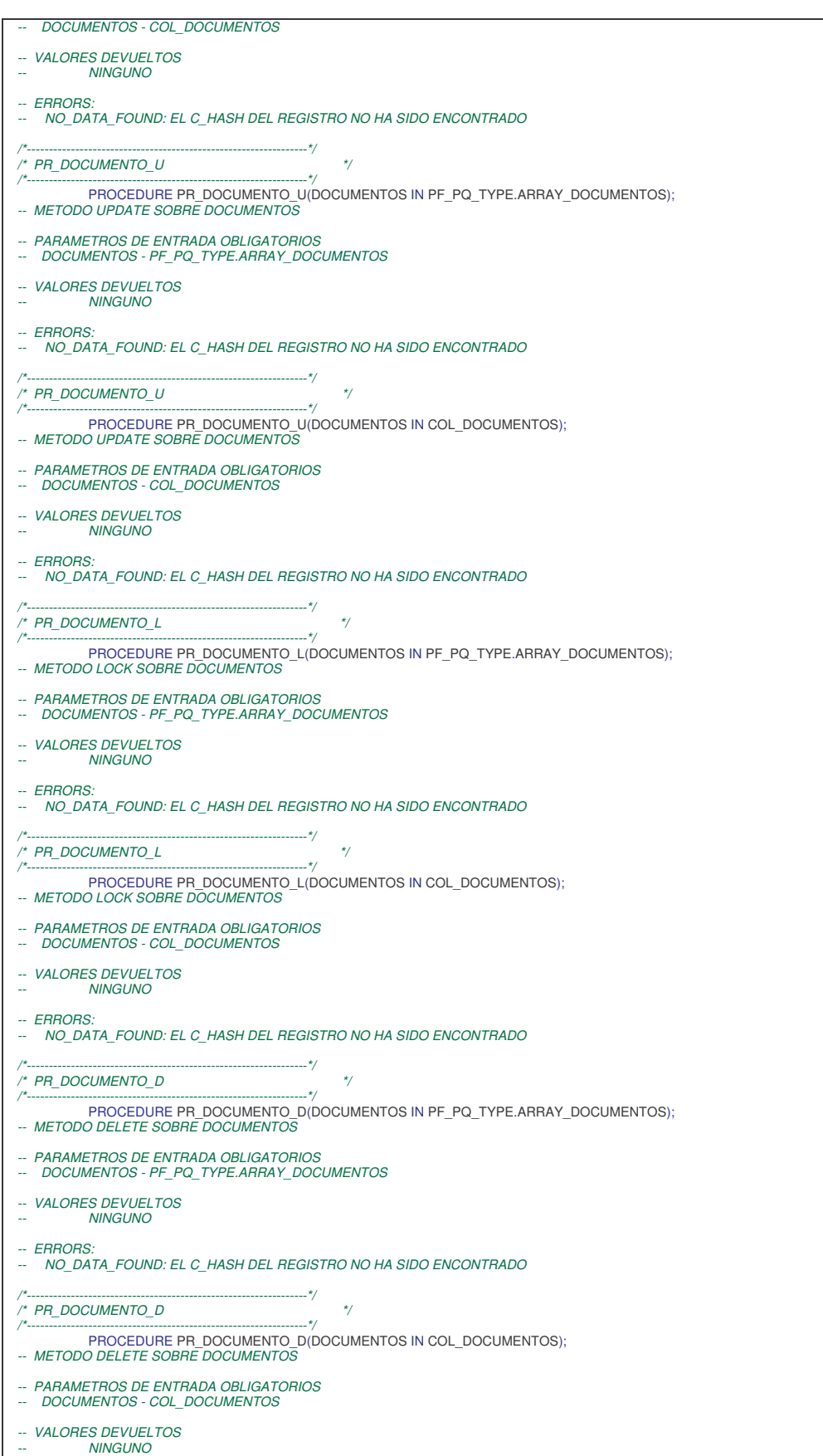

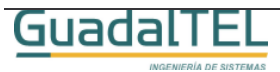

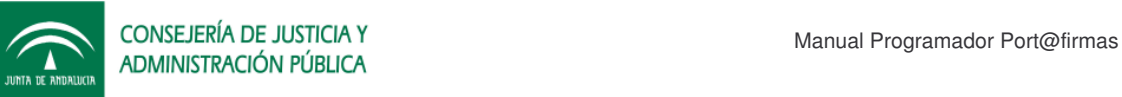

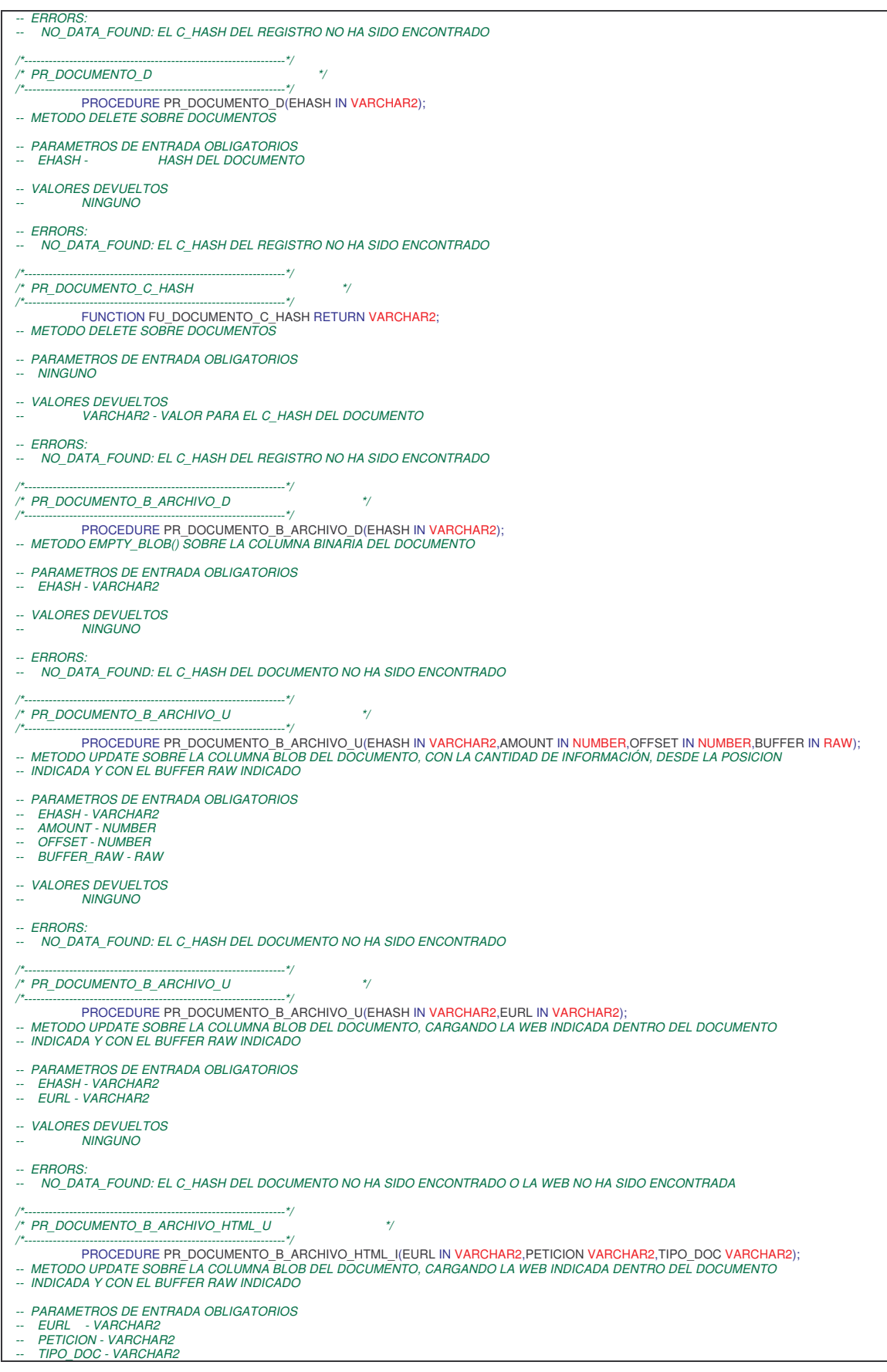

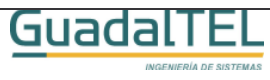

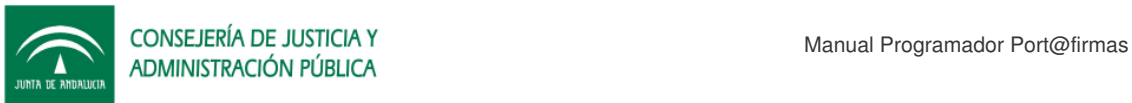

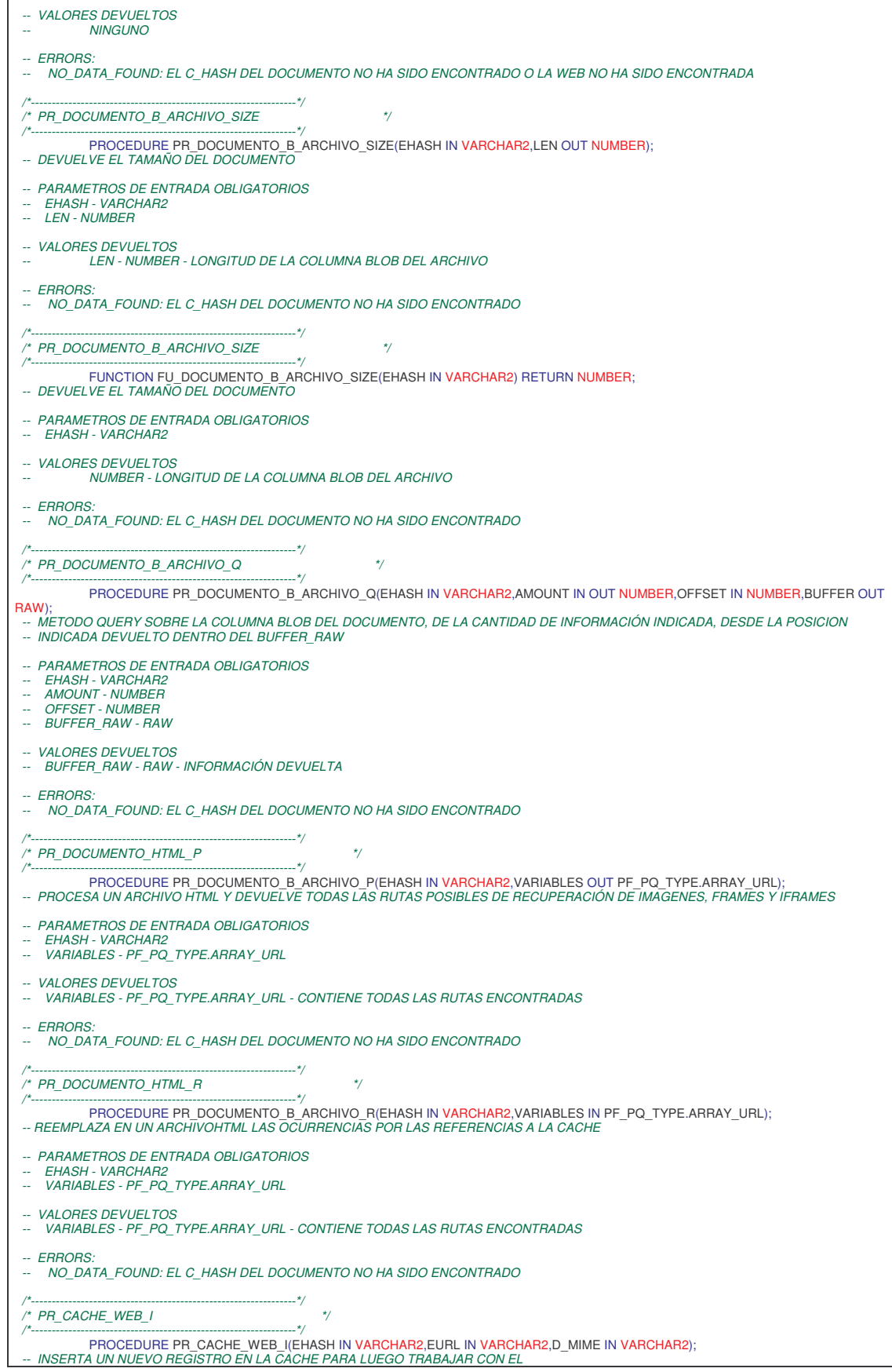

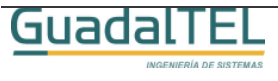

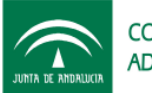

CONSEJERÍA DE JUSTICIA Y CONSEJERÍA DE JUSTICIA Y Manual Programador Port@firmas

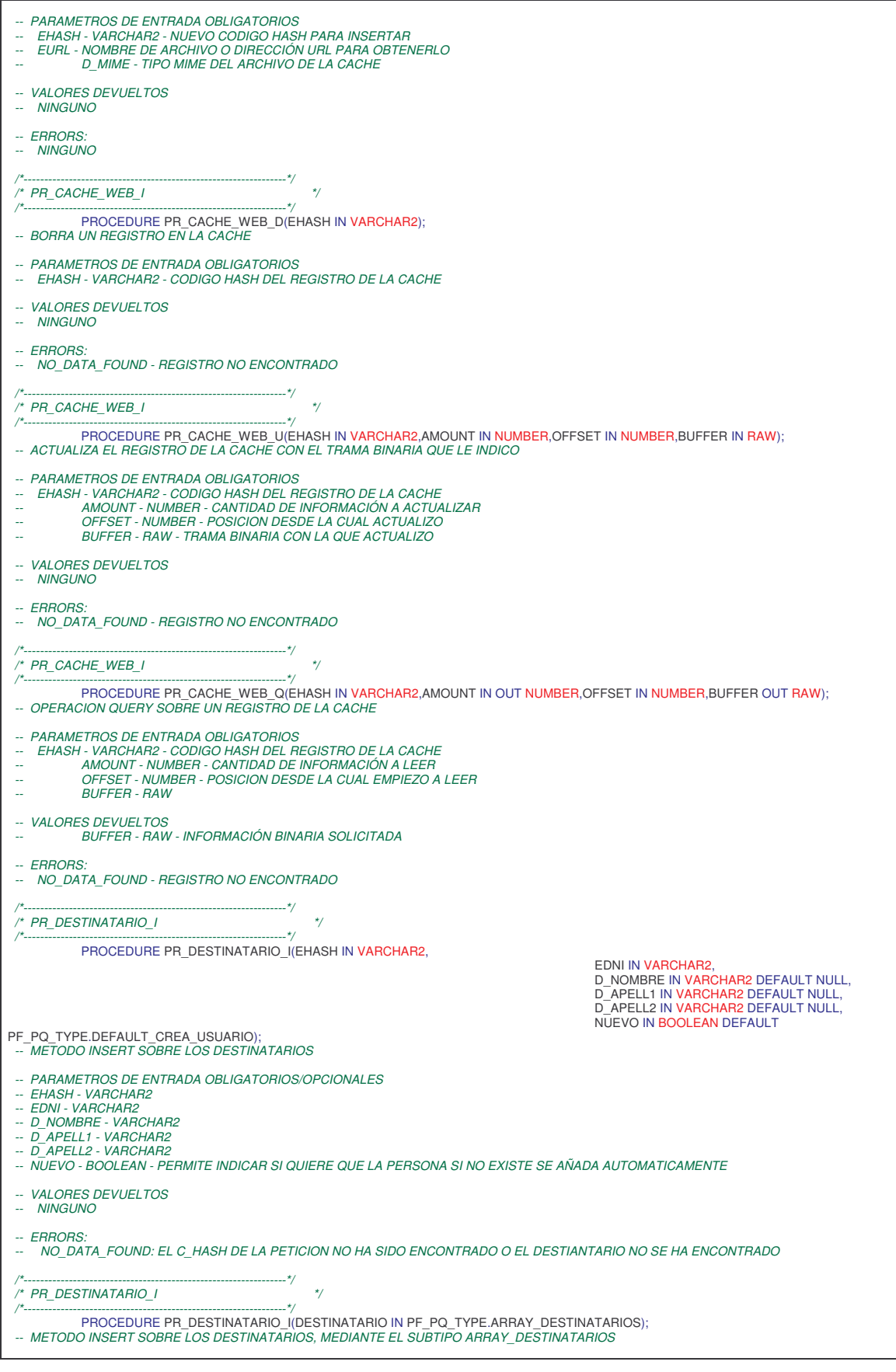

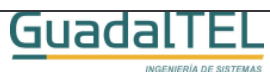

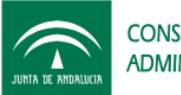

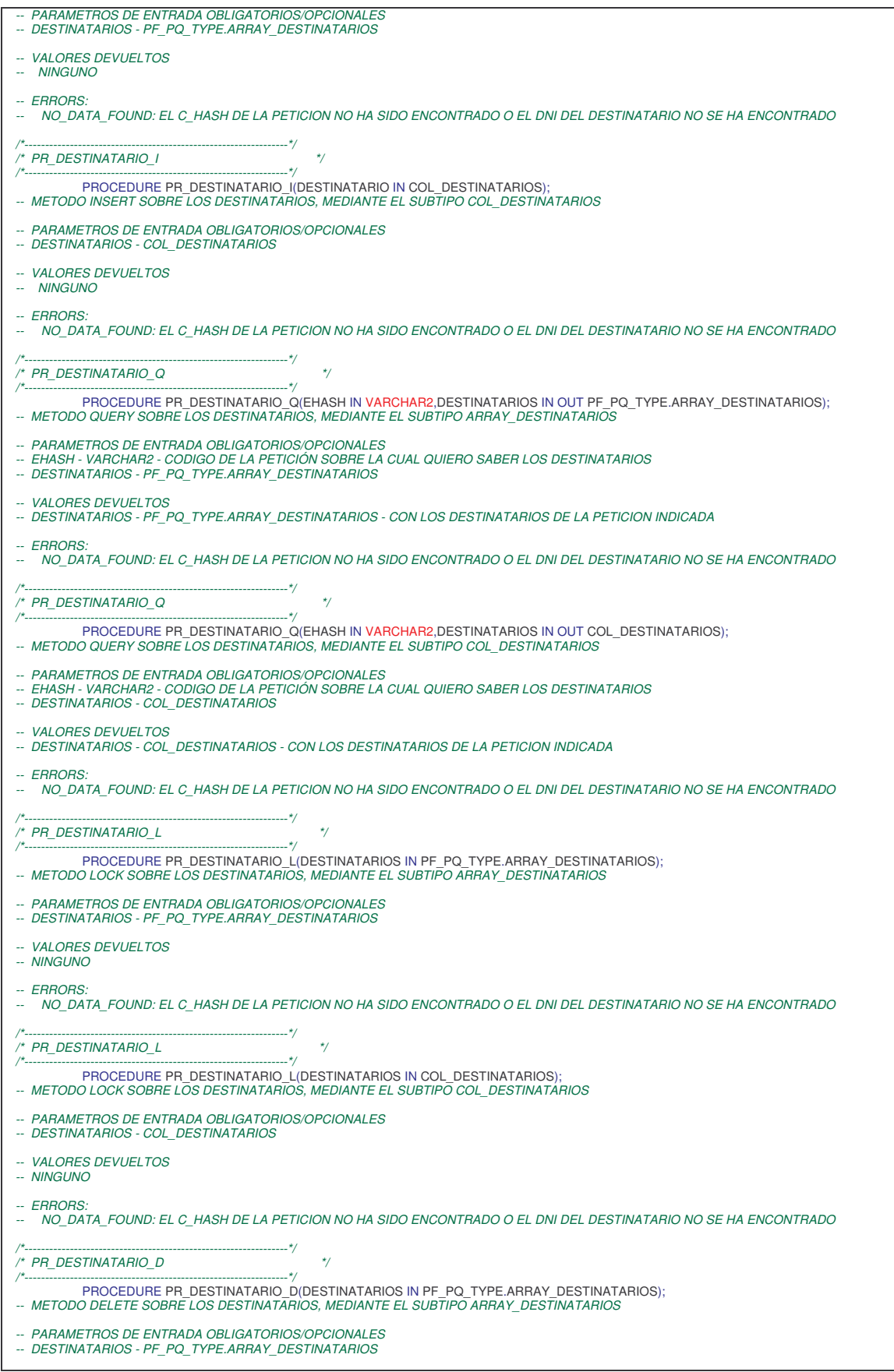

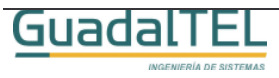

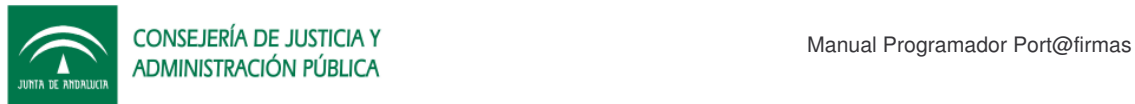

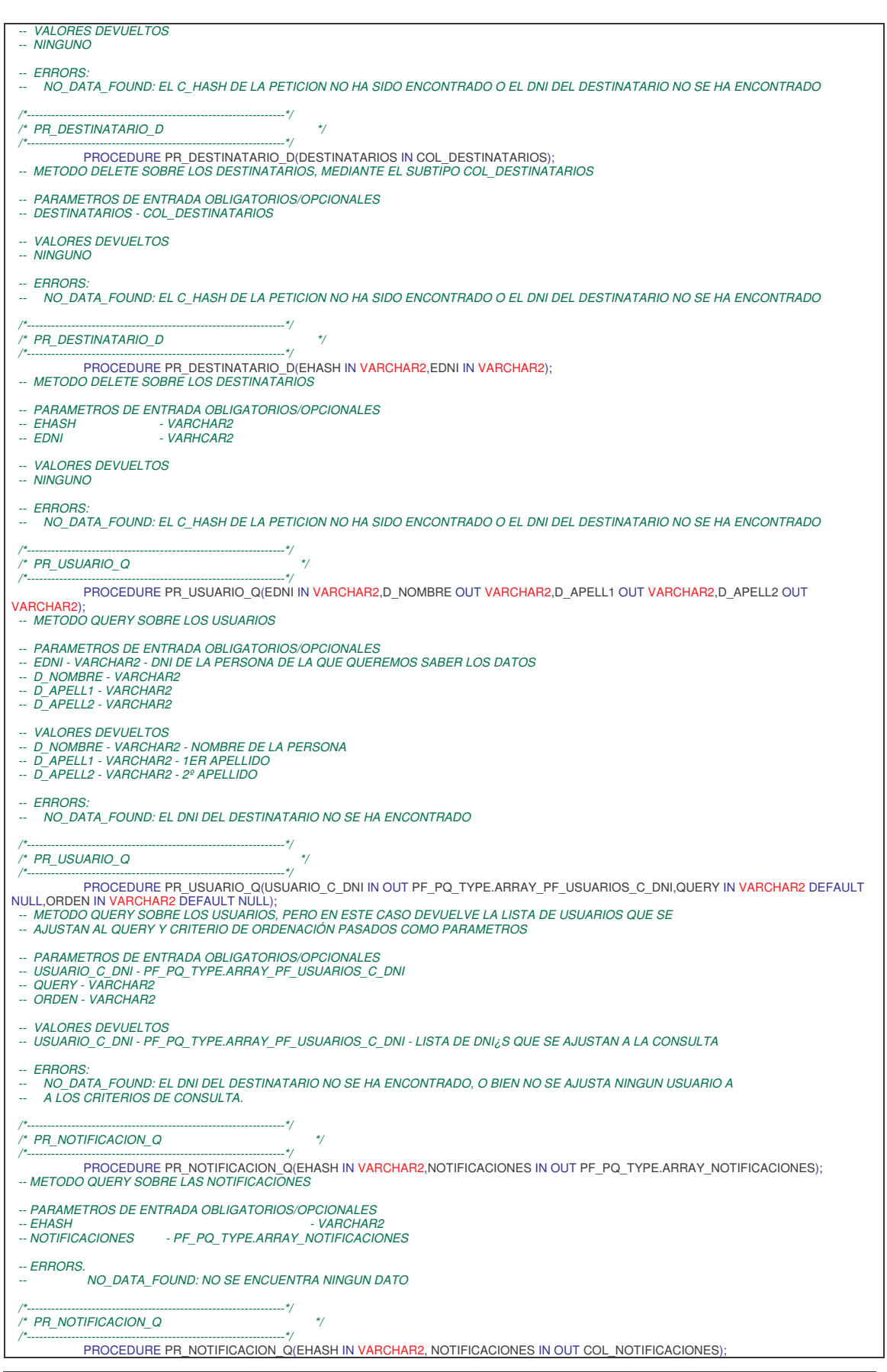

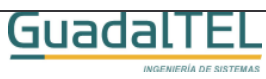

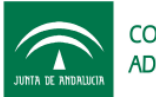

CONSEJERÍA DE JUSTICIA Y CONSEJERÍA DE JUSTICIA Y Manual Programador Port@firmas

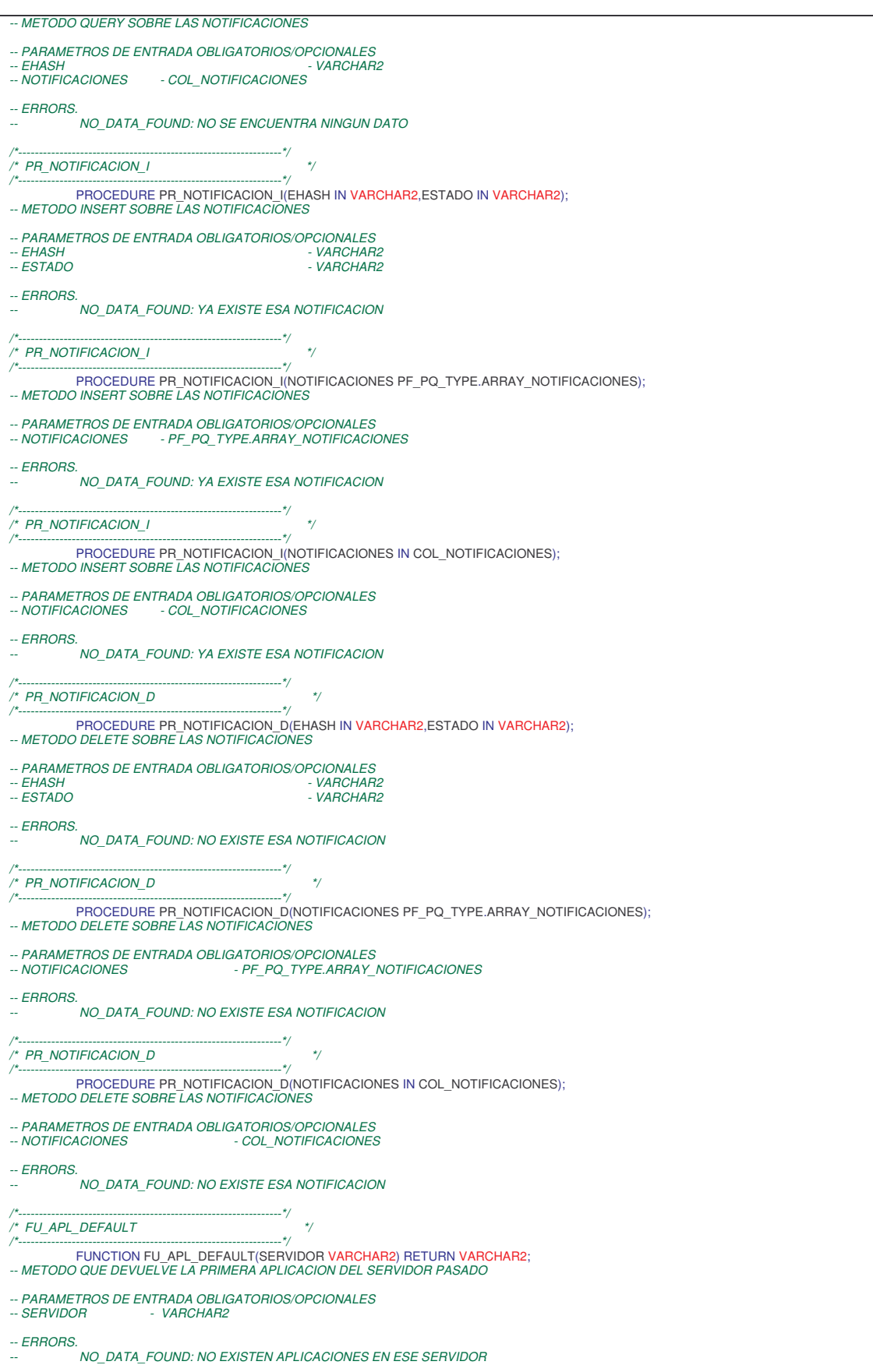

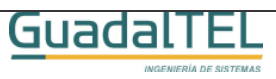

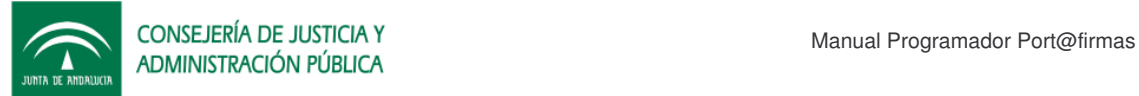

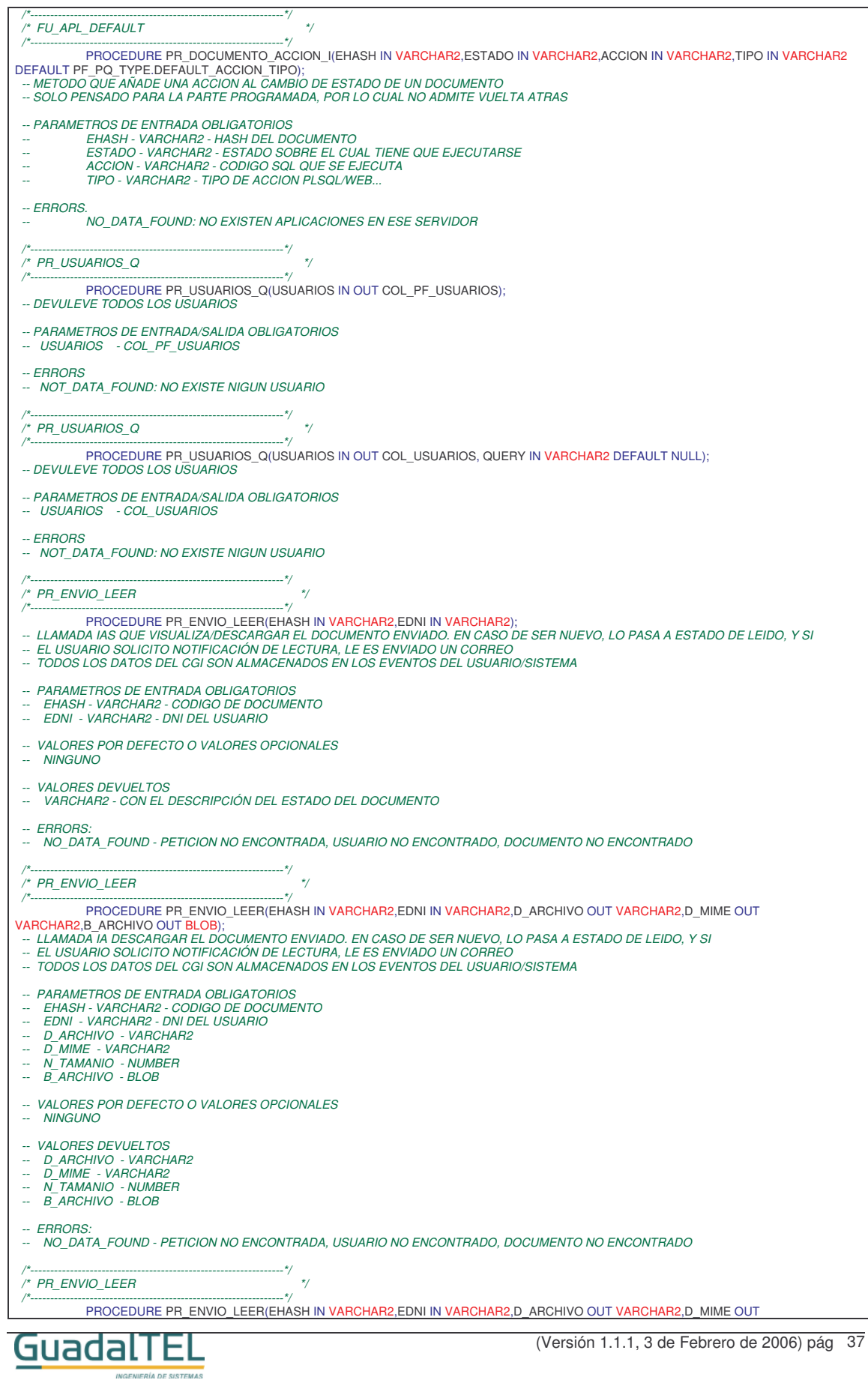

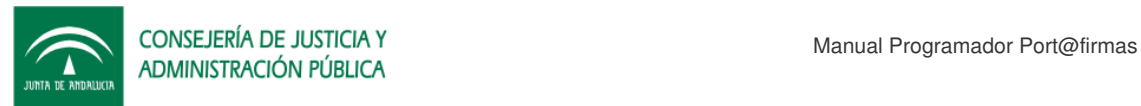

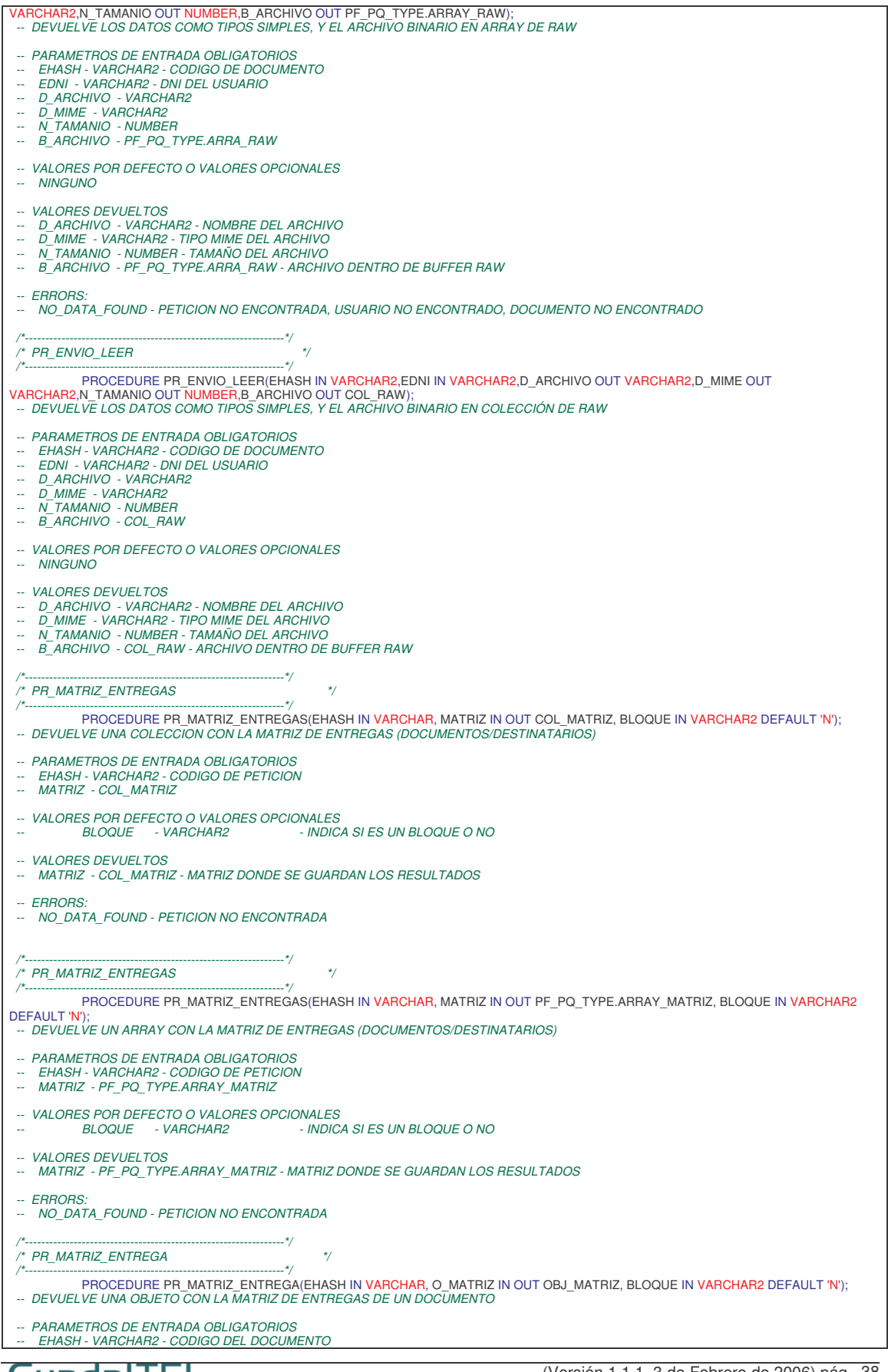

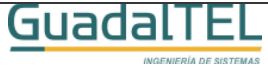

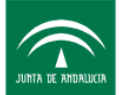

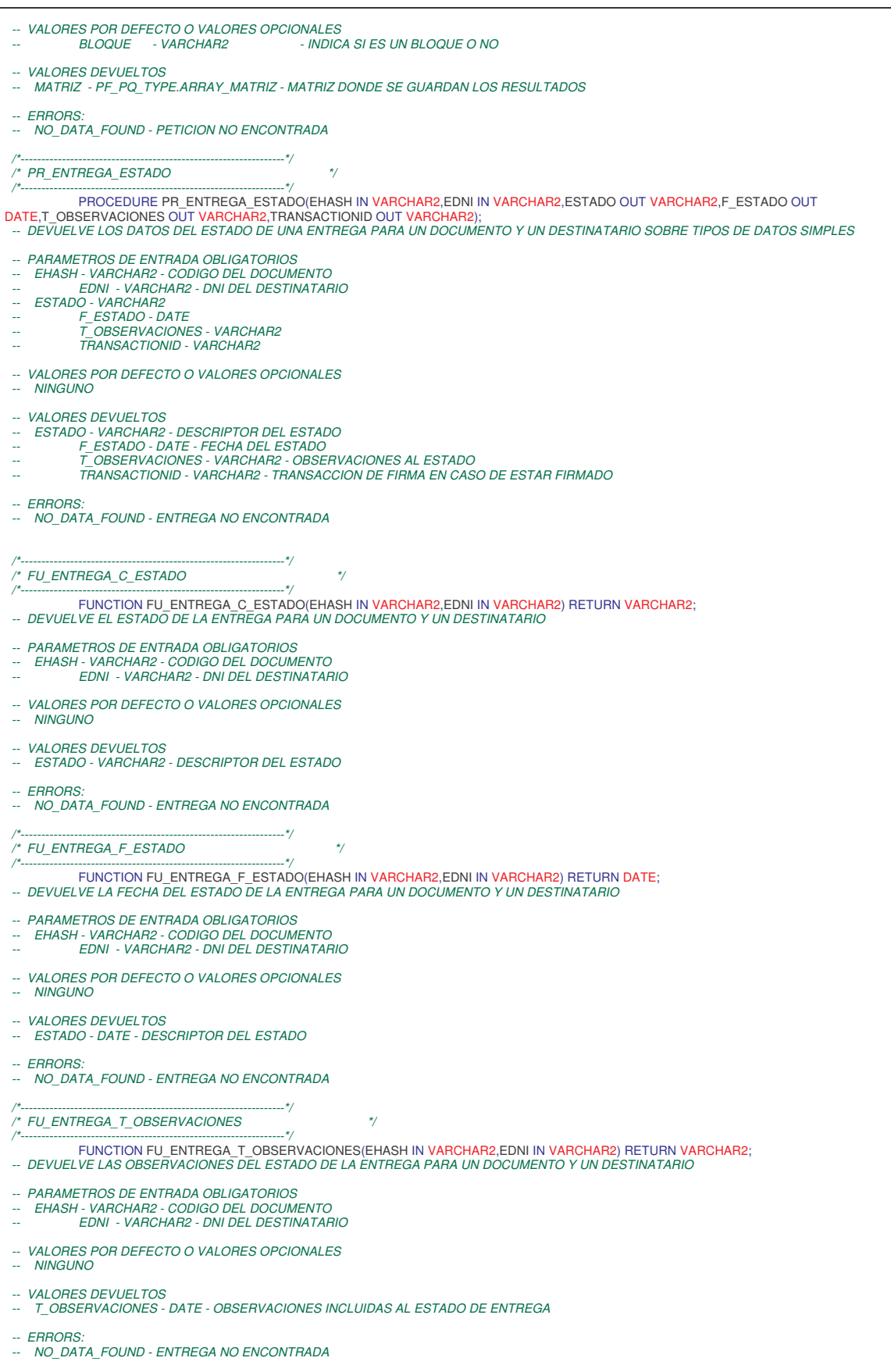

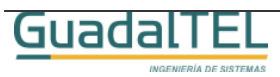

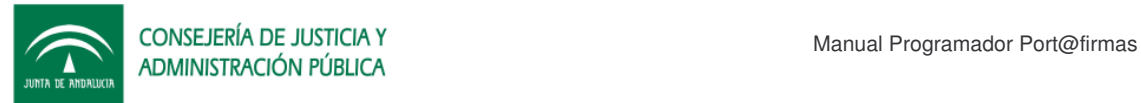

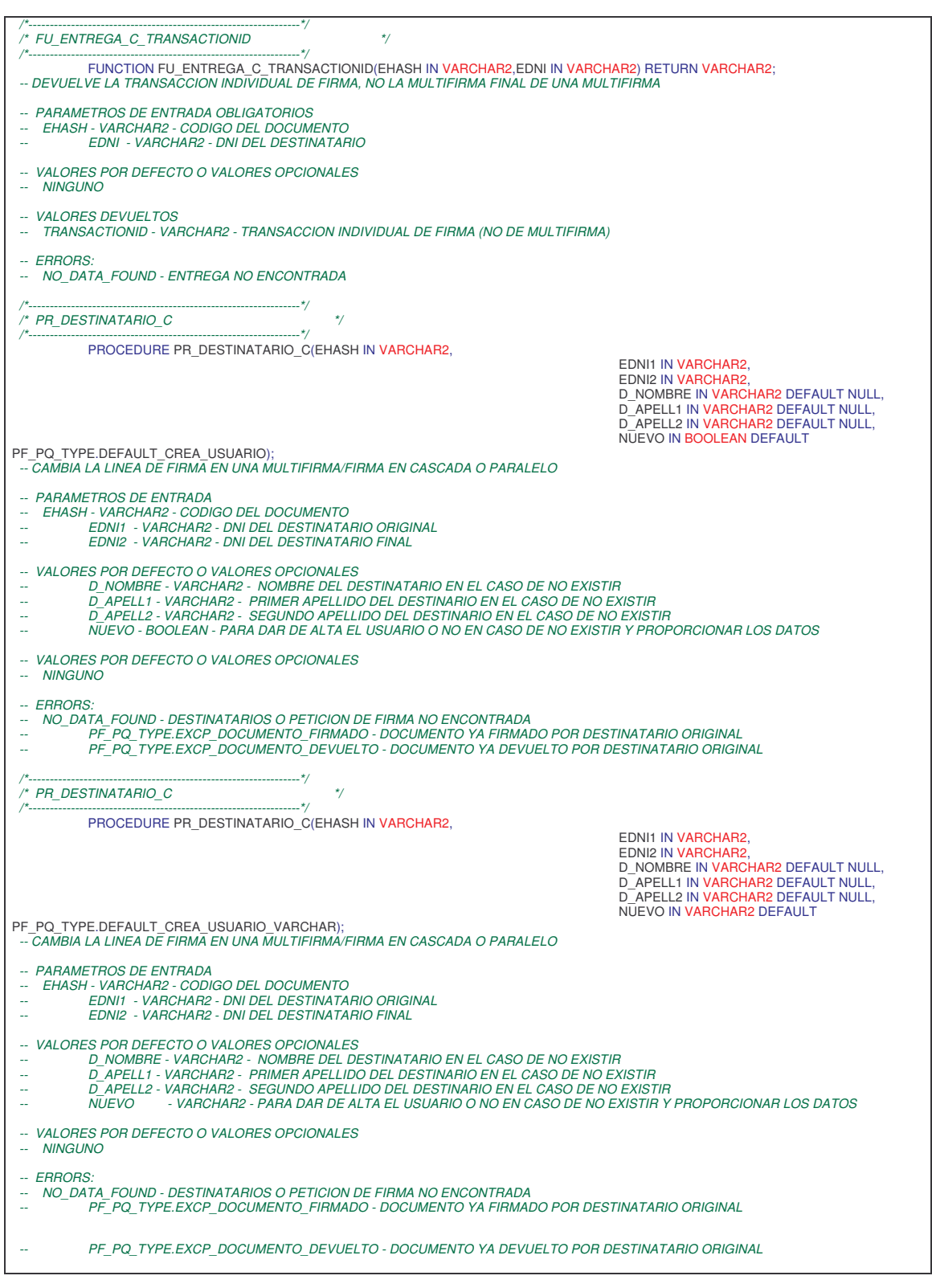

### **3.1.4 PF\_PQ\_TOOL**

Herramientas genéricas de la plataforma. No son directamente necesarias pero se ofrecen a las aplicaciones clientes por si les hiciera falta.

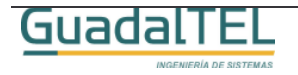

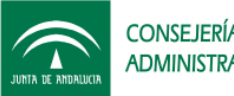

CONSEJERÍA DE JUSTICIA Y CONSEJERÍA DE JUSTICIA Y Manual Programador Port@firmas

.<br>RÍA DE SISTEMAS

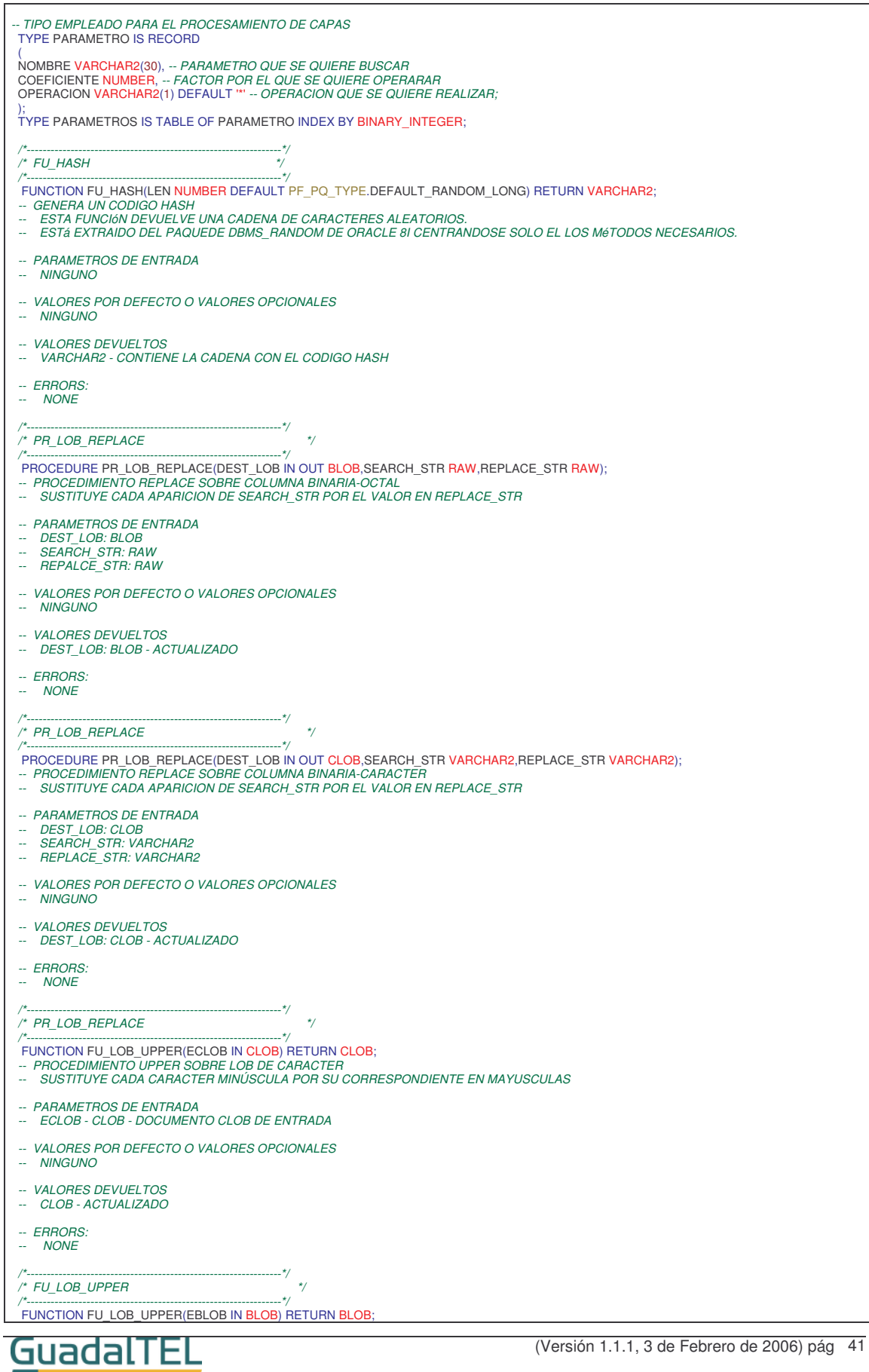

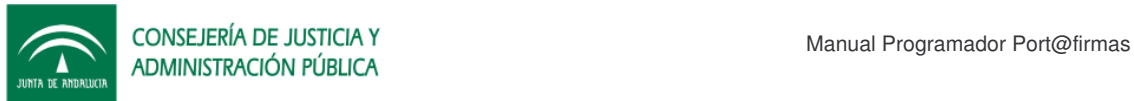

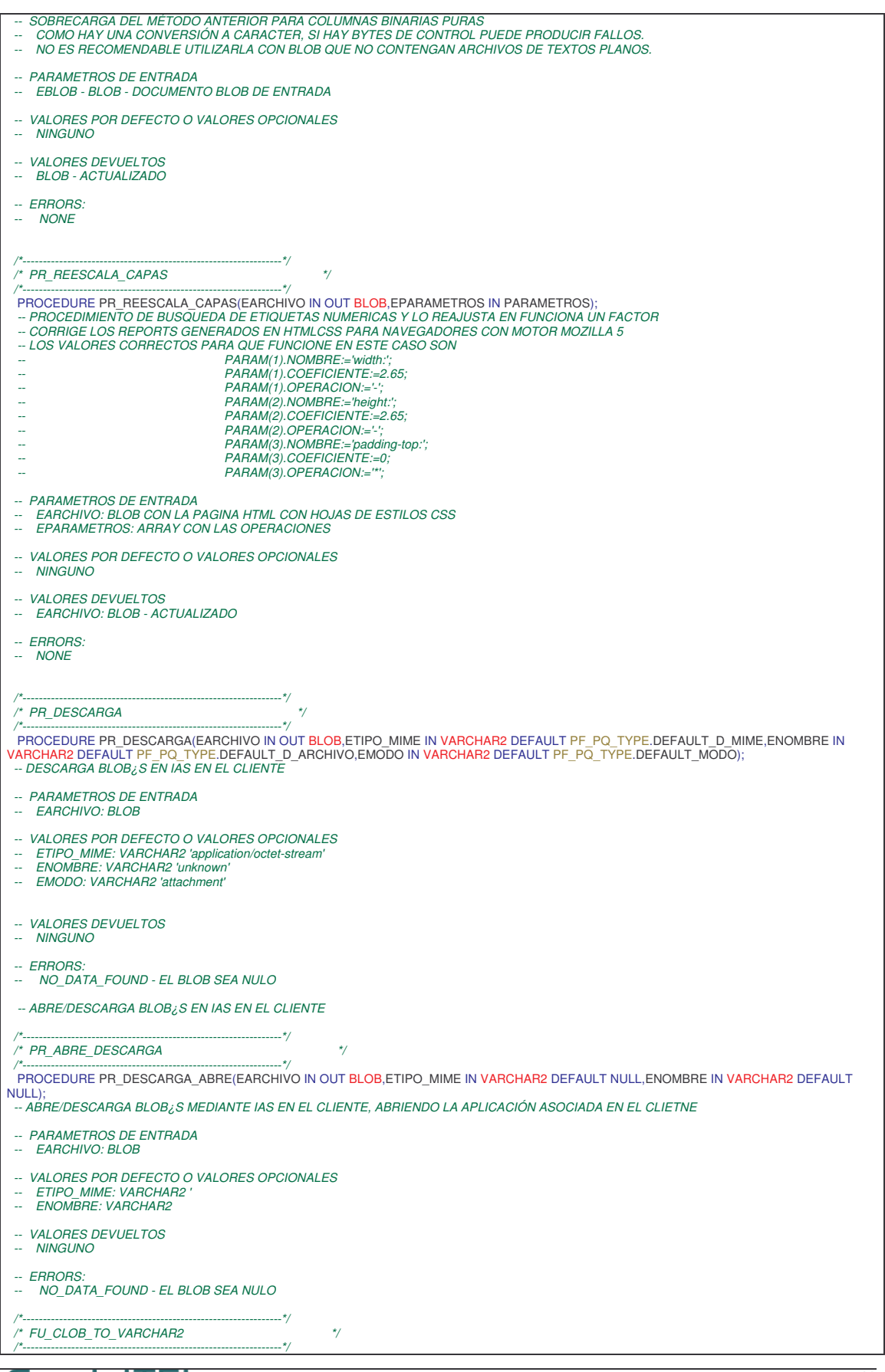

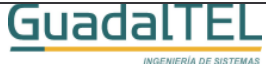

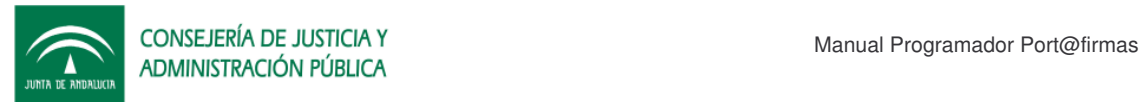

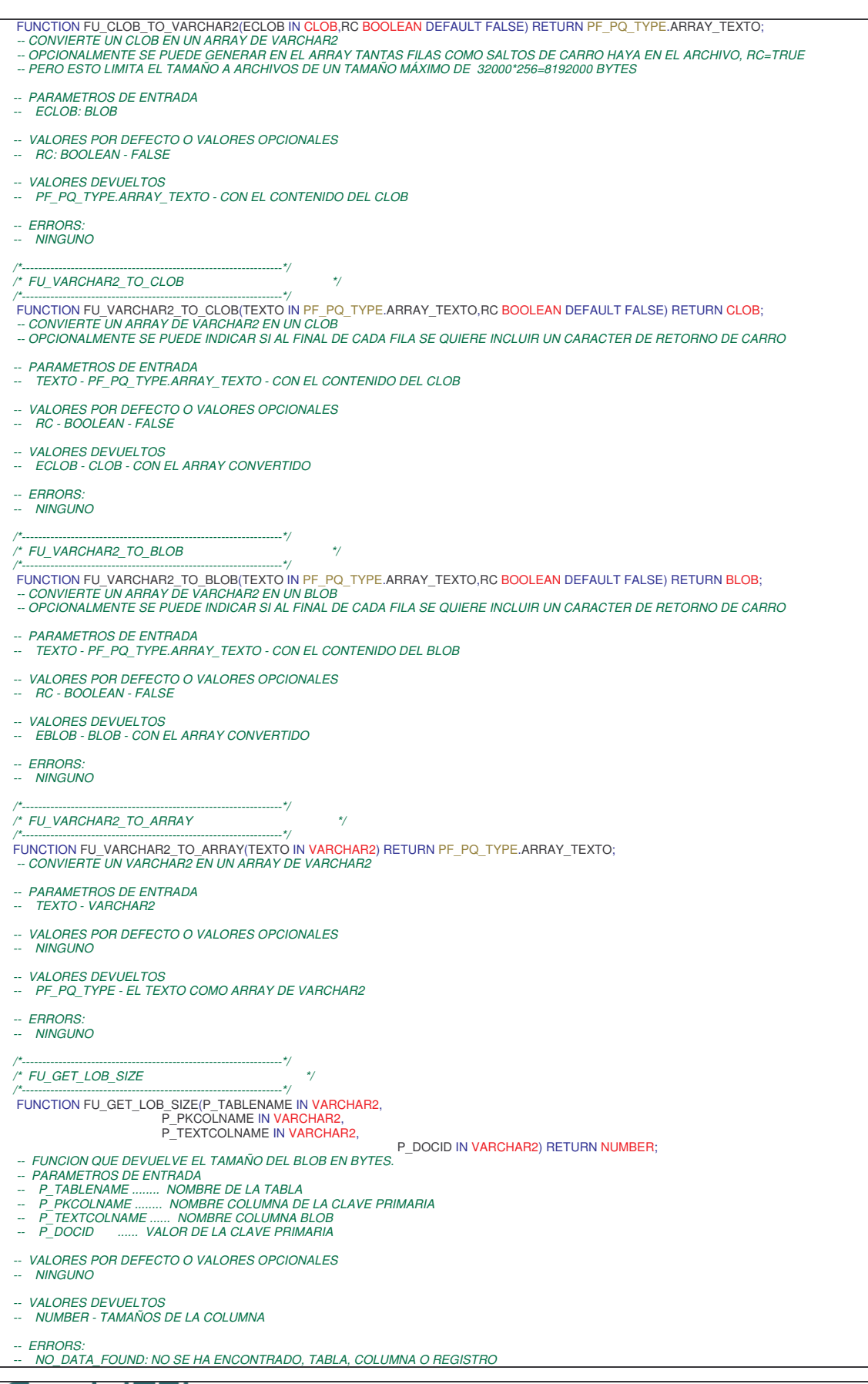

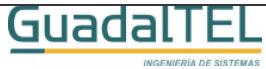

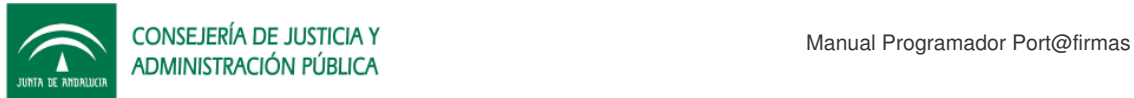

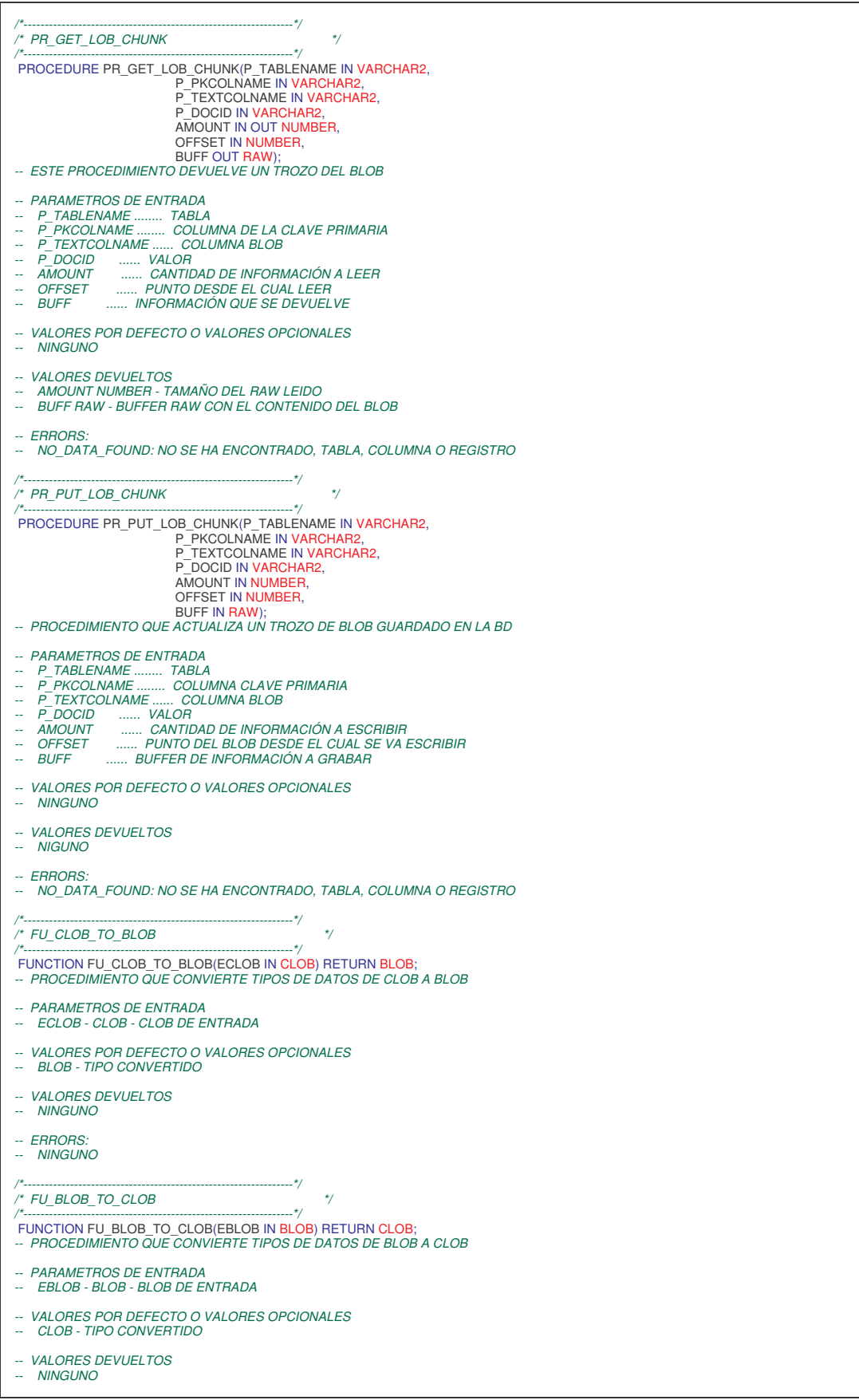

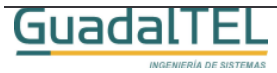

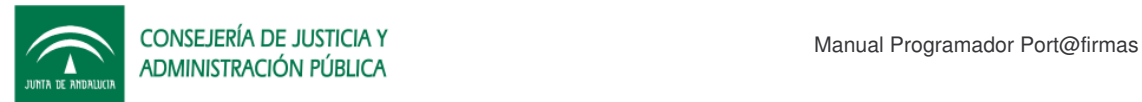

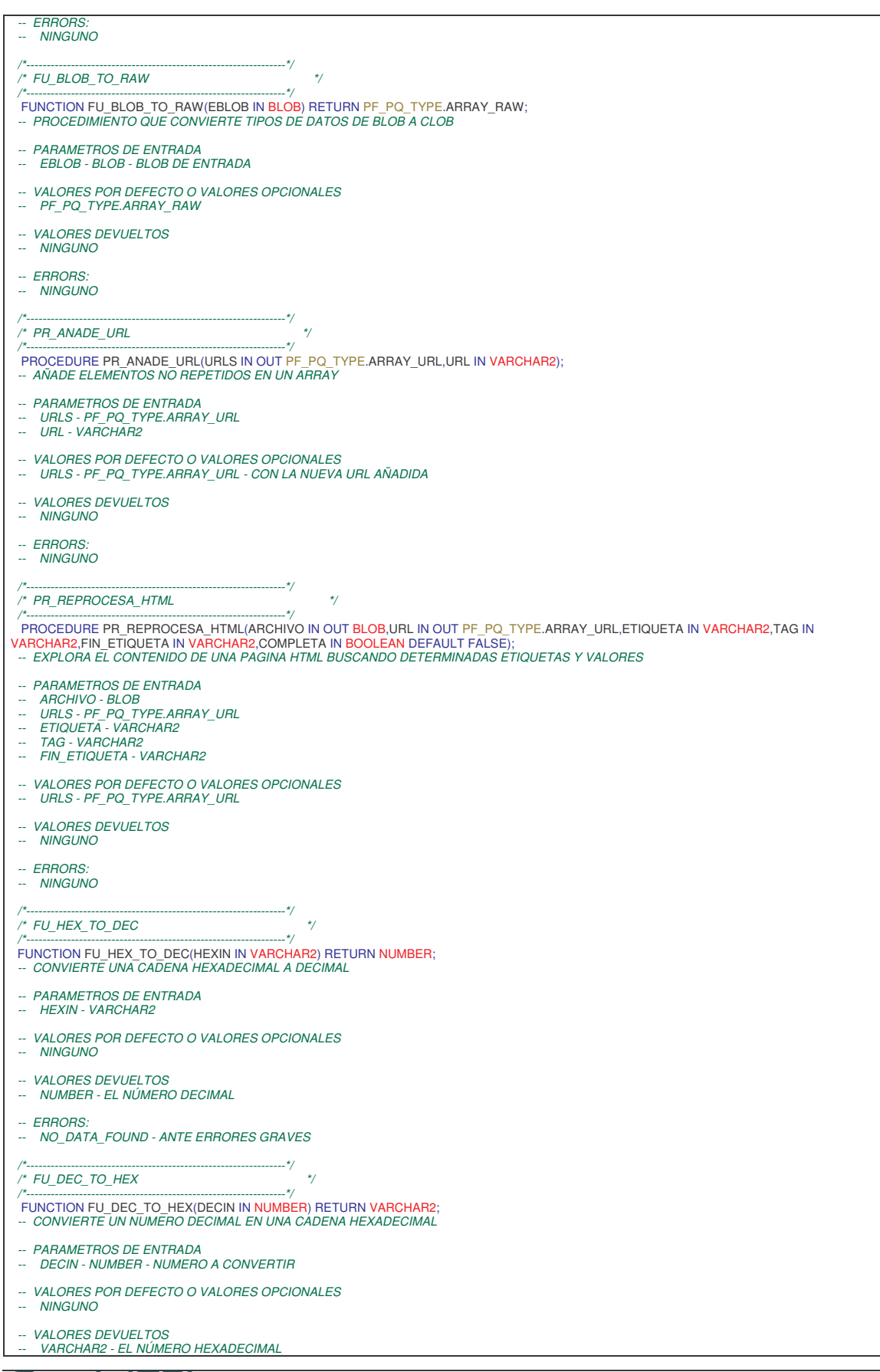

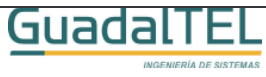

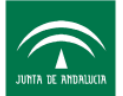

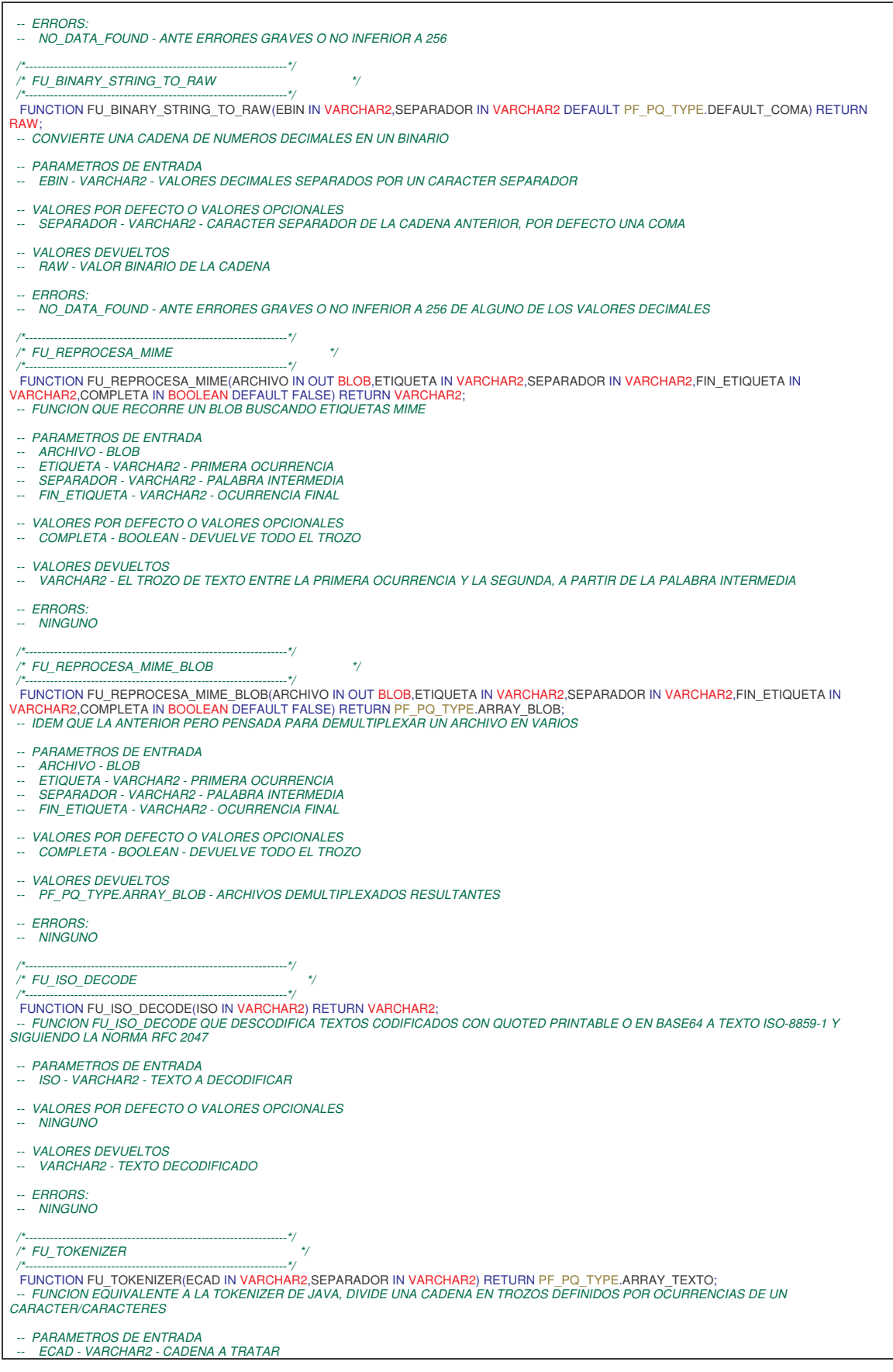

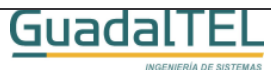

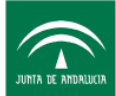

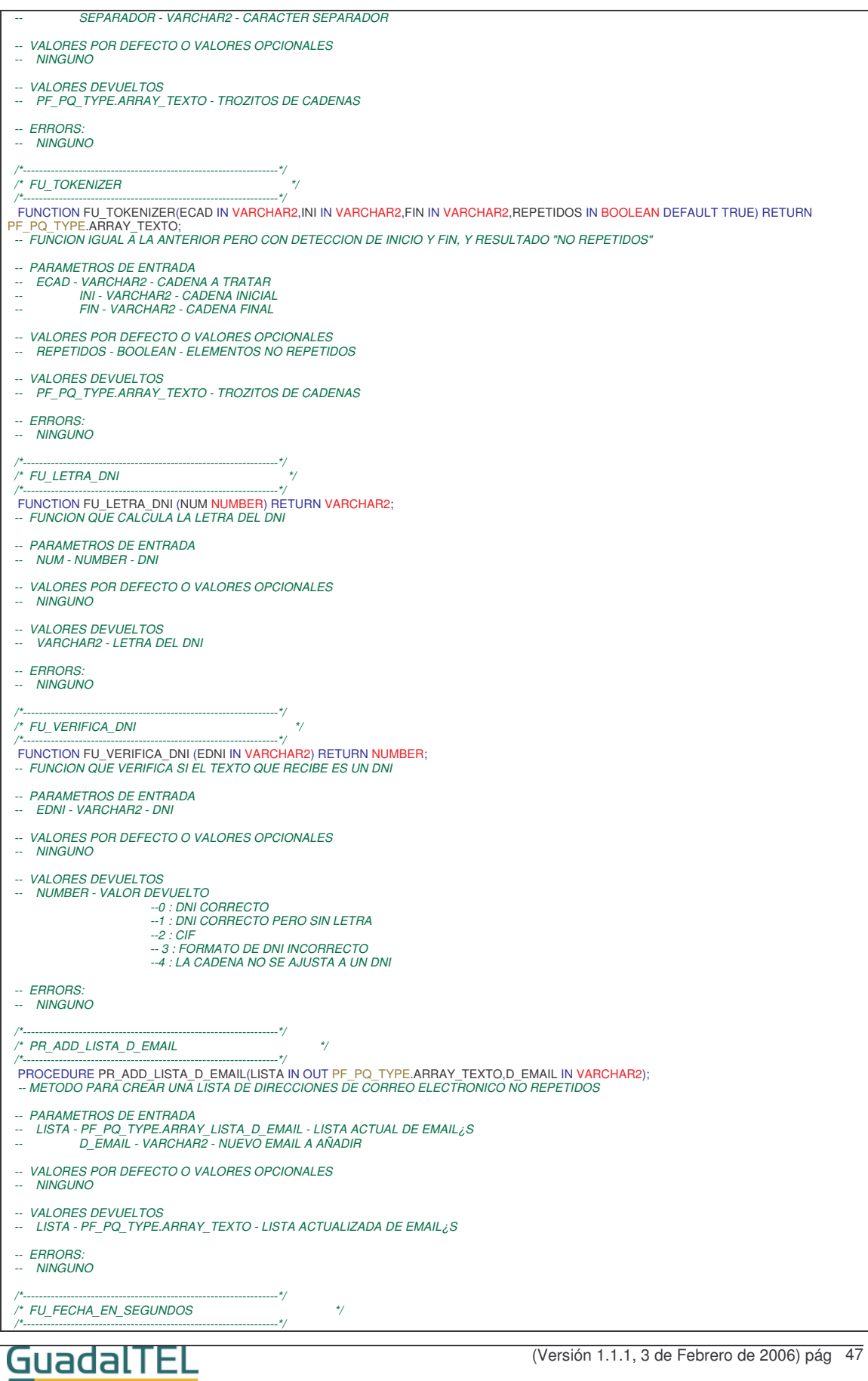

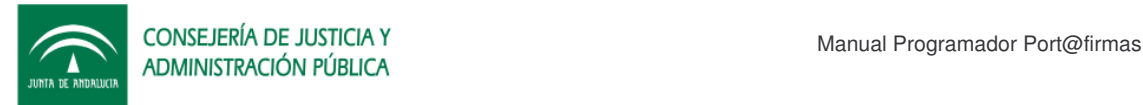

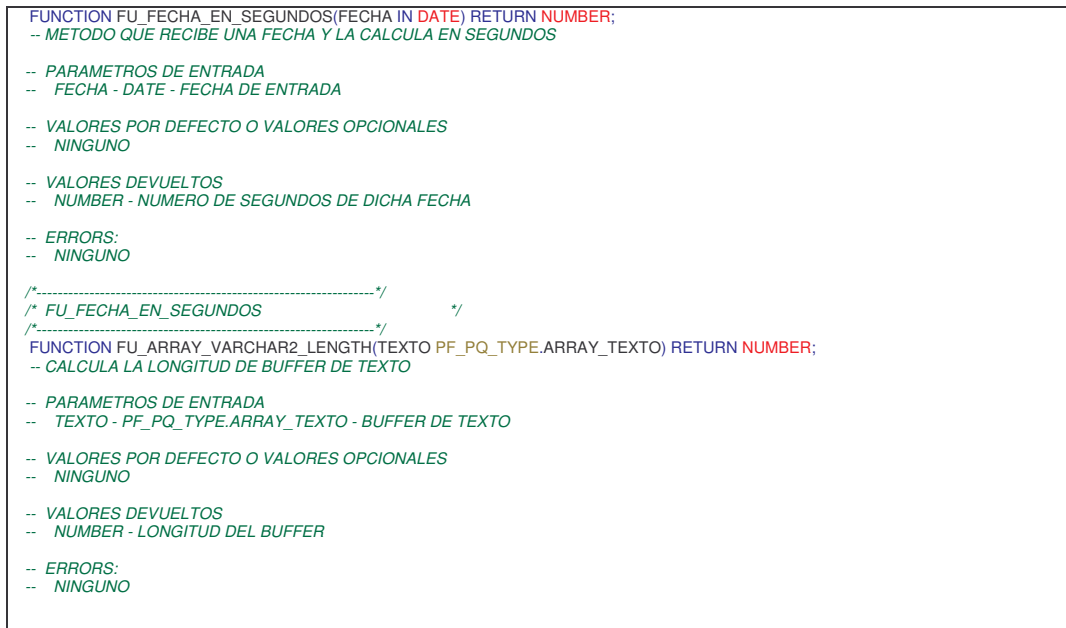

### **3.1.5 PF\_PQ\_WEB**

API de captura/lectura de direcciones web.

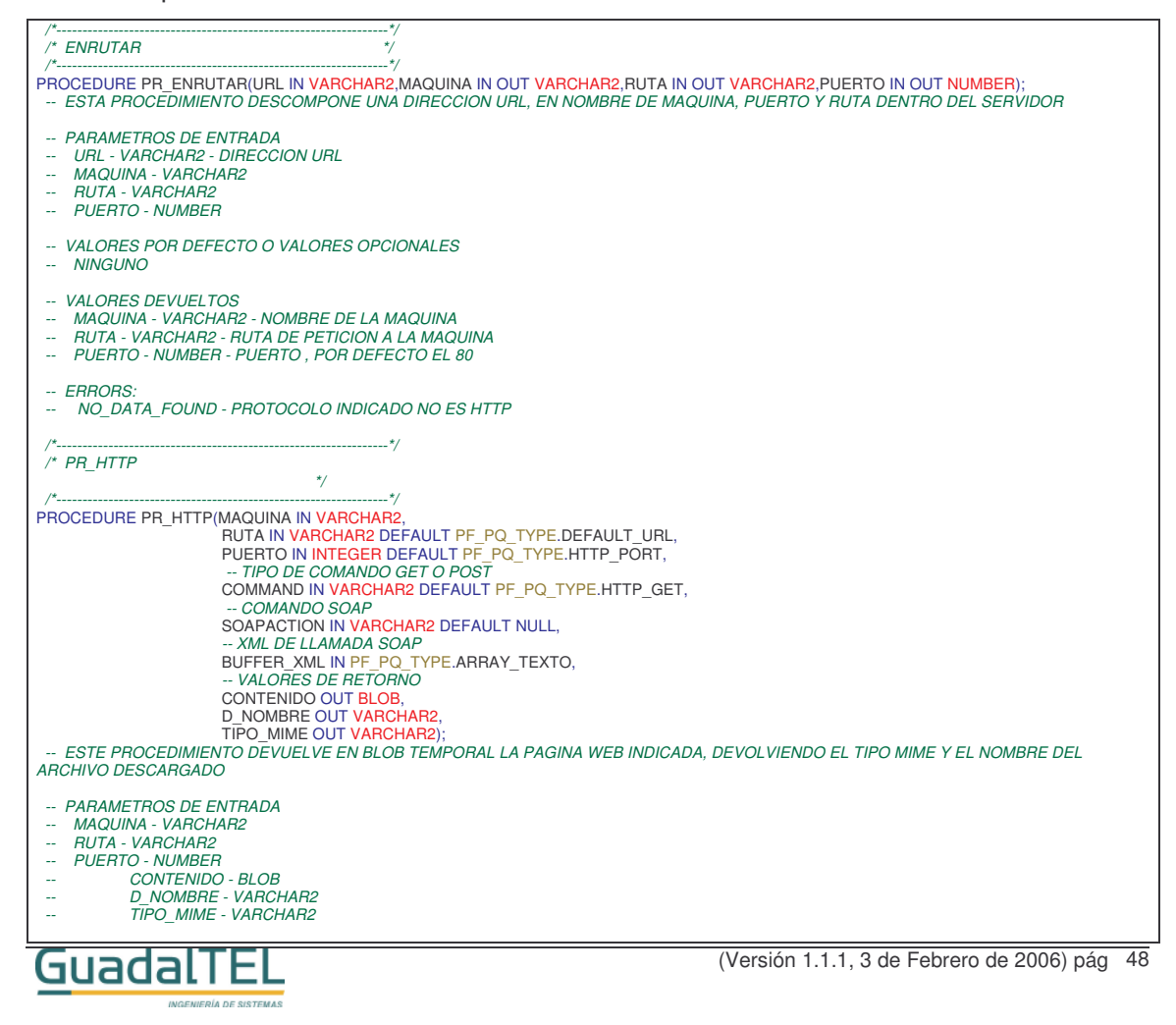

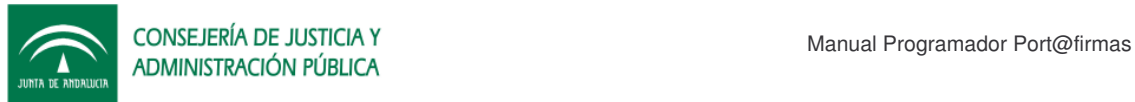

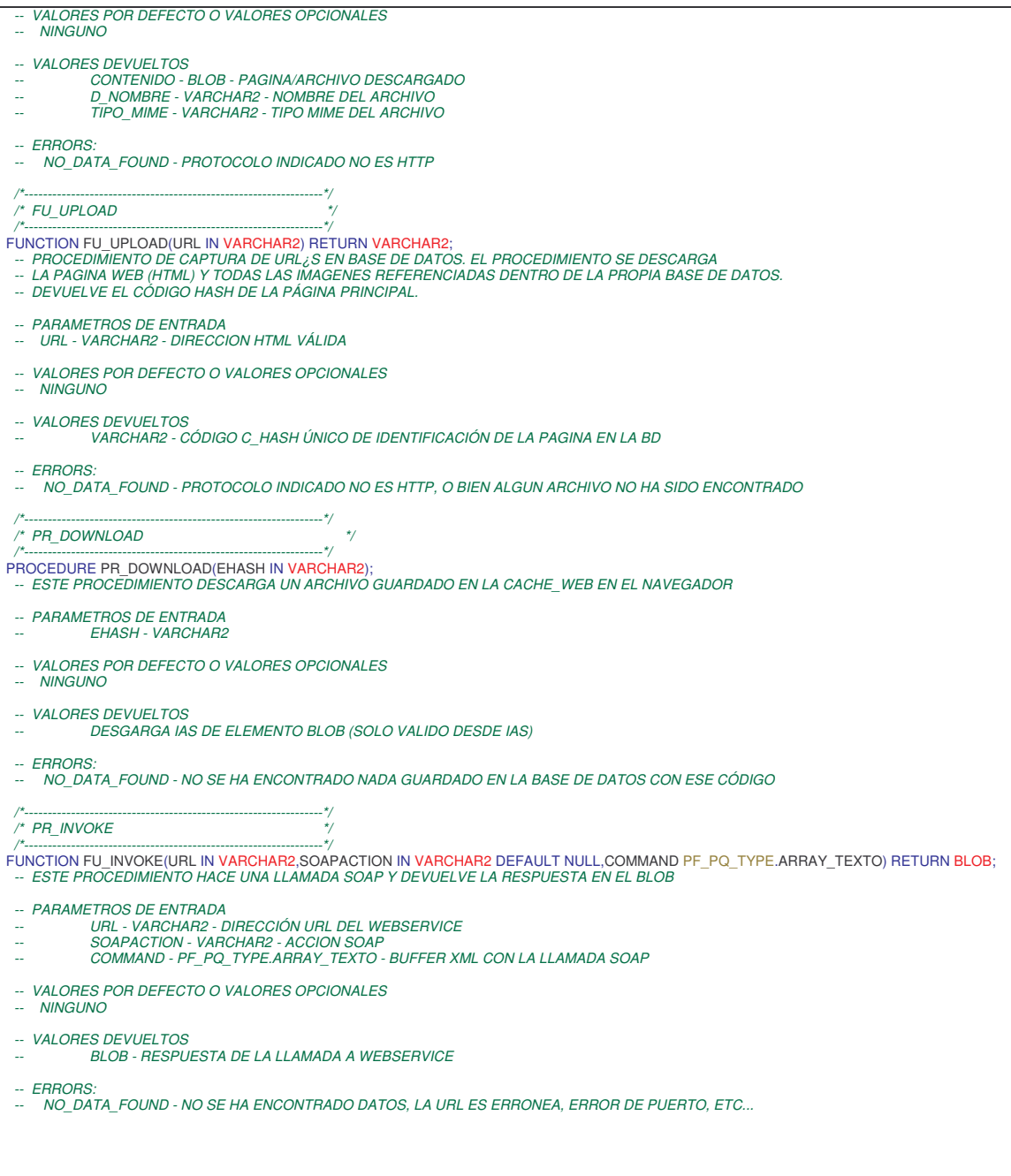

## **3.2 Ejemplo de integración Oracle Forms/API PLSQL**

#### **3.2.1 Requisitos Previos**

Necesitamos cumplir los siguientes requisitos:

• Acceso a la base de datos donde esté situado el Port@firmas y un usuario con los permisos y sinónimos adecuados para poder llamar a las API´s de

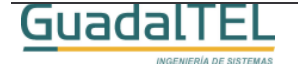

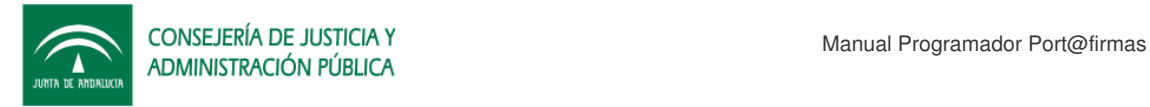

Port@firmas .

- Cliente Oracle Forms Developer 6i versión 6.0.8.18.3. (Versión sobre la que se ha desarrollado el ejemplo).
- El NLS LANG del cliente y de la base de datos debe ser coincidentes para evitar problemas con corrupciones de documentos.

### **3.2.2 Demo**

Para probar la pantalla no tenemos mas que ejecutar el Developer de Oracle y cargar la pantalla FMB que se encuentra dentro del Kit Port@firmas, Ejemplos, Forms. Conectarnos con el usuario de base de datos y darle a ejecutar el formulario.

| BD Oracle Forms Builder - C:\Trabajos\Portafirma\PF_M_M_PETICIONES02.fmb - [Navegador de Objetos]                                                                                                    |         | $-12$ $\times$                      |
|----------------------------------------------------------------------------------------------------|---------|-------------------------------------|
| Fichero Editar Vista Navegador Programa Herramientas Ventana Ayuda                                                                                                    |         | $-12 \times$                        |
| PF M M PETICIONES02<br>$\overline{\phantom{a}}$                                                                                                    | Buscar: | $\mathcal{F}^{\pi}{}_{\mathcal{R}}$ |
| <b>E-Pantallas</b><br>$\frac{D}{E}$<br>白唇<br>PF_M_M_PETICIONES02<br><b><i>E</i></b> Disparadores<br>$\blacksquare$<br>E Alertas<br><b>E</b> Bibliotecas Incorporadas<br><b>E</b> Bloques de Datos<br>生物 平<br><b>E</b> Lienzos<br>E Editores<br><b>E</b> Listas de Valores<br><b>C-Grupos de Objetos</b><br>E-Parámetros<br>$\propto$<br>Menús Desplegables<br>E Unidades de Programa<br>b<br>B<br><b>Clases de Propiedad</b><br><b>E</b> Grupos de Registros<br>$ln$ Informes<br><b>E</b> Atributos Visuales<br>$\uparrow$<br>E Ventanas<br>x<br>Menús<br>Bibliotecas PL/SQL<br>п<br><b>Bibliotecas de Objetos</b><br>团<br><b>E-O WEBUTIL</b><br><sup>E</sup> Pestañas de Biblioteca<br>$\qquad \qquad \qquad \qquad \Box$<br><b>E</b> -Paquetes Incorporados<br>陆<br><b>E-Objetos de Base de Datos</b><br>眉 |         |                                     |
|                                                                                                    |         |                                     |
|                                                                                                    |         |                                     |
| Mod: _M_PETICIONES02 Fichero: afirma\PF_M_M_PETICIONES02.fmb                                                                                                    |         |                                     |
|                                                                                                    |         |                                     |

Figura 3. Forms Builder.

Otra forma sería coger el fuente compilado y ejecutarlo mediante el runtime cliente de forms, para no necesitar tener que compilarlo nuevamente.

En ambos casos llegaremos a la pantalla que sigue a continuación.

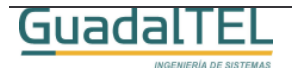

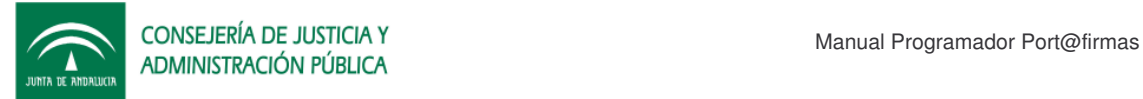

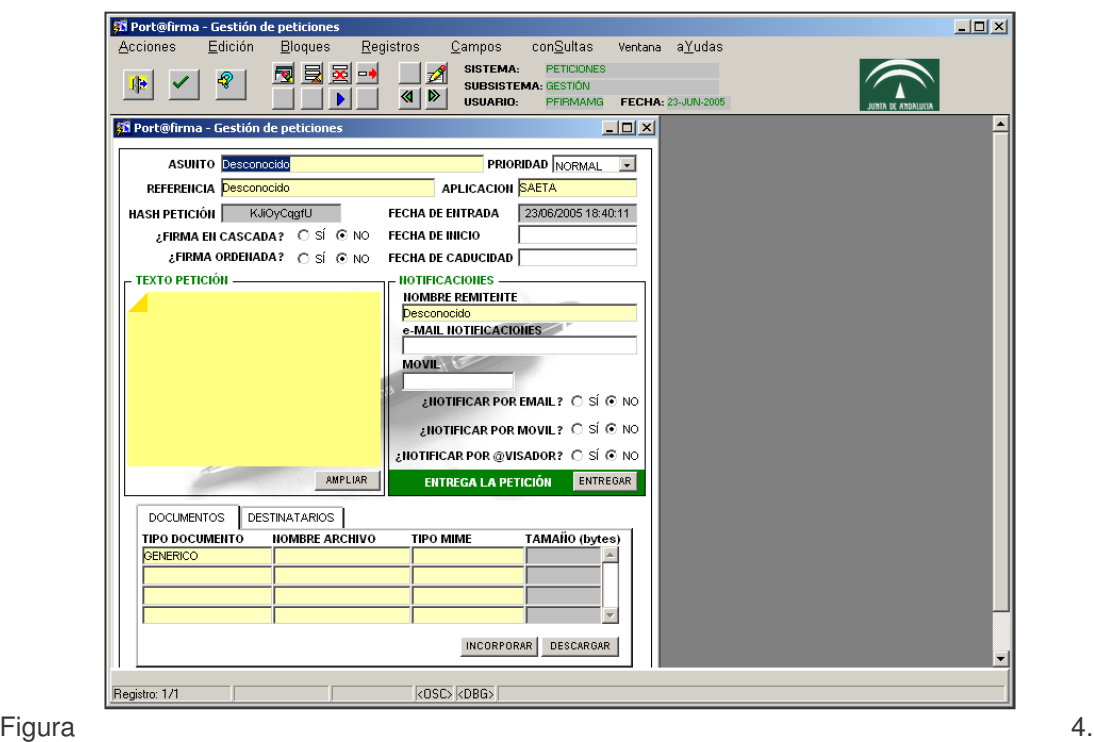

Pantalla de grabación de peticiones.

Esta pantalla recoge básicamente las mismas funcionalidades descritas en el manual de usuario como pantalla de "Alta de Peticiones".

Desde ella se puede subir documentos a la base de datos, indicar destinatarios, comentarios adjuntos a la petición y por último hacer la entrega de la misma.

Comentar que también se pueden subir formularios Web así como las imágenes que tengan vinculadas si guardamos dicha Web como archivo a través de Internet Explorer y seleccionamos como documento a incorporar el html guardado.

### **Detalles Técnicos de la Subida de Documentos**

Para los expertos en los Forms de Oracle, la incorporación de documentos binarios a la base de datos no es algo directo que implemente Oracle. Por ello hay una librería "PF\_PETICIONES.pll" que es una variación de la W2DK de Oracle que está modificada a bajo nivel para permitir la incorporación de documentos binarios.

En esta pantalla de ejemplo tiene sus propios program-units para la subida de documentos, pero dicha librería tiene unos similares más generales y que se pueden emplear en otras pantallas que se precise.

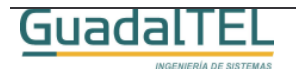

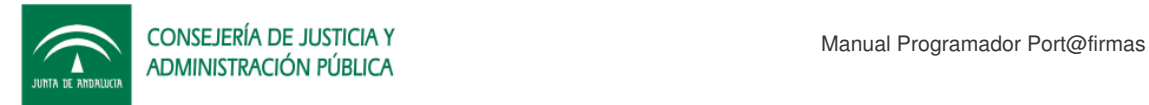

## **4 API Web Services**

Port@firmas dispone de una fachada Web Service para atacar a las API´s desde entornos de aplicación no Oracle. El WSDL descriptor del servicio se encuentra en la siguiente URL:

http://servidor:puerto/pfirma/services/PfServicioWS?wsdl

El Javadoc de la interfaz webservice en java generada mediante Apache AXIS se puede encontrar dentro del directorio:

/kitportafirmas/documento/javadoc/

INGENIERÍA DE SISTEMAS

### **4.1 API**

### **4.1.1 WSDL**

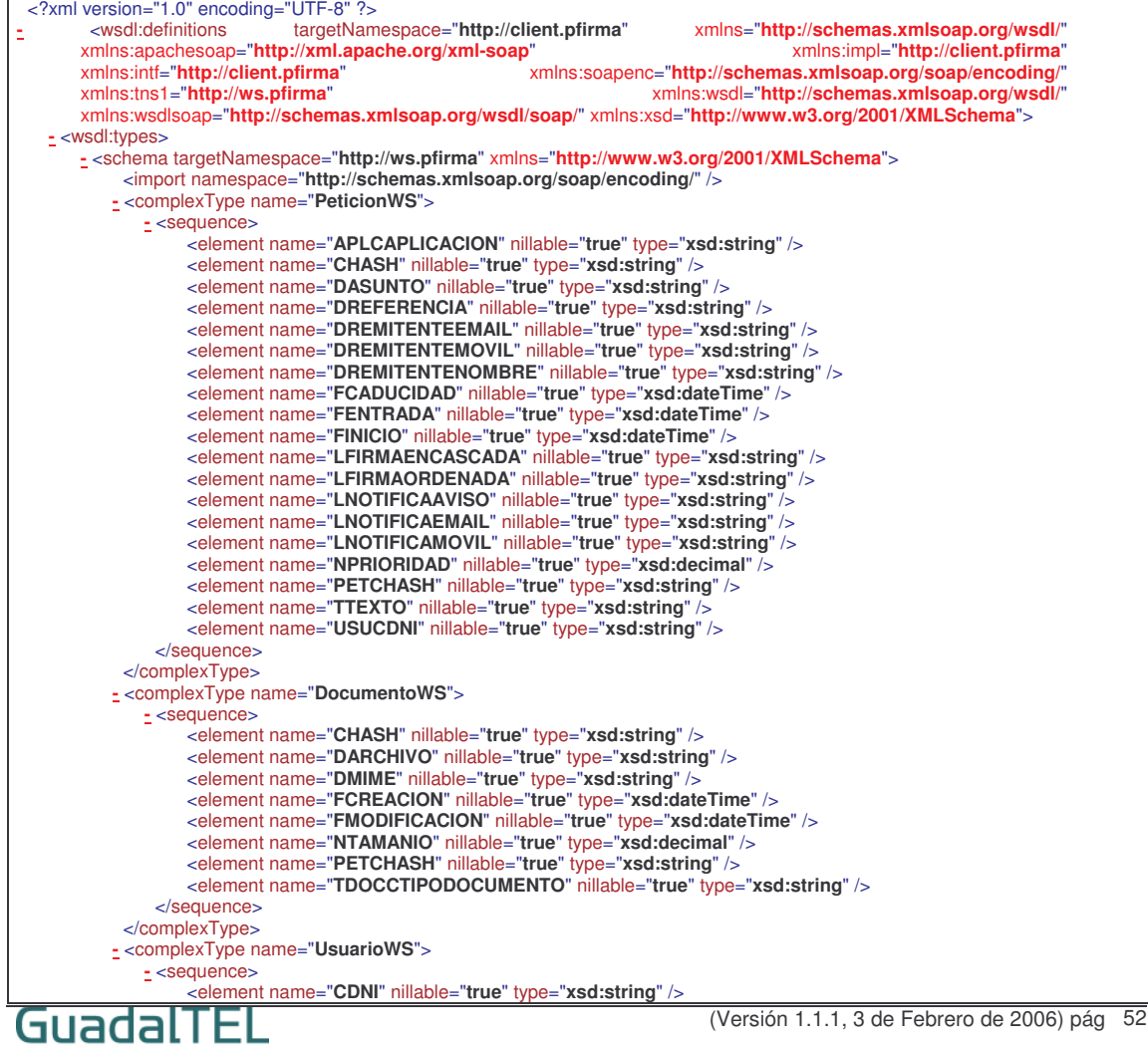

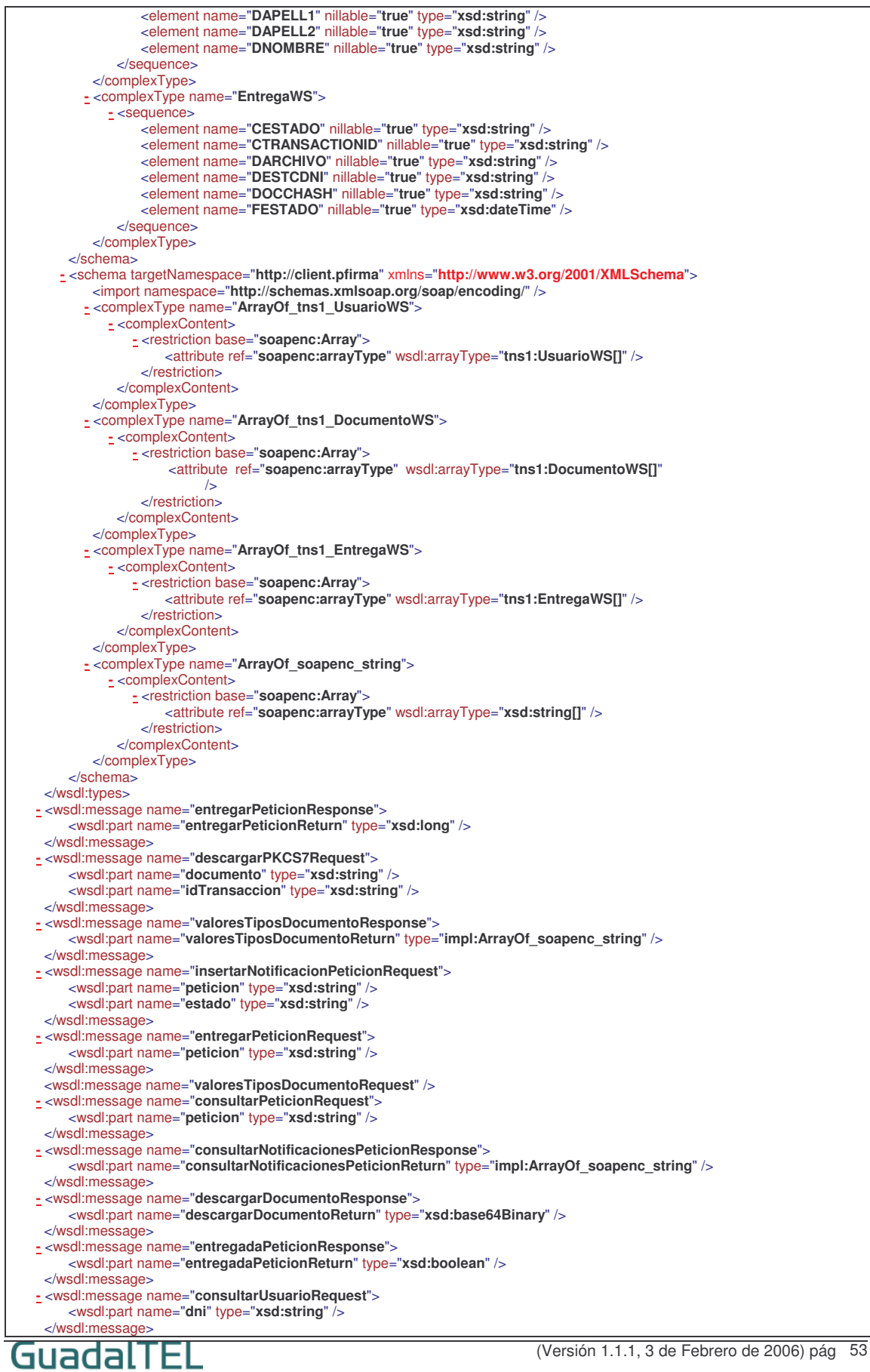

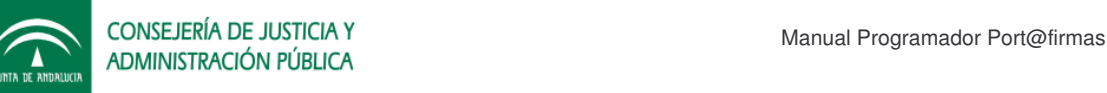

**-** <wsdl:message name="**valoresEstadosResponse**"> <wsdl:part name="**valoresEstadosReturn**" type="**impl:ArrayOf\_soapenc\_string**" /> </wsdl:message> **-** <wsdl:message name="**consultarNotificacionesPeticionRequest**"> <wsdl:part name="**peticion**" type="**xsd:string**" /> </wsdl:message> **-** <wsdl:message name="**consultarEntregasPeticionResponse**"> <wsdl:part name="**consultarEntregasPeticionReturn**" type="**impl:ArrayOf\_tns1\_EntregaWS**" /> </wsdl:message> **-** <wsdl:message name="**consultarUsuarioResponse**"> <wsdl:part name="**consultarUsuarioReturn**" type="**tns1:UsuarioWS**" /> </wsdl:message> **-** <wsdl:message name="**consultarDocumentosPeticionResponse**"> <wsdl:part name="**consultarDocumentosPeticionReturn**" type="**impl:ArrayOf\_tns1\_DocumentoWS**" /> </wsdl:message> **-** <wsdl:message name="**consultarPeticionResponse**"> <wsdl:part name="**consultarPeticionReturn**" type="**tns1:PeticionWS**" /> </wsdl:message> **-** <wsdl:message name="**consultarObservacionesEntregaResponse**"> <wsdl:part name="**consultarObservacionesEntregaReturn**" type="**xsd:string**" /> </wsdl:message> **-** <wsdl:message name="**insertarPeticionResponse**"> <wsdl:part name="**insertarPeticionReturn**" type="**xsd:string**" /> </wsdl:message> **-** <wsdl:message name="**insertarDocumentoPeticionResponse**"> <wsdl:part name="**insertarDocumentoPeticionReturn**" type="**xsd:string**" /> </wsdl:message> **-** <wsdl:message name="**eliminarDocumentoPeticionResponse**"> <wsdl:part name="**eliminarDocumentoPeticionReturn**" type="**xsd:long**" /> </wsdl:message> **-** <wsdl:message name="**documentoAccionResponse**"> <wsdl:part name="**documentoAccionReturn**" type="**xsd:long**" /> </wsdl:message> **-** <wsdl:message name="**cambiarDestinatarioRequest**"> <wsdl:part name="**hashPeticion**" type="**xsd:string**" /> <wsdl:part name="**dniOrigen**" type="**xsd:string**" /> <wsdl:part name="**dniDestino**" type="**xsd:string**" /> <wsdl:part name="**nombre**" type="**xsd:string**" /> <wsdl:part name="**apellido1**" type="**xsd:string**" /> <wsdl:part name="**apellido2**" type="**xsd:string**" /> <wsdl:part name="**nuevo**" type="**xsd:string**" /> </wsdl:message> <wsdl:message name="**valoresEstadosRequest**" /> **-** <wsdl:message name="**insertarPeticionRequest**"> <wsdl:part name="**usuario**" type="**xsd:string**" /> </wsdl:message> **-** <wsdl:message name="**cambiarDestinatarioResponse**"> <wsdl:part name="**cambiarDestinatarioReturn**" type="**xsd:long**" /> </wsdl:message> **-** <wsdl:message name="**eliminarNotificacionPeticionResponse**"> <wsdl:part name="**eliminarNotificacionPeticionReturn**" type="**xsd:long**" /> </wsdl:message> **-** <wsdl:message name="**actualizarPeticionRequest**"> <wsdl:part name="**chash**" type="**xsd:string**" /> <wsdl:part name="**aplicacion**" type="**xsd:string**" /> <wsdl:part name="**firmaCascada**" type="**xsd:boolean**" /> <wsdl:part name="**firmaOrdenada**" type="**xsd:boolean**" /> <wsdl:part name="**notificaEmail**" type="**xsd:boolean**" /> <wsdl:part name="**notificaMovil**" type="**xsd:boolean**" /> <wsdl:part name="**notificaAviso**" type="**xsd:boolean**" /> <wsdl:part name="**fInicio**" type="**xsd:dateTime**" /> <wsdl:part name="**fCaducidad**" type="**xsd:dateTime**" /> <wsdl:part name="**remitenteNombre**" type="**xsd:string**" /> <wsdl:part name="**remitenteEmail**" type="**xsd:string**" /> <wsdl:part name="**remitenteMovil**" type="**xsd:string**" /> <wsdl:part name="**dReferencia**" type="**xsd:string**" /> <wsdl:part name="**dAsunto**" type="**xsd:string**" /> <wsdl:part name="**nPrioridad**" type="**xsd:decimal**" /> <wsdl:part name="**usuario**" type="**xsd:string**" /> <wsdl:part name="**petChash**" type="**xsd:string**" /> <wsdl:part name="**tTexto**" type="**xsd:string**" /> </wsdl:message> **-** <wsdl:message name="**eliminarNotificacionPeticionRequest**"> <wsdl:part name="**peticion**" type="**xsd:string**" /> <wsdl:part name="**estado**" type="**xsd:string**" /> </wsdl:message> **-** <wsdl:message name="**documentoAccionRequest**"> <wsdl:part name="**hashDoc**" type="**xsd:string**" /> <wsdl:part name="**estado**" type="**xsd:string**" /> <wsdl:part name="**accion**" type="**xsd:string**" /> <wsdl:part name="**tipo**" type="**xsd:string**" /> -/wsdl:me

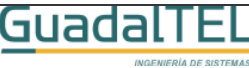

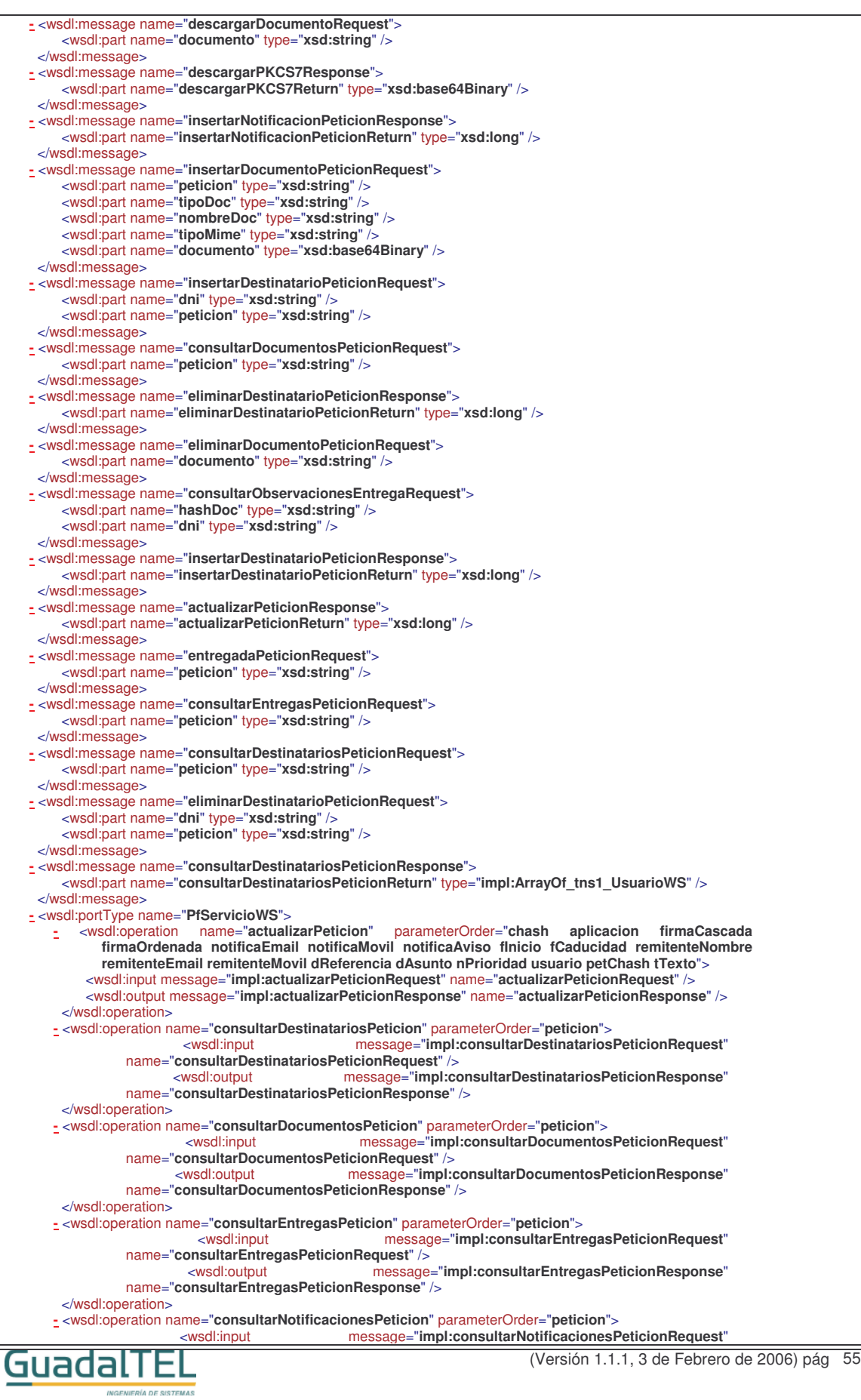

name="**consultarNotificacionesPeticionRequest**" /> message="impl:consultarNotificacionesPeticionResponse" name="**consultarNotificacionesPeticionResponse**" /> </wsdl:operation> **-** <wsdl:operation name="**consultarPeticion**" parameterOrder="**peticion**"> <wsdl:input message="**impl:consultarPeticionRequest**" name="**consultarPeticionRequest**" /> <wsdl:output message="**impl:consultarPeticionResponse**" name="**consultarPeticionResponse**" /> </wsdl:operation> **-** <wsdl:operation name="**consultarUsuario**" parameterOrder="**dni**"> <wsdl:input message="**impl:consultarUsuarioRequest**" name="**consultarUsuarioRequest**" /> <wsdl:output message="**impl:consultarUsuarioResponse**" name="**consultarUsuarioResponse**" /> </wsdl:operation> **-** <wsdl:operation name="**descargarDocumento**" parameterOrder="**documento**"> <wsdl:input message="**impl:descargarDocumentoRequest**" name="**descargarDocumentoRequest**" /> <wsdl:output message="**impl:descargarDocumentoResponse**" name="**descargarDocumentoResponse**" /> </wsdl:operation> **-** <wsdl:operation name="**descargarPKCS7**" parameterOrder="**documento idTransaccion**"> <wsdl:input message="**impl:descargarPKCS7Request**" name="**descargarPKCS7Request**" /> <wsdl:output message="**impl:descargarPKCS7Response**" name="**descargarPKCS7Response**" /> </wsdl:operation> **-** <wsdl:operation name="**eliminarDestinatarioPeticion**" parameterOrder="**dni peticion**"> <wsdl:input message="**impl:eliminarDestinatarioPeticionRequest**" name="**eliminarDestinatarioPeticionRequest**" /> message="impl:eliminarDestinatarioPeticionResponse" name="**eliminarDestinatarioPeticionResponse**" /> </wsdl:operation> **-** <wsdl:operation name="**eliminarDocumentoPeticion**" parameterOrder="**documento**"> <wsdl:input message="**impl:eliminarDocumentoPeticionRequest**" name="**eliminarDocumentoPeticionRequest**" /> <wsdl:output message="**impl:eliminarDocumentoPeticionResponse**" name="**eliminarDocumentoPeticionResponse**" /> </wsdl:operation> **-** <wsdl:operation name="**eliminarNotificacionPeticion**" parameterOrder="**peticion estado**">  $message="impl:eliminarNotificationPeticionRequest"$ name="**eliminarNotificacionPeticionRequest**" />  $message="impl:eliminarNotificationPeticionResponse"$ name="**eliminarNotificacionPeticionResponse**" /> </wsdl:operation> **-** <wsdl:operation name="**entregadaPeticion**" parameterOrder="**peticion**"> <wsdl:input message="**impl:entregadaPeticionRequest**" name="**entregadaPeticionRequest**" /> <wsdl:output message="**impl:entregadaPeticionResponse**" name="**entregadaPeticionResponse**" /> </wsdl:operation> **-** <wsdl:operation name="**entregarPeticion**" parameterOrder="**peticion**"> <wsdl:input message="**impl:entregarPeticionRequest**" name="**entregarPeticionRequest**" /> <wsdl:output message="**impl:entregarPeticionResponse**" name="**entregarPeticionResponse**" /> </wsdl:operation> **-** <wsdl:operation name="**insertarDestinatarioPeticion**" parameterOrder="**dni peticion**"> message="impl:insertarDestinatarioPeticionRequest" name="**insertarDestinatarioPeticionRequest**" />  $message="impl:insertarDestinationPeticionResponse"$ name="**insertarDestinatarioPeticionResponse**" /> </wsdl:operation> **-** <wsdl:operation name="**insertarDocumentoPeticion**" parameterOrder="**peticion tipoDoc nombreDoc tipoMime documento**"> <wsdl:input message="**impl:insertarDocumentoPeticionRequest**" name="**insertarDocumentoPeticionRequest**" /> <wsdl:output message="**impl:insertarDocumentoPeticionResponse**" name="**insertarDocumentoPeticionResponse**" /> </wsdl:operation> **-** <wsdl:operation name="**insertarNotificacionPeticion**" parameterOrder="**peticion estado**">  $message="impl:insertarNotificationPeticionRequest"$ name="**insertarNotificacionPeticionRequest**" />  $message="impl:insertarNotificationPeticionResponse"$ name="**insertarNotificacionPeticionResponse**" /> </wsdl:operation> **-** <wsdl:operation name="**insertarPeticion**" parameterOrder="**usuario**"> <wsdl:input message="**impl:insertarPeticionRequest**" name="**insertarPeticionRequest**" /> <wsdl:output message="**impl:insertarPeticionResponse**" name="**insertarPeticionResponse**" /> </wsdl:operation> **-** <wsdl:operation name="**valoresEstados**"> <wsdl:input message="**impl:valoresEstadosRequest**" name="**valoresEstadosRequest**" /> <wsdl:output message="**impl:valoresEstadosResponse**" name="**valoresEstadosResponse**" /> </wsdl:operation> **-** <wsdl:operation name="**valoresTiposDocumento**">  $message="impl:valuesTiposDocumentoRequest"$ name="**valoresTiposDocumentoRequest**" />  $message="impl:valuesTiposDocumentoResponse"$ name="**valoresTiposDocumentoResponse**" /> </wsdl:operation>

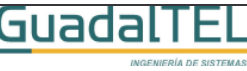

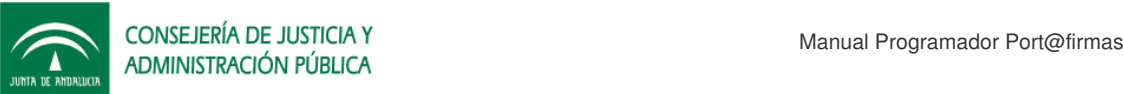

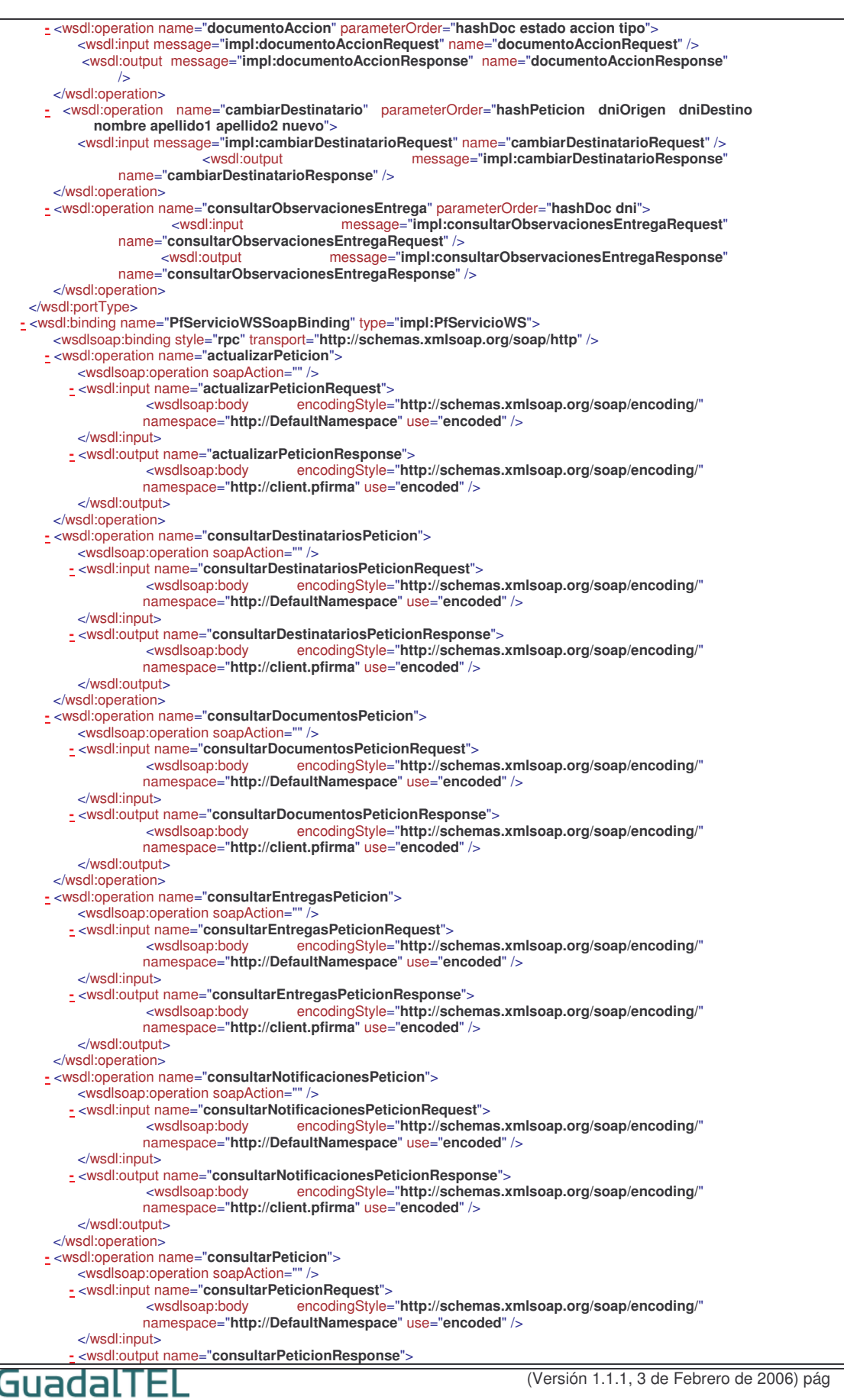

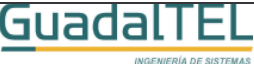

<wsdlsoap:body encodingStyle="**http://schemas.xmlsoap.org/soap/encoding/**" namespace="**http://client.pfirma**" use="**encoded**" /> </wsdl:output> </wsdl:operation> **-** <wsdl:operation name="**consultarUsuario**"> <wsdlsoap:operation soapAction="" /> **-** <wsdl:input name="**consultarUsuarioRequest**"> <wsdlsoap:body encodingStyle="**http://schemas.xmlsoap.org/soap/encoding/**" namespace="**http://DefaultNamespace**" use="**encoded**" /> </wsdl:input> **-** <wsdl:output name="**consultarUsuarioResponse**"> <wsdlsoap:body encodingStyle="**http://schemas.xmlsoap.org/soap/encoding/**" namespace="**http://client.pfirma**" use="**encoded**" /> </wsdl:output> </wsdl:operation> **-** <wsdl:operation name="**descargarDocumento**"> <wsdlsoap:operation soapAction="" /> **-** <wsdl:input name="**descargarDocumentoRequest**">  $encodingStyle="http://schemas.xmlsoap.org/soap/encoding/"$ namespace="**http://DefaultNamespace**" use="**encoded**" /> </wsdl:input> **-** <wsdl:output name="**descargarDocumentoResponse**"> <wsdlsoap:body encodingStyle="**http://schemas.xmlsoap.org/soap/encoding/**" namespace="**http://client.pfirma**" use="**encoded**" /> </wsdl:output> </wsdl:operation> **-** <wsdl:operation name="**descargarPKCS7**"> <wsdlsoap:operation soapAction="" **-** <wsdl:input name="**descargarPKCS7Request**">  $encodingStyle="http://schemas.xmlsoap.org/soap/encoding/"$ namespace="**http://DefaultNamespace**" use="**encoded**" /> </wsdl:input> **-** <wsdl:output name="**descargarPKCS7Response**"> <wsdlsoap:body encodingStyle="**http://schemas.xmlsoap.org/soap/encoding/**" namespace="**http://client.pfirma**" use="**encoded**" /> </wsdl:output> </wsdl:operation> **-** <wsdl:operation name="**eliminarDestinatarioPeticion**"> <wsdlsoap:operation soapAction= **-** <wsdl:input name="**eliminarDestinatarioPeticionRequest**"> encodingStyle="http://schemas.xmlsoap.org/soap/encoding/" namespace="**http://DefaultNamespace**" use="**encoded**" /> </wsdl:input> **-** <wsdl:output name="**eliminarDestinatarioPeticionResponse**"> <wsdlsoap:body encodingStyle="**http://schemas.xmlsoap.org/soap/encoding/**" namespace="**http://client.pfirma**" use="**encoded**" /> </wsdl:output> </wsdl:operation> **-** <wsdl:operation name="**eliminarDocumentoPeticion**"> <wsdlsoap:operation soapAction="" /> **-** <wsdl:input name="**eliminarDocumentoPeticionRequest**">  $encodingStyle="http://schemas.xmlsoap.org/soap/encoding/"$ namespace="**http://DefaultNamespace**" use="**encoded**" /> </wsdl:input> **-** <wsdl:output name="**eliminarDocumentoPeticionResponse**"> encodingStyle="http://schemas.xmlsoap.org/soap/encoding/" namespace="**http://client.pfirma**" use="**encoded**" /> </wsdl:output> </wsdl:operation> **-** <wsdl:operation name="**eliminarNotificacionPeticion**">  $\epsilon$ wsdlsoap:operation soapAction= **-** <wsdl:input name="**eliminarNotificacionPeticionRequest**">  $encodingStyle="http://schemas.xmlsoap.org/soap/encoding/"$ namespace="**http://DefaultNamespace**" use="**encoded**" /> </wsdl:input> **-** <wsdl:output name="**eliminarNotificacionPeticionResponse**">  $encodingStyle="http://schemas.xmlsoap.org/soap/encoding/"$ namespace="**http://client.pfirma**" use="**encoded**" /> </wsdl:output> </wsdl:operation> **-** <wsdl:operation name="**entregadaPeticion**"> <wsdlsoap:operation soapAction="" **-** <wsdl:input name="**entregadaPeticionRequest**"> encodingStyle="http://schemas.xmlsoap.org/soap/encoding/" namespace="**http://DefaultNamespace**" use="**encoded**" /> </wsdl:input> **-** <wsdl:output name="**entregadaPeticionResponse**"> encodingStyle="http://schemas.xmlsoap.org/soap/encoding/" namespace="**http://client.pfirma**" use="**encoded**" /> </wsdl:output> </wsdl:operation> **-** <wsdl:operation name="**entregarPeticion**">GuadalTE (Versión 1.1.1, 3 de Febrero de 2006) pág 58

```
(Versión 1.1.1, 3 de Febrero de 2006) pág 59
          <wsdlsoap:operation soapAction="" />
         - <wsdl:input name="entregarPeticionRequest">
                    <wsdlsoap:body encodingStyle="http://schemas.xmlsoap.org/soap/encoding/"
                   namespace="http://DefaultNamespace" use="encoded" />
          </wsdl:input>
         - <wsdl:output name="entregarPeticionResponse">
                                        encodingStyle="http://schemes.xmlsoap.org/soap/encoding/"namespace="http://client.pfirma" use="encoded" />
          </wsdl:output>
       </wsdl:operation>
     - <wsdl:operation name="insertarDestinatarioPeticion">
          <wsdlsoap:operation soapAction="" /
         - <wsdl:input name="insertarDestinatarioPeticionRequest">
                    <wsdlsoap:body encodingStyle="http://schemas.xmlsoap.org/soap/encoding/"
                   namespace="http://DefaultNamespace" use="encoded" />
          </wsdl:input>
         - <wsdl:output name="insertarDestinatarioPeticionResponse">
                                        encodingStyle="http://schemas.xmlsoap.org/soap/encoding/"
                   namespace="http://client.pfirma" use="encoded" />
          </wsdl:output>
       </wsdl:operation>
      - <wsdl:operation name="insertarDocumentoPeticion">
          <wsdlsoap:operation soapAction="" />
         - <wsdl:input name="insertarDocumentoPeticionRequest">
                                        encodingStyle="http://schemas.xmlsoap.org/soap/encoding/"
                   namespace="http://DefaultNamespace" use="encoded" />
          </wsdl:input>
         - <wsdl:output name="insertarDocumentoPeticionResponse">
                                        encodingStyle="http://schemas.xmlsoap.org/soap/encoding/"namespace="http://client.pfirma" use="encoded" />
          </wsdl:output>
       </wsdl:operation>
      - <wsdl:operation name="insertarNotificacionPeticion">
          <wsdlsoap:operation soapAction="" />
         - <wsdl:input name="insertarNotificacionPeticionRequest">
                                        encodingStyle="http://schemas.xmlsoap.org/soap/encoding/"namespace="http://DefaultNamespace" use="encoded" />
          </wsdl:input>
         - <wsdl:output name="insertarNotificacionPeticionResponse">
                                        encodingStyle="http://schemas.xmlsoap.org/soap/encoding/"
                   namespace="http://client.pfirma" use="encoded" />
          </wsdl:output>
       </wsdl:operation>
      - <wsdl:operation name="insertarPeticion">
          <wsdlsoap:operation soapAction="" />
         - <wsdl:input name="insertarPeticionRequest">
                                        encodingStyle="http://schemas.xmlsoap.org/soap/encoding/"
                   namespace="http://DefaultNamespace" use="encoded" />
          </wsdl:input>
         - <wsdl:output name="insertarPeticionResponse">
                                        encodingStyle="http://schemas.xmlsoap.org/soap/encoding/"namespace="http://client.pfirma" use="encoded" />
          </wsdl:output>
       </wsdl:operation>
     - <wsdl:operation name="valoresEstados">
         <wsdlsoap:operation soapAction="" />
         - <wsdl:input name="valoresEstadosRequest">
                                        encodingStyle="http://schemas.xmlsoap.org/soap/encoding/"namespace="http://DefaultNamespace" use="encoded" />
          </wsdl:input>
         - <wsdl:output name="valoresEstadosResponse">
                    <wsdlsoap:body encodingStyle="http://schemas.xmlsoap.org/soap/encoding/"
                   namespace="http://client.pfirma" use="encoded" />
          </wsdl:output>
       </wsdl:operation>
      - <wsdl:operation name="valoresTiposDocumento">
          <wsdlsoap:operation soapAction="" />
          - <wsdl:input name="valoresTiposDocumentoRequest">
                    <wsdlsoap:body encodingStyle="http://schemas.xmlsoap.org/soap/encoding/"
                   namespace="http://DefaultNamespace" use="encoded" />
          </wsdl:input>
         - <wsdl:output name="valoresTiposDocumentoResponse">
                    <wsdlsoap:body encodingStyle="http://schemas.xmlsoap.org/soap/encoding/"
                   namespace="http://client.pfirma" use="encoded" />
          </wsdl:output>
       </wsdl:operation>
      - <wsdl:operation name="documentoAccion">
          <wsdlsoap:operation soapAction="" />
         - <wsdl:input name="documentoAccionRequest">
                    <wsdlsoap:body encodingStyle="http://schemas.xmlsoap.org/soap/encoding/"
                   namespace="http://DefaultNamespace" use="encoded" />
GuadalTEL
```
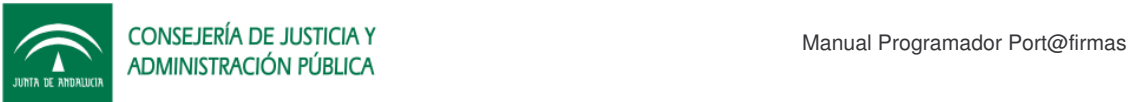

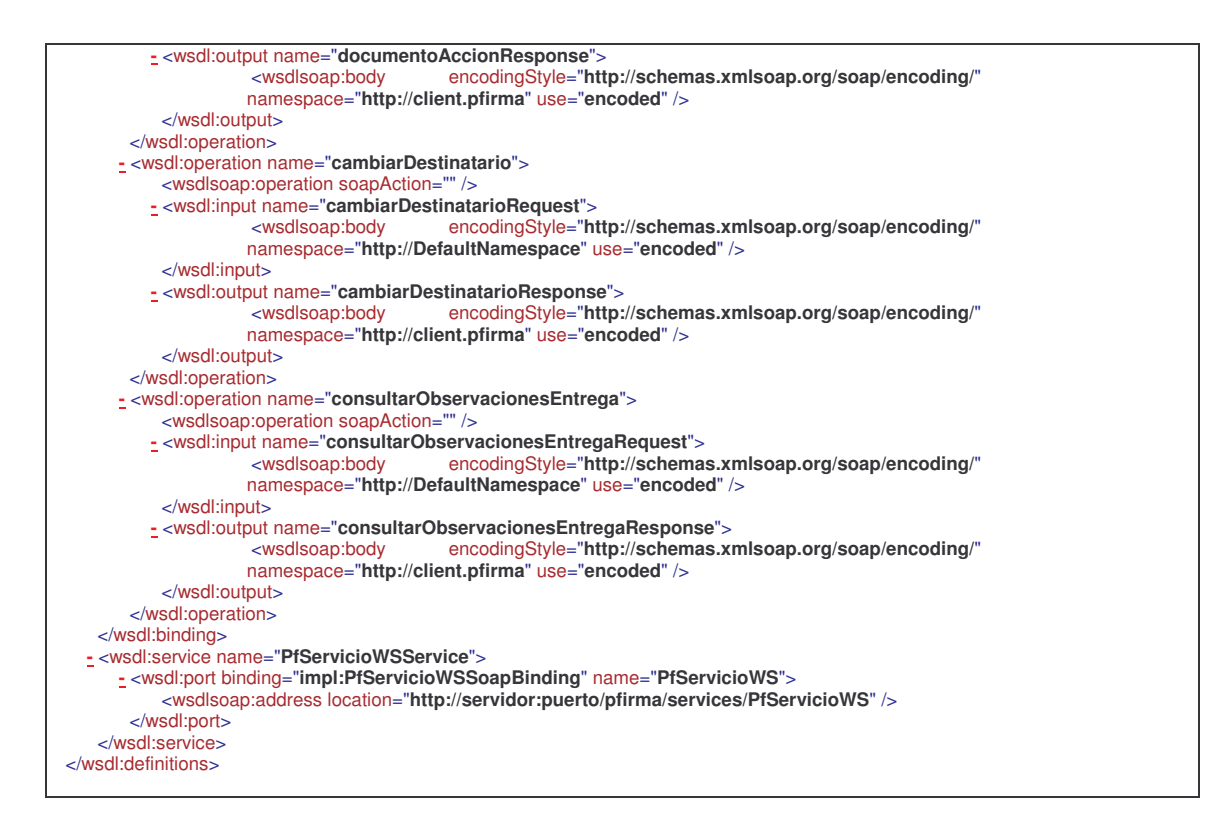

## **4.2 Ejemplo de integración Java Web Services**

### **4.2.1 Requisitos Previos**

Para poder ejecutar la web de ejemplo necesitamos cumplir los siguientes requisitos:

- Servidor de aplicaciones Tomcat o similar para poder desplegar el WAR de ejemplo.
- Tener ejecutando Port@firmas en este u otro servidor de aplicaciones.

#### **4.2.2 Instalación de la Demo**

Dentro del Kit Port@firmas se ha incluido el proyecto completo del JDeveloper con un cliente Web Services generado a partir del WSDL del servicio e incorporando dichas clases al proyecto. Descomprimimos el fichero zip contenido dentro del Kit Port@firmas dentro de la carpeta de Ejemplos, Webservice y localizamos el WAR dentro de la carpeta Deploy.

Para instalar el WAR de la aplicación debemos entrar en la herramienta de administración de nuestro Tomcat.

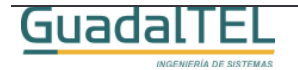

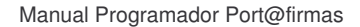

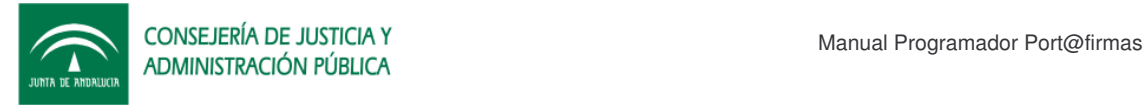

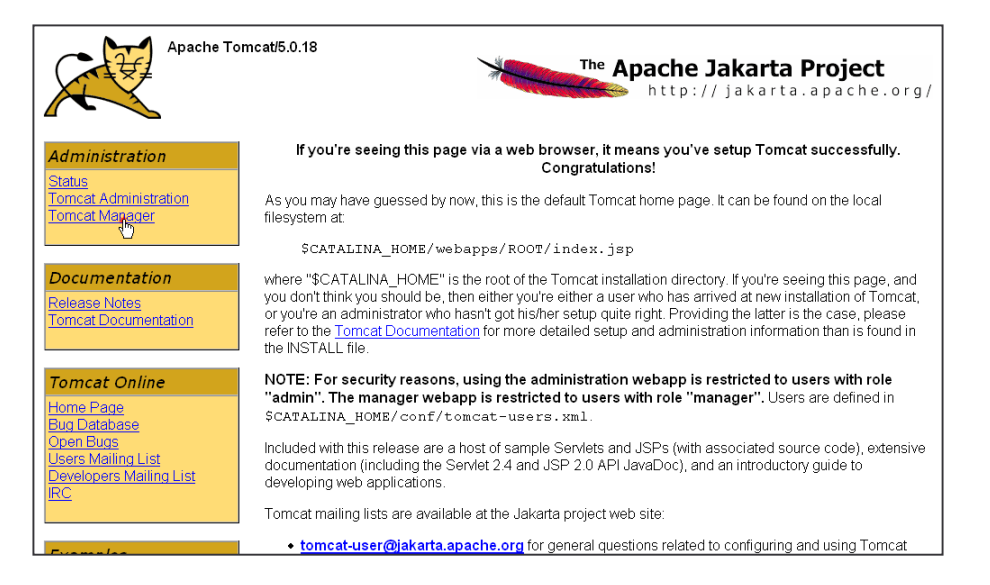

Figura 5. Pantalla de bienvenida de Tomcat

Entramos en el Tomcat Manager, nos vamos al apartado de despliegue de nuevas aplicaciones, le damos al botón "Examinar" y buscamos el War dentro de la carpeta

Deploy y lo incorporamos al Tomcat.

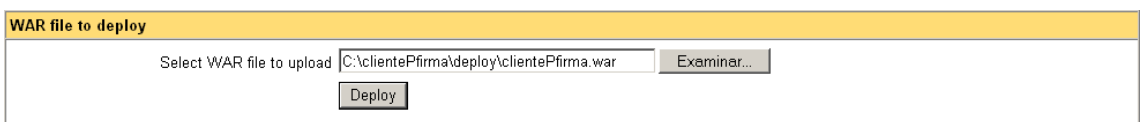

Figura 6. Despliegue de la aplicación en el Tomcat.

Si la aplicación se ha desplegado correctamente nos aparecerá ahora junto al resto de aplicaciones desplegadas.

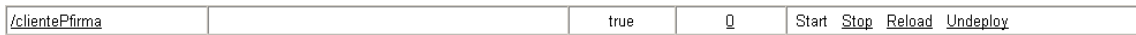

Figura 7. Aplicación desplegada.

En este punto, paramos la aplicación y accedemos al directorio creado /cliente/Pfirma/WEB-INF/classes y editamos el archivo de propiedades para que apunte a la máquina y puerto donde está desplegado el Port@firmas.

Hecho este cambio, arrancamos de nuevo la aplicación y ya podemos pasar al punto siguiente.

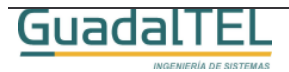

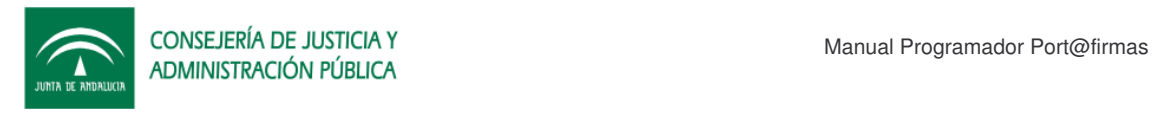

### **4.2.3 Demo**

Para ejecutar la aplicación solo tenemos que indicar la siguiente url:

http://servidor:puerto/clientePfirma/pf\_inicio.jsp

Tras unos instantes, saldrá la siguiente pantalla:

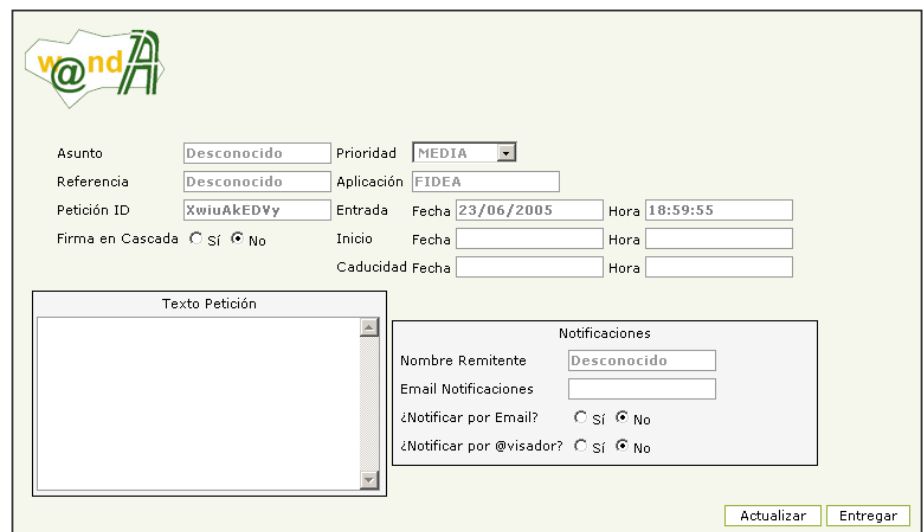

Figura 8. Alta de peticiones de Firma.

En el detalle inferior hay tres tablas donde podemos incluir destinatarios por su DNI, incoporar documentos o bien indicar estados en los que el remitente quiere recibir notificaciones del sistema.

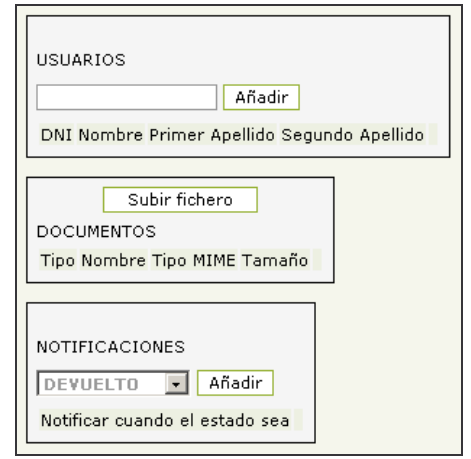

Figura 9. Destinatarios/Documentos/Notificaciones

Una vez hallamos incluido todas las informaciones a la petición pulsamos el botón entregar y esta quedará cerrada a posibles modificaciones.

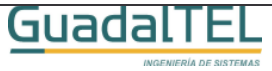

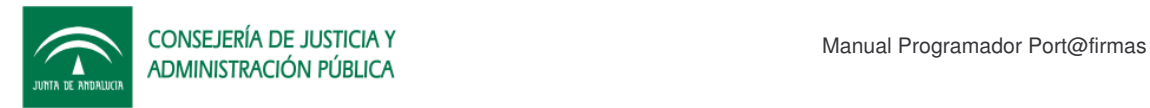

## **5 Historia de versiones**

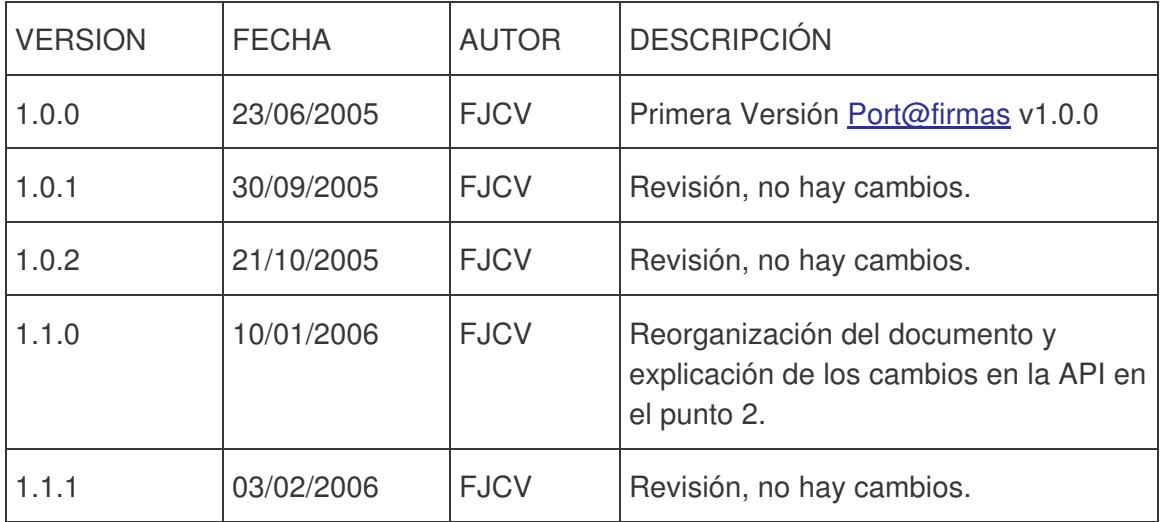

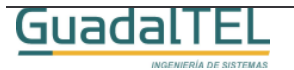